# C Language Reference Manual

Document Number 007-0701-110

#### **CONTRIBUTORS**

Written by C J Silverio, Wendy Ferguson, and Renate Kempf Updated by Sandra Motroni Illustrated by Martha Levine Edited by Christina Cary Production by Linda Rae Sande

Engineering contributions by Greg Boyd, Dave Anderson, Dave Ciemiewicz, Rune Dahl, T.K. Lakshman, Michey Mehta, C. Murthy, John Wilkinson, and Rohit Chandra

- St Peter's Basilica image courtesy of ENEL SpA and InfoByte SpA. Disk Thrower image courtesy of Xavier Berenguer, Animatica.
- © Copyright 1995-1997 Silicon Graphics, Inc.— All Rights Reserved
  The contents of this document may not be copied or duplicated in any form, in whole
  or in part, without the prior written permission of Silicon Graphics, Inc.

#### RESTRICTED RIGHTS LEGEND

Use, duplication, or disclosure of the technical data contained in this document by the Government is subject to restrictions as set forth in subdivision (c) (1) (ii) of the Rights in Technical Data and Computer Software clause at DFARS 52.227-7013 and/or in similar or successor clauses in the FAR, or in the DOD or NASA FAR Supplement. Unpublished rights reserved under the Copyright Laws of the United States. Contractor/manufacturer is Silicon Graphics, Inc., 2011 N. Shoreline Blvd., Mountain View, CA 94039-7311.

The Silicon Graphics logo, and IRIS are registered trademarks and IRIS 4D, IRIS InSight, IRIX, Origin200, and Origin2000 are trademarks of Silicon Graphics, Inc. MIPSpro is a trademark of MIPS Technologies, Inc., a wholly-owned subsidiary of Silicon Graphics, Inc. NFS is a registered trademark of Sun Microsystems, Inc. POSIX is a registered trademark of the Institute of Electrical and Electronic Engineers, Inc. UNIX is a registered trademark in the United States and other countries, licensed exclusively through X/Open Company, Ltd.

C Language Reference Manual Document Number 007-0701-110

# Contents

|    | List of Tables xv                            |
|----|----------------------------------------------|
|    | List of Figures xvii                         |
| 1. | Introduction 1                               |
|    | What This Manual Contains 2                  |
|    | Suggestions for Further Reading 3            |
|    | Conventions Used in This Manual 4            |
| 2. | An Overview of ANSI C 5                      |
|    | ANSI C 6                                     |
|    | Strictly Conforming Programs 6               |
|    | Name Spaces 6                                |
|    | Compiling ANSI Programs 7                    |
|    | Guidelines for Using ANSI C 7                |
|    | Compiling Traditional C Programs 8           |
|    | Helpful Programming Hints 8                  |
|    | Recommended Practices 8                      |
|    | Practices to Avoid 9                         |
|    | Areas of Major Change 10                     |
| 3. | C Language Changes 11                        |
|    | Preprocessor Changes 12                      |
|    | Replacement of Macro Arguments in Strings 12 |
|    | Token Concatenation 14                       |
|    | Changes in Disambiguating Identifiers 15     |
|    | Scoping Differences 15                       |
|    | Name Space Changes 17                        |
|    | Changes in the Linkage of Identifiers 17     |
|    |                                              |

4.

```
Types and Type Compatibility 19
   Type Promotion in Arithmetic Expressions 19
   Type Promotion and floating point Constants 21
   Compatible Types 22
   Argument Type Promotions 23
   Mixed Use of Functions 23
Function Prototypes 24
External Name Changes 25
   Changes in Function Names 25
   Changes in Linker-Defined Names 26
   Data Area Name Changes 26
Standard Headers 27
Lexical Conventions 29
Comments 30
Identifiers
           30
Keywords
           30
Constants
   Integer Constants 31
   Character Constants 32
   Special Characters 32
       Trigraph Sequences (ANSI C Only) 33
   Floating Constants 34
   Enumeration Constants 34
String Literals 34
Operators 35
Punctuators 35
```

```
5.
      Meaning of Identifiers 37
      Disambiguating Names 38
          Scope 38
             Block Scope 38
             Function Scope 39
             Function Prototype Scope 39
             File Scope 39
          Name Spaces 39
             Name Space Discrepancies Between Traditional and ANSI C 40
          Linkage of Identifiers 40
          Linkage Discrepancies Between Traditional and ANSI C 43
          Storage Duration 44
      Object Types 45
          Character Types 45
         Integer and Floating Point Types 45
          Derived Types 47
          void Type 47
      Objects and lvalues 48
6.
      Operator Conversions 49
      Overview of Operator Conversions 50
      Conversions of Characters and Integers 50
      Conversions of Float and Double 50
      Conversion of Floating and Integral Types 51
      Conversion of Pointers and Integers 51
      Conversion of Unsigned Integers 52
      Arithmetic Conversions 52
          Integral Promotions 52
          Usual Arithmetic Conversions 53
             Traditional C Conversion Rules
             ANSI C Conversion Rules 54
```

7.

```
Conversion of Other Operands 54
   Conversion of Ivalues and Function Designators 54
   Conversion of void Objects 55
   Conversion of Pointers 55
Expressions and Operators 57
Precedence and Associativity Rules in C 58
Primary Expressions 60
Postfix Expressions
   Subscripts 61
   Function Calls 61
   Structure and Union References 63
   Indirect Structure and Union References 63
   Postfix ++ and --
                     63
Unary Operators 64
   Address-of and Indirection Operators 65
   Unary + and - Operators 65
   Unary! and ~ Operators 65
   Prefix ++ and - - Operators 66
   sizeof Unary Operator 66
Cast Operators 67
Multiplicative Operators
Additive Operators 69
Shift Operators 70
Relational Operators 70
Equality Operators 71
Bitwise AND Operator
Bitwise Exclusive OR Operator
Bitwise Inclusive OR Operator
                             73
Logical AND Operator 73
Logical OR Operator 74
```

Conditional Operator 74

```
Assignment Operators 75
   Assignment Using = (Simple Assignment) 76
   Compound Assignment 76
Comma Operator 77
Constant Expressions 77
Integer and Floating Point Exceptions 78
Declarations 79
Overview of Declarations 80
Storage Class Specifiers 81
Type Specifiers 82
Structure and Union Declarations 84
Bitfields 87
Enumeration Declarations 88
Type Qualifiers
Declarators 90
   Meaning of Declarators 90
   Pointer Declarators 91
       Qualifiers and Pointers 91
       Pointer-related Command Options 92
   Array Declarators 93
   Function Declarators and Prototypes 94
       Prototyped Functions Summarized 97
   Restrictions on Declarators 97
Type Names 98
Implicit Declarations 99
typedef 100
Initialization 101
   Initialization of Aggregates 102
```

Examples of Initialization 103

8.

# 9. Statements 105 Overview of Statements 106 **Expression Statement** 106 Compound Statement or Block 107 Selection Statements 107 if Statement 108 switch Statement 108 Iteration Statements 109 while Statement 110 do Statement 110 for Statement 110 Jump Statements 111 goto Statement 111 continue Statement 112 break Statement 112 return Statement 113 Labeled Statements 113 **External Definitions** 115 **10**. Overview of External Definitions 116 **External Function Definitions** 116 External Object Definitions 117 11. Multiprocessing C/C++ Compiler Directives 119 Overview of Multiprocessing 120 Using Parallel Regions 121 Coding Rules of Pragmas 121

Parallel Regions 123 #pragma parallel 125

> Using #pragma parallel 125 Example of #pragma parallel 126

```
#pragma parallel clauses 127
   shared: Specifying Shared Variables 127
   local: Specifying Local Variables 127
   if: Specifying Conditional Parallelization 128
   numthreads: Specifying the Number of Threads 128
#pragma pfor 129
   Using #pragma pfor 129
   Diagram of #pragma pfor 130
#pragma pfor clauses 131
   iterate: Specifying the for Loop 131
       iterate Example 132
   local and lastlocal: Specifying Local Variables
   reduction: Specifying Variables for Reduction
   affinity: Specifying Thread and Data Affinity 134
       Thread Affinity 134
   nest: Exploiting Nested Concurrency 134
   schedtype: Sharing Loop Iterations Among Processors 135
       Valid Types for schedtype 136
       Loop Scheduling 137
       Choosing a schedtype 138
   chunksize: Specifying the Number of Iterations in a Chunk 139
#pragma one processor 139
   Using #pragma one processor 139
   Diagram of #pragma one processor 140
#pragma critical 141
   Using #pragma critical 141
   Diagram of #pragma critical 141
#pragma independent 143
   Using #pragma independent 143
   Diagram of #pragma independent 143
#pragma synchronize 145
   Using #pragma synchronize 145
   Diagram of #pragma synchronize
```

12.

```
#pragma enter gate and #pragma exit gate 147
   Using #pragma enter gate and #pragma exit gate 147
       #pragma enter gate 147
       #pragma exit gate 147
   Diagram of #pragma enter gate and #pragma exit gate
   Example of #pragma enter gate and #pragma exit gate 149
Parallel Reduction Operations in C and C++ 150
   Restrictions on the Reduction Clause 151
   Performance Considerations 152
   Reduction on User-Defined Types in C++ 153
       Reduction Example 153
Restrictions for the C++ Compiler 154
   Restrictions on pfor 154
   Restrictions on Exception Handling 155
   Scoping Restrictions 157
Multiprocessing Advanced Features 159
Run-time Library Routines 160
   mp_block and mp_unblock 160
   mp_setup, mp_create, and mp_destroy 160
   mp_blocktime 161
   mp_numthreads, mp_suggested_numthreads, mp_set_numthreads 161
   mp_my_threadnum 162
   mp_setlock, mp_unsetlock, mp_barrier 162
   mp_set_slave_stacksize 162
Run-time Environment Variables 163
   MP_SET_NUMTHREADS, MP_BLOCKTIME, MP_SETUP 163
   MP SUGNUMTHD, MP SUGNUMTHD MIN, MP SUGNUMTHD MAX,
   MP_SUGNUMTHD_VERBOSE 164
   MP_SCHEDTYPE, CHUNK 165
   MP_SLAVE_STACKSIZE 165
   MPC_GANG 165
Communicating Between Threads Through Thread Local Data 166
```

```
Synchronization Intrinsics 169
   Atomic fetch-and-op Operations 171
   Atomic op-and-fetch Operations 172
   Atomic compare-and-swap Operation
   Atomic synchronize Operation 173
   Atomic lock and unlock Operations 174
       Atomic lock-test-and-set Operation 174
       Atomic lock-acquire Operation 174
       Atomic lock-release Operation 175
   Example of Implementing a Pure Spin-Wait Lock 176
Parallel Programming on Origin Servers 177
Performance Tuning of Parallel Programs on an Origin2000 Server 178
   Improving Program Performance 178
Types of Data Distribution
   Regular Data Distribution
   Data Distribution With Reshaping 181
   Implementation of Reshaped Arrays 182
   Regular Versus Reshaped Data Distribution 185
   Choosing Between Multiple Options
   Explicit Placement of Data 187
Affinity Scheduling 187
   Data and Thread Affinity 187
       Data Affinity 187
   Data Affinity for Redistributed Arrays 189
       Data Affinity for a Formal Parameter 189
   Data Affinity and the #pragma pfor nest Clause
Directives for Performance Tuning on Origin2000 190
#pragma distribute 191
   Using #pragma distribute 191
   onto Clause 192
#pragma redistribute 193
   Using #pragma redistribute 193
   onto Clause 194
```

13.

```
#pragma distribute_reshape 194
   Using #pragma distribute_reshape 194
   Cautions for Using #pragma distribute_reshape 196
   Error-Detection Support for Reshaped Arrays 197
#pragma dynamic 197
   Using #pragma dynamic 198
#pragma page_place 199
   Using #pragma page_place 199
   Example of #pragma page_place 199
Query Intrinsics for Distributed Arrays 200
Optional Environment Variables and Compile-Time Options
   Multiprocessing Environment Variables 202
   Compile-Time Options 204
Examples 205
   Distributing a Matrix 205
   Using Data Distribution and Data Affinity Scheduling 206
   Parameter Passing 207
   Redistributed Arrays 208
   Irregular Distributions and Thread Affinity 210
Implementation-Defined Behavior 211
Translation (F.3.1) 212
Environment (F.3.2) 213
Identifiers (F.3.3) 213
Characters (F.3.4) 214
Integers (F.3.5) 215
Floating Point (F.3.6)
Arrays and Pointers (F.3.7) 218
Registers (F.3.8) 219
Structures, Unions, Enumerations, and Bitfields (F.3.9) 219
Qualifiers (F.3.10) 221
Declarators (F.3.11) 221
Statements (F.3.12) 221
Preprocessing Directives (F.3.13)
```

A.

```
Library Functions (F.3.14)
   Signals 224
       Signal Notes 228
       Diagnostics 231
   Streams and Files 232
   Temporary Files 234
   errno and perror 234
   Memory Allocation 241
   abort Function 241
   exit Function 241
   getenv Function 242
   system Function 242
   strerror Function 242
   Time Zones and the clock Function 243
Locale-Specific Behavior (F.4) 243
Common Extensions (F.5) 244
   Environment Arguments (F.5.1)
                                   244
   Specialized Identifiers 244
   Lengths and Cases of Identifiers 244
   Scopes of Identifiers (F.5.4) 245
   Writable String Literals (F.5.5) 245
   Other Arithmetic Types (F.5.6) 245
   Function Pointer Casts (F.5.7) 245
   Non-int Bit-Field Types (F.5.8) 246
   fortran Keyword (F.5.9) 246
   asm Keyword (F.5.10) 246
   Multiple External Definitions (F.5.11) 247
   Empty Macro Arguments (F.5.12) 247
   Predefined Macro Names (F.5.13) 247
   Extra Arguments for Signal Handlers (F.5.14) 248
   Additional Stream Types and File-Opening Modes (F.5.15) 248
   Defined File Position Indicator (F.5.16) 248
```

- B. lint-style Comments 249
- C. Built-in Functions 251
  Index 253

# List of Tables

| Table 3-1         | Effect of Compilation Options on Floating Point Conversions 21                  |
|-------------------|---------------------------------------------------------------------------------|
| Table 3-2         | UsingSTDC to Affect Floating Point Conversions 22                               |
| Table 3-3         | Effect of Compilation Mode on Names 26                                          |
| Table 3-4         | ANSI C Standard Header Files 27                                                 |
| Table 4-1         | Reserved Keywords 30                                                            |
| Table 4-2         | Escape Sequences for Nongraphic Characters 32                                   |
| Table 4-3         | Trigraph Sequences 33                                                           |
| Table 5-1         | Storage Class Sizes 46                                                          |
| Table 7-1         | Precedence and Associativity Examples 58                                        |
| Table 7-2         | Operator Precedence and Associativity 59                                        |
| Table 8-1         | Examples of Type Names 99                                                       |
| Table 11-1        | Multiprocessing C/C++ Compiler Directives 120                                   |
| <b>Table 11-2</b> | Components of the iterate Clause 132                                            |
| <b>Table 11-3</b> | Schedtype Types 136                                                             |
| Table 11-4        | Choosing a schedtype 138                                                        |
| Table 13-1        | $Loop\ Nest\ Optimization\ Pragmas\ Specific\ to\ the\ Origin 2000\ Server 190$ |
| Table A-1         | Integer Types and Ranges 216                                                    |
| Table A-2         | Ranges of floating point Types 217                                              |
| Table A-3         | Alignment of Structure Members 220                                              |
| Table A-4         | Signals 225                                                                     |
| Table A-5         | Valid Codes in a Signal-Catching Function 227                                   |
| Table B-1         | lint style comments 249                                                         |
| Table C-1         | built-ins 251                                                                   |
|                   |                                                                                 |

# List of Figures

| Figure 11-1 | Program Execution 124                           |
|-------------|-------------------------------------------------|
| Figure 11-2 | Parallel Code Segments Using #pragma pfor 130   |
| Figure 11-3 | Loop Scheduling Types 137                       |
| Figure 11-4 | One Processor Segment 140                       |
| Figure 11-5 | Critical Segment Execution 142                  |
| Figure 11-6 | Independent Segment Execution 144               |
| Figure 11-7 | Synchronization 146                             |
| Figure 11-8 | Execution Using Gates 148                       |
| Figure 13-1 | Origin2000 Memory Hierarchy 178                 |
| Figure 13-2 | Cache Behavior and Solutions 180                |
| Figure 13-3 | Implementation of block Distribution 182        |
| Figure 13-4 | Implementation of cyclic(1) Distribution 183    |
| Figure 13-5 | Implementation of block-cyclic Distribution 184 |

# Introduction

This document contains a summary of the syntax and semantics of the C programming language as implemented on Silicon Graphics® workstations. It documents previous releases of the Silicon Graphics C compilers as well as the American National Standards Institute (ANSI) C compiler.

The Silicon Graphics compiler system supports three modes of compilation: the *old* 32 bit mode (-32 option), the *new* 32-bit mode (-n32 option), and the 64-bit mode (-64 option). For information on compilation modes and general compiler options for the old 32-bit mode, see the *MIPS Compiling and Performance Tuning Guide*. For information on the new 32-bit mode and 64 bit mode, see the *MIPSpro Compiling and Performance Tuning Guide*.

The term "traditional C" refers to the dialect of C described in the first edition of *The C Programming Language* by Kernighan and Ritchie.

#### **What This Manual Contains**

This book contains the following chapters:

- Chapter 2, "An Overview of ANSI C," discusses some effective strategies in porting your traditional C code to ANSI C.
- Chapter 3, "C Language Changes," presents an overview of changes that the ANSI standard introduced to the language.
- Chapter 4, "Lexical Conventions," lists and defines the six classes of C tokens.
- Chapter 5, "Meaning of Identifiers," describes objects, lvalues, identifiers, and disambiguation.
- Chapter 6, "Operator Conversions," discusses object type conversions and result types.
- Chapter 7, "Expressions and Operators," defines the various types of expressions and operators and gives their order of precedence.
- Chapter 8, "Declarations," discusses type specifiers, structures, unions, declarators of various kinds, and initialization.
- Chapter 9, "Statements," describes expression, compound, selection, iteration, and jump statements.
- Chapter 10, "External Definitions," explains the syntax for external definitions.
- Chapter 11, "Multiprocessing C/C++ Compiler Directives," describes how to use the multiprocessor C compiler to produce code that can run concurrently.
- Chapter 12, "Multiprocessing Advanced Features," describes multiprocessing functions and environment variables, and synchronization intrinsics.
- Chapter 13, "Parallel Programming on Origin Servers," the support provided for writing parallel programs on the Origin200 and Origin2000.
- Appendix A, "Implementation-Defined Behavior," describes various implementation-specific aspects of the Silicon Graphics C compiler, keyed to paragraphs from the ANSI standard.
- Appendix B, "lint-style Comments," lists the available lint-style comments.
- Appendix C, "Built-in Functions," lists the available built-in functions.

# Suggestions for Further Reading

A few online and printed manuals that may be of interest to you are listed below:

- The MIPS Compiling and Performance Tuning Guide and MIPSpro Compiling and Performance Tuning Guide describe the compiler system, Dynamic Shared Objects (DSOs), and programming tools and interfaces. They also explain ways to improve program performance.
- *Topics in IRIX Programming* presents information about internationalizing an application; working with fonts; file and record locking; and interprocess communication.
- MIPSpro Automatic Parallelizer Programmer's Guide describes how to use the MIPSpro™ Automatic Parallelizer to automatically detect and exploit parallelism in C and C++ programs. The automatic parallelizer is an optional extension to MIPSpro 7.2 and newer compilers.

You can order a printed manual from Silicon Graphics by calling SGI Direct at 1-800-800-SGI1 (800-7441). Outside the U.S. and Canada, contact your local sales office or distributor.

Silicon Graphics also provides manuals online. To read an online manual after installing it, enter insight at the system prompt, or double-click the IRIS InSight<sup>™</sup> icon. It's easy to print sections and chapters of the online manuals from IRIS InSight.

You can also view all of our current manuals in our Technical Publications Library at http://techpubs.sgi.com/library.

In addition, you may want to consult the ANSI C language specification, which is available from the American National Standards Institute (ANSI) at 1430 Broadway, New York, NY 10018, (212) 642-4900. Specify ANSI X3.159-1989 or ANSI/ISO 9899-1990. This *C Language Reference Manual* is not intended as a substitute for the specification.

#### **Conventions Used in This Manual**

The expression [ff] stands for "f or f."

The conventions used in this guide help make information easy to access and understand. The following list defines the notation and syntax conventions:

[] (brackets) Enclose optional command arguments. Do not enter the brackets.

... (ellipses) Indicates that the preceding optional items can appear more than once

in succession.

() (parentheses)

Enclose items. Enter them exactly as shown.

{} (braces) Enclose items from which you must select exactly one. Do not enter the

braces.

(vertical bar)

Separates items from which you can choose one.

<type> Indicates that the type being discussed can be any valid type (for

instance, "pointer to <type>" or "array of <type>").

<filename> Indicates an include file.

 $\{expr_{opt}\}$  Indicates an optional expression. This notation is the standard BNF

notation.

italic Indicates arguments in a command line that you must replace with a

valid value. In text it is used to indicate document titles, file names, and

variables.

courier Indicates computer output and program listings.

**Bold** Indicates command line options.

For example, **-optimize**=*integer* means that for the **optimize** option, you must substitute an integer representing the level of optimization you want, such as **-optimize**=2.

This guide uses lowercase letters for command-line options for consistency, even though command-line options are not case sensitive. Filename parameters, however, are case sensitive.

# An Overview of ANSI C

This chapter covers the following topics:

- "ANSI C" on page 6 briefly discusses the scope of the new standard.
- "Helpful Programming Hints" on page 8 lists some programming practices to avoid and some to use.
- "Areas of Major Change" on page 10 lists the major changes to C made by the ANSI standard.

#### **ANSI C**

The ANSI standard on the programming language C is designed to promote the portability of C programs among a variety of data-processing systems. To accomplish this, the standard covers three major areas: the environment in which the program compiles and executes, the semantics and syntax of the language, and the content and semantics of a set of library routines and header files.

## **Strictly Conforming Programs**

Strictly conforming programs are programs that

- use only those features of the language defined in the standard
- do not produce output dependent on any ill-defined behavior
- · do not exceed any minimum limit

Ill-defined behavior includes implementation-defined, undefined, and unspecified behavior. The last term refers to areas that the standard does not specify.

This ANSI C environment is designed to be, in the words of the standard, "a conforming hosted implementation," which is guaranteed to accept any "strictly conforming program." Extensions are allowed, as long as the behavior of strictly conforming programs is not altered.

### **Name Spaces**

Besides knowing which features of the language and library you may rely on when writing portable programs, you must be able to avoid naming conflicts with support routines used for the implementation of the library. To avoid such naming conflicts, ANSI divides the space of available names into a set reserved for the user and a set reserved for the implementation. Any name is in the user's name space if it meets these three requirements (this rule is given for simplicity; the space of names reserved for the user is actually somewhat larger than this):

- It does not begin with an underscore.
- It is not a keyword in the language.
- It is not reserved for the ANSI library.

Strictly conforming programs may not define any names unless they are in the user's namespace. New keywords as well as those names reserved for the ANSI library are discussed in "Standard Headers" on page 27.

## **Compiling ANSI Programs**

To provide the portable clean environment dictated by ANSI while retaining the many extensions available to Silicon Graphics users, two modes of compilation are provided for ANSI programs. Each of these switches to the *cc* command invokes the ANSI compiler:

-ansi Enforces a pure ANSI environment, eliminating Silicon Graphics extensions. The ANSI symbol indicating a pure environment (\_STDC\_\_) is defined to be 1 for the preprocessor. Use this mode when compiling strictly conforming programs, because it guarantees purity of the ANSI namespace.
 -xansi Adds Silicon Graphics extensions to the environment. This mode is the default. The ANSI preprocessor symbol (\_STDC\_\_) is defined to be 1. The symbol to include extensions from standard headers (\_EXTENSIONS\_\_) is also defined, as is the symbol to inline certain library routines that are directly supported by the hardware (\_INLINE\_INTRINSICS.) Note that when these library routines are made to be intrinsic, they may no longer be strictly ANSI conforming (for example, errno may not be set correctly).

#### Guidelines for Using ANSI C

The following are some key facts to keep in mind when you use ANSI C:

- Use only **-lc** and/or **-lm** to specify the C and/or math libraries. These switches ensure the incorporation of the ANSI version of these libraries.
- Use the switch -fullwarn to receive additional diagnostic warnings that are suppressed by default. Silicon Graphics recommends using this option with the -woff option to remove selected warnings during software development.
- Use the switch **-wlint** (**-32** mode only) to get lint-like warnings about the compiled source. This option provides lint-like warnings for ANSI and **-cckr** modes and can be used together with the other *cc* options and switches.
- Remember that the default compilation mode is shared and the libraries are shared.

# **Compiling Traditional C Programs**

If you want to compile code using traditional C (that is, non-ANSI), use the switch **-cckr**. The dialect of C invoked by **-cckr** is referred to interchangeably as **-cckr**, "the previous version of Silicon Graphics C," and "traditional C" in the remainder of this document.

You can find complete information concerning ANSI and non-ANSI compilation modes in the online reference page cc(1).

# **Helpful Programming Hints**

Although the ANSI Standard has added only a few new features to the C language, it has tightened the semantics of many areas. In some cases, constructs were removed that were ambiguous, no longer used, or obvious hacks. The next two sections give two lists of programming practices. The first section recommends practices that you can use to ease your transition to this new environment. The second section below lists common C coding practices that cause problems when you use ANSI C.

# **Recommended Practices**

Follow these recommendations as you code:

- Always use the appropriate header file when declaring standard external functions.
   Avoid embedding the declaration in your code. This avoids inconsistent declarations for the same function.
- Always use function prototypes, and write your function prototype form.
- Use the offsetof() macro to derive structure member offsets. The offsetof() macro is in <stddef.h>.
- Always use casts when converting.
- Be strict with your use of qualified objects, such as with **volatile** and **const**. Assign the addresses of these objects only to pointers that are so qualified.

- Return a value from all return points of all non-void functions.
- Use only structure designators of the appropriate type as the structure designator in

   and -> expressions (that is, ensure that the right side is a member of the structure
   on the left side).
- Always specify the types of integer bitfields as signed or unsigned.

#### **Practices to Avoid**

Avoid these dangerous practices:

- Never mix prototyped and nonprototyped declarations of the same function.
- Never call a function before it has been declared. This may lead to an incompatible implicit declaration for the function. In particular, this is unlikely to work for prototyped functions that take a variable number of arguments.
- Never rely on the order in which arguments are evaluated. For example, what is the result of the code fragment foo(a++, a, ...)?
- Avoid using expressions with side effects as arguments to a function.
- Avoid two side effects to the same data location between two successive sequence points (for example, x=++x;).
- Avoid declaring functions in a local context, especially if they have prototypes.
- Never access parameters that are not specified in the argument list unless using the stdarg facilities. Use the stdarg facilities only on a function with an unbounded argument list (that is, an argument list terminated with ...).
- Never cast a pointer type to anything other than another pointer type or an integral type of the same size (unsigned long), and vice versa. Use a **union** type to access the bit-pattern of a pointer as a nonintegral and nonpointer type (that is, as an array of **chars**).
- Do not hack preprocessor tokens (for example, FOO/\*\*/BAR).
- Never modify a string literal.
- Do not rely on search rules to locate **include** files that you specify with quotes.

# **Areas of Major Change**

Major changes to C made by the ANSI standard include the following (see Chapter 3, "C Language Changes," for more details):

- Some preprocessor changes are noteworthy. The changes are in practices that, although questionable, are not uncommon.
- Rules for disambiguating names have been more clearly defined. Most of these changes allow greater freedom to use the same name in different contexts.
- Types have undergone some significant changes in the areas of promotions and more strictly enforced compatibility rules. In addition, the compiler is more strict about mixing qualified and unqualified types and their pointers.
- Function prototypes are more completely observed. Many warnings concerning prototypes in traditional C are now errors under ANSI.
- A few external names have been changed for conformance.

# C Language Changes

This chapter describes changes to the C language, including the following:

- "Preprocessor Changes" on page 12 discusses two changes in the way the preprocessor handles string literals and tokens.
- "Changes in Disambiguating Identifiers" on page 15 covers the four characteristics ANSI C uses to distinguish identifiers.
- "Types and Type Compatibility" on page 19 describes ANSI C changes to type promotions and type compatibility.
- "Function Prototypes" on page 24 explains how ANSI C handles function prototyping.
- "External Name Changes" on page 25 discusses the changes in function, linker-defined, and data area names.
- "Standard Headers" on page 27 lists standard header files.

## **Preprocessor Changes**

When compiling in an ANSI C mode (which is the default unless you specify  $-\mathbf{cckr}$ ), ANSI-standard C preprocessing is used. The preprocessor is built into the C front end and is functionally unchanged from the version appearing on  $IRIX^{\mathsf{TM}}$  Release 3.10.

The 3.10 version of the compiler had no built-in preprocessor and used two standalone preprocessors, for **-cckr** (cpp(1)) and ANSI C (acpp(5)) preprocessing respectively. If you compile using the **-32** option, you can activate *acpp* or *cpp* instead of the built-in preprocessor by using the **-oldcpp** option, and *acpp* in **-cckr** mode by using the **-acpp** option. Silicon Graphics recommends that you always use the built-in preprocessor, rather than *cpp* or *acpp*, because these standalone preprocessors may not be supported in future releases of the compilers.

acpp is a public domain preprocessor and its source is included in /usr/src/gnu/acpp.

Traditionally, the C preprocessor performed two functions that are now illegal under ANSI C. These functions are the substitution of macro arguments within string literals and the concatenation of tokens after removing a null comment sequence.

#### **Replacement of Macro Arguments in Strings**

Suppose you define two macros, *IN* and *PLANT*, as shown in this example:

```
#define IN(x) 'x'
#define PLANT(y) "placing y in a string"
```

Later, you invoke them as follows:

```
IN(hi)
PLANT(foo)
```

Compiling with **-cckr** makes these substitutions:

```
'hi'
"placing foo in a string"
```

However, because ANSI C considers a string literal to be an atomic unit, the expected substitution does not occur. So, ANSI C adopted an explicit preprocessor sequence to accomplish the substitution.

In ANSI C, adjacent string literals are concatenated. Therefore, this is the result:

```
"abc" "def" becomes "abcdef".
```

This concatenation led to a mechanism for quoting a macro argument. When a macro definition contains one of its formal arguments preceded by a single #, the substituted argument value is quoted in the output. The simplest example of this is as follows:

```
Macro: Invoked as: Yields: #define STRING_LITERAL(a) # a STRING_LITERAL(foo) "foo"
```

In conjunction with the rule of concatenation of adjacent string literals, the following macros can be defined:

Blanks prepended and appended to the argument value are removed. If the value has more than one word, each pair of words in the result is separated by a single blank. Thus, the macro **ARE** above could be invoked as the following:

```
Macro: Invoked as: Yields:

#define ARE(a,c) # a "are" # c ARE(fat cows, big) "fat cows are big"

ARE(fat cows, big)
```

Be sure to avoid enclosing your macro arguments in quotes, because these quotes are placed in the output string. For example:

```
ARE ("fat cows", "big") becomes "\"fat cows\" are \"big\""
```

No obvious facility exists to enclose macro arguments with single quotes.

#### **Token Concatenation**

When compiling -cckr, the value of macro arguments can be concatenated by entering

```
#define glue(a,b) a/**/b
glue(FOO,BAR)
```

The result yields foobar.

This concatenation does not occur under ANSI C, because null comments are replaced by a blank. However, similar behavior can be obtained by using the ## operator in -ansi and -xansi mode. ## instructs the precompiled to concatenate the value of a macro argument with the adjacent token, as illustrated by the following example:

This code: Yields:

```
#define glue_left(a) GLUED ## a
#define glue_right(a) a ## GLUED
#define glue(a,b) a ## b
glue_left(LEFT) GLUEDLEFT
glue_right(RIGHT) RIGHTGLUED
glue(LEFT,RIGHT) LEFTRIGHT
```

Furthermore, the resulting token is a candidate for further replacement. Note what happens in this example:

This code: Yields:

```
#define HELLO "hello"
#define glue(a,b) a ## b
glue(HEL,LO) "hello"
```

# **Changes in Disambiguating Identifiers**

Under ANSI C, an identifier has four disambiguating characteristics: its scope, linkage, name space, and storage duration. Each of these characteristics was used in traditional C, either implicitly or explicitly. Except in the case of storage duration, which is either static or automatic, the definitions of these characteristics chosen by the standard differ in certain ways from those you may be accustomed to, as detailed in "Scoping Differences" on page 15, "Name Space Changes" on page 17, and "Changes in the Linkage of Identifiers" on page 17. For a discussion of the same material with a different focus, see "Disambiguating Names" on page 38.

# **Scoping Differences**

ANSI C recognizes four scopes of identifiers: the familiar file and block scopes and the new function and function prototype scopes.

- Function scope includes only labels. As in traditional C, labels are valid until the end of the current function.
- Block scope rules differ from traditional C in one significant instance: the outermost block of a function and the block that contains the function arguments are the same under ANSI C.

For example, when compiling the following code, ANSI C complains of a redeclaration of *x*, whereas traditional C quietly hides the argument *x* with the local variable *x*, as if they were in distinct scopes:

```
int f(x);
int x;
{
    int x;
    x = 1;
}
```

• Function prototype scope is a new scope in ANSI C. If an identifier appears within the list of parameter declarations in a function prototype that is not part of a function definition, it has function prototype scope, which terminates at the end of the prototype. This allows any dummy parameter names appearing in a function prototype to disappear at the end of the prototype.

Consider the following example:

```
char * getenv (const char * name);
int name;
```

The **int** variable name does not conflict with the parameter *name* because the parameter went out of scope at the end of the prototype. However, the prototype is still in scope.

• File scope applies to identifiers appearing outside of any block, function, or function prototype.

One last discrepancy in scoping rules between ANSI and traditional C concerns the scope of the function **foo()** in the example below:

```
float f;
func0() {
    extern float foo() ;
    f = foo() ;
}
func1() {
    f = foo() ;
}
```

In traditional C, the function **foo()** would be of type **float** when it is invoked in the function **func1()**, because the declaration for **foo()** had file scope, even though it occurred within a function. ANSI C dictates that the declaration for **foo()** has block scope. Thus, there is no declaration for **foo()** in scope in **func1()**, and it is implicitly typed **int**. This difference in typing between the explicitly and implicitly declared versions of **foo()** results in a redeclaration error at compile time, because they both are linked to the same external definition for **foo()** and the difference in typing could otherwise produce unexpected behavior.

## Name Space Changes

ANSI C recognizes four distinct name spaces: one for tags, one for labels, one for members of a particular **struct** or **union**, and one for everything else. This division creates two discrepancies with traditional C:

- In ANSI C, each **struct** or **union** has its own name space for its members. This is a pointed departure from traditional C, in which these members were nothing more than offsets, allowing you to use a member with a structure to which it does not belong. This usage is illegal in ANSI C.
- Enumeration constants were special identifiers in versions of Silicon Graphics C prior to IRIX Release 3.3. In ANSI C, these constants are simply integer constants that can be used anywhere they are appropriate. Similarly, in ANSI C, other integer variables can be assigned to a variable of an enumeration type with no error.

# Changes in the Linkage of Identifiers

An identifier's linkage determines which of the references to that identifier refer to the same object. This terminology formalizes the familiar concept of variables declared **extern** and variables declared **static** and is a necessary augmentation to the concept of scope.

```
extern int mytime;
static int yourtime;
```

In the example above, both *mytime* and *yourtime* have file scope. However, *mytime* has external linkage, while *yourtime* has internal linkage. An object can also have no linkage, as is the case of automatic variables.

The above example illustrates another implicit difference between the declarations of *mytime* and *yourtime*. The declaration of *yourtime* allocates storage for the object, whereas the declaration of *mytime* merely references it.

If *mytime* is initialized as follows, storage is allocated:

```
int mytime = 0;
```

In ANSI C terminology, a declaration that allocates storage is referred to as a definition. This is different from traditional C.

In traditional C, neither of the following declarations was a definition:

```
extern int bert;
int bert;
```

In effect, the second declaration included an implicit **extern** specification. This is not true in ANSI C.

**Note:** Objects with external linkage that are not specified as **extern** at the end of the compilation unit are considered *definitions*, and, in effect, initialized to zero. (If multiple declarations of the object are in the compilation unit, only one needs the **extern** specification.)

The effect of this change is to produce "multiple definition" messages from the linker when two modules contain definitions of the same identifier, even though neither is explicitly initialized. This is often referred to as the strict ref/def model. A more relaxed model can be achieved by using the compiler flag **–common**.

The ANSI C linker issues a warning when it finds redundant definitions, indicating the modules that produced the conflict. However, the linker cannot determine whether the definition of the object is explicit. If a definition is given with an explicit initialization, and that definition is not the linker's choice, the result may be incorrectly initialized objects. This is illustrated in the following example:

```
module1.c:
   int ernie;
module2.c:
   int ernie = 5;
```

ANSI C implicitly initializes *ernie* in *module1.c* to zero. To the linker, *ernie* is initialized in two different modules. The linker warns you of this situation, and chooses the first such module it encounters as the true definition of *ernie*. This module may or may not contain the explicitly initialized copy.

# Types and Type Compatibility

Historically, C has allowed free mixing of arithmetic types in expressions and as arguments to functions. (Arithmetic types include integral and floating point types. Pointer types are not included.) C's type promotion rules reduced the number of actual types used in arithmetic expressions and as arguments to three: **int**, **unsigned**, and **double**. This scheme allowed free mixing of types, but in some cases forced unnecessary conversions and complexity in the generated code.

One ubiquitous example of unnecessary conversions is when **float** variables were used as arguments to a function. C's type promotion rules often caused two unwanted, expensive conversions across a function boundary.

ANSI C has altered these rules somewhat to avoid the unnecessary overhead in many C implementations. This alteration, however, may produce differences in arithmetic and pointer expressions and in argument passing. For a complete discussion of operator conversions and type promotions, see Chapter 6, "Operator Conversions."

# Type Promotion in Arithmetic Expressions

Two differences are noteworthy between ANSI and traditional C. First, ANSI C relaxes the restriction that all floating point calculations must be performed in double precision. In the example below, pre-ANSI C compilers are required to convert each operand to **double**, perform the operation in double precision, and truncate the result to **float**:

```
extern float f, f0, f1;
addf() {
    f = f0 + f1;
}
```

These steps are not required in ANSI C. In ANSI C, the operation can be done entirely in single-precision. (In traditional C, these operations were performed in single-precision if the **-float** compiler option was selected.)

The second difference in arithmetic expression evaluation involves integral promotions. ANSI C dictates that any integral promotions be "value-preserving." Traditional C used "unsignedness-preserving" promotions. Consider the example below:

```
unsigned short us = 1, them = 2;
int i;
test() {
   i = us - them;
}
```

ANSI C's value-preserving rules cause each of *us* and *them* to be promoted to **int**, which is the expression type. The unsignedness-preserving rules, in traditional C, cause *us* and *them* to be promoted to **unsigned**. The latter case yields a large **unsigned** number, whereas ANSI C yields -1. The discrepancy in this case is inconsequential, because the same bit pattern is stored in the integer *i* in both cases, and it is later interpreted as -1.

However, if the case is altered slightly, as in the following example, the result assigned to *f* is quite different under the two schemes:

```
unsigned short us = 1, them = 2;
float f;
test() {
   f = us - them;
}
```

If you use the **-wlint** option, the compiler will warn about the implicit conversions from **int** or **unsigned** to **float**.

For more information on arithmetic conversions, see "Arithmetic Conversions" on page 52.

# Type Promotion and floating point Constants

The differences in behavior of ANSI C floating point constants and traditional C floating point constants can cause numerical and performance differences in code ported from the traditional C to the ANSI C compiler.

For example, consider the result type of the computation below:

```
#define PI 3.1415926
float a, b;
b = a * PI;
```

The result type of *b* depends on which compilation options you use. Table 3-1 lists the effects of various options.

**Table 3-1** Effect of Compilation Options on Floating Point Conversions

| Compilation Option | PI Constant Type | Promotion Behavior      |
|--------------------|------------------|-------------------------|
| -cckr              | double           | (float)((double)a * PI) |
| -cckr -float       | float            | a * PI                  |
| -xansi             | double           | (float)((double)a * PI) |
| -ansi              | double           | (float)((double)a * PI) |

Each conversion incurs computational overhead.

The **-float** flag has no effect if you also specify **-ansi** or **-xansi**. To prevent the promotion of floating constants to double (and promoting the computation to a double precision multiply) you must specify the constant as a single precision floating point constant. In the previous example, you would use the following statement:

```
#define PI 3.1415926f /* single precision float */
```

Traditional C (compiled with the **-cckr** option) doesn't recognize the float qualifier, f, however. Instead, write the constant definition like this:

```
#ifdef __STDC__
#define PI 3.1415926f
#else
#define PI 3.1415926
#endif
```

If you compile with the **-ansi**, **-ansiposix** or **-xansi** options, \_\_STDC\_\_ is automatically defined, as though you used **-D\_STDC\_\_=1** on your compilation line. Therefore, with the last form of constant definition noted above, the calculation in the example is promoted as described in Table 3-2.

| Compilation Option | PI Constant Type | Promotion Behavior      |
|--------------------|------------------|-------------------------|
| -cckr              | double           | (float)((double)a * PI) |
| -cckr -float       | float            | a * PI                  |
| -xansi             | float            | a * PI                  |
| -ansi              | float            | a * PI                  |

# **Compatible Types**

To determine whether or not an implicit conversion is permissible, ANSI C introduced the concept of compatible types. After promotion, using the appropriate set of promotion rules, two non-pointer types are compatible if they have the same size, signedness, and integer or float characteristic, or, in the case of aggregates, are of the same structure or union type. Except as discussed in the previous section, no surprises should result from these changes. You should not encounter unexpected problems unless you are using pointers.

Pointers are compatible if they point to compatible types. No default promotion rules apply to pointers. Under traditional C, the following code fragment compiled silently:

```
int *iptr;
unsigned int *uiptr;
foo() {
   iptr = uiptr;
}
```

Under ANSI C, the pointers *iptr* and *uiptr* do not point to compatible types (because they differ in unsignedness), which means that the assignment is illegal. Insert the appropriate cast to alleviate the problem. When the underlying pointer type is irrelevant or variable, use the wildcard type **void** \*.

# **Argument Type Promotions**

ANSI C rules for the promotion of arithmetic types when passing arguments to a function depend on whether or not a prototype is in scope for the function at the point of the call. If a prototype is not in scope, the arguments are converted using the default argument promotion rules: **short** and **char** types (whether **signed** or **unsigned**) are passed as **ints**, other integral quantities are not changed, and floating point quantities are passed as **doubles**. These rules are also used for arguments in the variable-argument portion of a function whose prototype ends in ellipses (...).

If a prototype is in scope, an attempt is made to convert each argument to the type indicated in the prototype prior to the call. The types of conversions that succeed are similar to those that succeed in expressions. Thus, an **int** is promoted to a **float** if the prototype so indicates, but a pointer to **unsigned** is not converted to a pointer to **int**. ANSI C also allows the implementation greater freedom when passing integral arguments if a prototype is in scope. If it makes sense for an implementation to pass **short** arguments as 16-bit quantities, it can do so.

Use of prototypes when calling functions allows greater ease in coding. However, due to the differences in argument promotion rules, serious discrepancies can occur if a function is called both *with* and *without* a prototype in scope. Make sure that you use prototypes consistently and that any prototype is declared to be in scope for all uses of the function identifier.

#### **Mixed Use of Functions**

To reduce the chances of problems occurring when calling a function with and without a prototype in scope, limit the types of arithmetic arguments in function declarations. In particular, avoid using **short** or **char** types for arguments; their use rarely improves performance and may raise portability issues if you move your code to a machine with a smaller word size. This is because function calls made with and without a prototype in scope may promote the arguments differently. In addition, be circumspect when typing a function argument **float**, because you can encounter difficulties if the function is called without a prototype in scope. With these issues in mind, you can quickly solve the few problems that may arise.

# **Function Prototypes**

Function prototypes are not new to Silicon Graphics C. In traditional C, however, the implementation of prototypes was incomplete. In one case, shown below, a significant difference still exists between the ANSI C and the traditional C implementations of prototypes.

You can prototype functions in two ways. The most common method is simply to create a copy of the function declaration with the arguments typed, with or without identifiers for each, such as either of the following:

```
int func(int, float, unsigned [2]);
int func(int i, float f, unsigned u[2]);
```

You can also prototype a function by writing the function definition in prototype form:

```
int func(int i, float f, unsigned u[2])
{
    < code for func >
}
```

In each case, a prototype is created for **func()** that remains in scope for the rest of the compilation unit.

One area of confusion about function prototypes is that you must write functions that have prototypes in prototype form. Unless you do this, the default argument promotion rules apply.

ANSI C elicits an error diagnostic for two incompatible types for the same parameter in two declarations of the same function. Traditional C elicits an error diagnostic when the incompatibility may lead to a difference between the bit-pattern of the value passed in by the caller and the bit-pattern seen in the parameter by the callee.

As an example, the function **func()** below is declared twice with incompatible parameter profiles:

```
int func (float);
int func (f)
float f;
{ ... }
```

The parameter f in **func()** is assumed to be type **double**, because the default argument promotions apply. Error diagnostics in traditional C and ANSI C are elicited about the two incompatible declarations for **func()**.

The following two situations produce diagnostics from the ANSI C compiler when you use function prototypes:

- A prototyped function is called with one or more arguments of incompatible type. (Incompatible types are discussed in "Types and Type Compatibility" on page 19.)
- Two incompatible (explicit or implicit) declarations for the same function are encountered. This version of the compiler scrutinizes duplicate declarations carefully and catches inconsistencies.

**Note:** When you use **-cckr** you do not get warnings about prototyped functions, unless you specify **-prototypes**.

# **External Name Changes**

Many well-known UNIX® external names that are not covered by the ANSI C standard are in the user's name space. These names fall into three categories:

- names of functions in the C library
- names defined by the linker
- names of data areas with external linkage

# **Changes in Function Names**

Names of functions that are in the user's name space and are referenced by ANSI C functions in the C library are aliased to counterpart functions whose names are reserved. In all cases, the new name is formed simply by prefixing an underbar to the old name. Thus, although it was necessary to change the name of the familiar UNIX C library function **write()** to \_write(), the function write() remains in the library as an alias.

The behavior of a program may change if you have written your own versions of C library functions. If, for example, you have your own version of **write()**, the C library continues to use its version of **\_write()**.

### **Changes in Linker-Defined Names**

The linker is responsible for defining the standard UNIX symbols **end**, **etext**, and **edata**, if these symbols are unresolved in the final phases of linking. (See end(3c) for more information.) The ANSI C linker has been modified to satisfy references for **\_etext**, **\_edata**, and **\_end** as well. The ANSI C library reference to **end** has been altered to **\_end**.

This mechanism preserves the ANSI C name space, while providing for the definition of the non-ANSI C forms of these names if they are referenced from existing code.

# **Data Area Name Changes**

The names of several well-known data objects used in the ANSI C portion of the C library were in the user's name space. These objects are listed in Table 3-3. These names were moved into the reserved name space by prefixing their old names with an underscore. Whether these names are defined in your environment depends on the compilation mode you are using (the default is **-xansi**).

Table 3-3 shows the effect of compilation mode on names and indicates whether or not these well-known external names are visible when you compile code in the various modes. The left column has three sets of names. Determine which versions of these names are visible by examining the corresponding column under your compilation mode.

**Table 3-3** Effect of Compilation Mode on Names

| Name                                   | –cckr                           | –xansi                                                    | –ansi                                                     |
|----------------------------------------|---------------------------------|-----------------------------------------------------------|-----------------------------------------------------------|
| environ                                | environ and<br>_environ aliased | environ and _environ<br>aliased                           | only _environ visible                                     |
| timezone, tzname,<br>altzone, daylight | unchanged                       | #define to ANSI C name if using < time.h>                 | _timezone, _tzname, _altzone, _daylight                   |
| sys_nerr, sys_errlist                  | unchanged                       | identical copies with<br>names _sys_nerr,<br>_sys_errlist | identical copies with<br>names _sys_nerr,<br>_sys_errlist |

Definitions of some of the terms used in Table 3-3 are as follows:

- "aliased" means the two names access the same object.
- "unchanged" means the well-known version of the name is unaltered.
- "identical copies" means that two copies of the object exist—one with the well-known name and one with the ANSI C name (prefixed with an underbar). Applications should not alter these objects.
- #define" means that a macro is provided in the indicated header to translate the
  well-known name to the ANSI C counterpart. Only the ANSI C name exists. You
  should include the indicated header if your code refers to the well-known name.
  For example, the name tzname is
  - unchanged when compiling -cckr
  - converted to the reserved ANSI C name (\_tzname) by a macro if you include <time.h> when compiling -xansi
  - available only as the ANSI C version (\_tzname) if compiling -ansi (the default is -xansi)

#### Standard Headers

Functions in the ANSI C library are declared in a set of standard headers. This set is self-consistent and is free of name space pollution, when compiling in the pure ANSI mode. Names that are normally elements of the user's name space but are specifically reserved by ANSI are described in the corresponding standard header. Refer to these headers for information on both reserved names and ANSI library function prototypes. The set of standard headers is listed in Table 3-4.

**Table 3-4** ANSI C Standard Header Files

| Header Files            |                       |                       |                        |                       |
|-------------------------|-----------------------|-----------------------|------------------------|-----------------------|
| <assert.h></assert.h>   | <ctype.h></ctype.h>   | <errno.h></errno.h>   | <sys errno.h=""></sys> | <float.h></float.h>   |
| <li>limits.h&gt;</li>   | <locale.h></locale.h> | <math.h></math.h>     | <setjmp.h></setjmp.h>  | <signal.h></signal.h> |
| <sys signal.h=""></sys> | <stdarg.h></stdarg.h> | <stddef.h></stddef.h> | <stdio.h></stdio.h>    |                       |
| <stdlib.h></stdlib.h>   | <string.h></string.h> | <time.h></time.h>     |                        |                       |

# **Lexical Conventions**

This chapter covers the C lexical conventions including comments and tokens. A token is a series of contiguous characters that the compiler treats as a unit. The classes of tokens described in the sections below include

- "Identifiers" on page 30
- "Keywords" on page 30
- "Constants" on page 31
- "String Literals" on page 34
- "Operators" on page 35
- "Punctuators" on page 35

Blanks, tabs, newlines, and comments (described in the next section) are collectively known as "white space." White space is ignored except as it serves to separate tokens. Some white space is required to separate otherwise adjacent identifiers, keywords, and constants.

If the input stream has been parsed into tokens up to a given character, the next token is taken to include the longest string of characters that could possibly constitute a token.

#### **Comments**

The characters /\* introduce a comment; the characters \*/ terminate a comment. They do not indicate a comment when occurring within a string literal. Comments do not nest. Once the /\* introducing a comment is seen, all other characters are ignored until the ending \*/ is encountered.

# **Identifiers**

An identifier, or name, is a sequence of letters, digits, and underscores (\_). The first character cannot be a digit. Uppercase and lowercase letters are distinct. Name length is unlimited. The terms "identifier" and "name" are used interchangeably.

# **Keywords**

The identifiers listed in Table 4-1 are reserved for use as keywords and cannot be used for any other purpose.

 Table 4-1
 Reserved Keywords

| Keywords |         |       |          |          |          |
|----------|---------|-------|----------|----------|----------|
| auto     | default | float | register | struct   | volatile |
| break    | do      | for   | return   | switch   | while    |
| case     | double  | goto  | short    | typedef  |          |
| char     | else    | if    | signed   | union    |          |
| const    | enum    | int   | sizeof   | unsigned |          |
| continue | extern  | long  | static   | void     |          |

Traditional C reserves and ignores the keyword fortran.

#### **Constants**

The four types of constants are integer, character, floating, and enumeration. Each constant has a type, determined by its form and value.

In this section's discussions of the various types of constants, a unary operator preceding the constant is not considered part of it. Rather, such a construct is a constant-expression (see "Constant Expressions" on page 77). Thus, the integer constant <code>Oxff</code> becomes an integral constant expression by prefixing a minus sign, for instance, <code>-Oxff</code>. The effect of the operator – is not considered in the discussion of integer constants.

As an example, the integer constant  $0 \times \text{fffffff}$  has type **int** in traditional C, with value -1. It has type **unsigned** in ANSI C, with value  $2^{32}$  - 1. This discrepancy is inconsequential if the constant is assigned to a variable of integral type (for example, **int** or **unsigned**), as a conversion occurs. If it is assigned to a **double**, however, the value differs as indicated between traditional and ANSI C.

### **Integer Constants**

An integer constant consisting of a sequence of digits is considered octal if it begins with 0 (zero). An octal constant consists of the digits 0 through 7 only. A sequence of digits preceded by 0x or 0x is considered a hexadecimal integer. The hexadecimal digits include [aA] through [fF], which have values of 10 through 15.

The suffixes [lL] traditionally indicate integer constants of type long. These suffixes are allowed, but are superfluous, because int and long are the same size in -32 and -n32 modes. The suffixes ll, LL, lL, and Ll indicate a long long constant (a 64-bit integral type). Note that long long is not a strict ANSI C type, and a warning is given for long long constants in -ansi and -ansiposix modes. Examples of long long include

12345LL 1234511

In ANSI C, an integer constant can be suffixed with [uU], in which case its type is **unsigned**. (One or both of [uU] and [lL] can appear.) An integer constant also has type **unsigned** if its value cannot be represented as an **int**. Otherwise, the type of an integer constant is **int**. Examples of unsigned **long long** include:

123456ULL 123456ull

#### **Character Constants**

A character constant is a character enclosed in single quotes, such as  $\xspace^{\prime} \times \xspace^{\prime}$ . The value of a character constant is the numerical value of the character in the machine's character set. An explicit new-line character is illegal in a character constant. The type of a character constant is **int**.

In ANSI C, a character constant can be prefixed by L, in which case it is a wide character constant. For example, a wide character constant for  $\ z'$  is written  $\ z'$ . The type of a wide character constant is **wchar\_t**, which is defined in *<stddef.h>*.

# **Special Characters**

Some special and nongraphic characters are represented by the escape sequences shown in Table 4-2.

**Table 4-2** Escape Sequences for Nongraphic Characters

| Character Name     | Escape Sequence |
|--------------------|-----------------|
| newline            | \n              |
| horizontal tab     | \t              |
| vertical tab       | \ <b>v</b>      |
| backspace          | <b>\</b> b      |
| carriage return    | \r              |
| form feed          | \f              |
| backslash          | \\              |
| single quote       | \'              |
| double quote       | \"              |
| question mark      | \?              |
| bell (ANSI C only) | <b>\</b> a      |
|                    |                 |

The escape \ddd consists of the backslash followed by 1, 2, or 3 octal digits that are taken to specify the value of the desired character. A special case of this construction is \0 (not followed by a digit), which indicates the ASCII character **NUL**.

In ANSI C,  $\setminus x$  indicates the beginning of a hexadecimal escape sequence. The sequence is assumed to continue until a character is encountered that is not a member of the hexadecimal character set 0,1, ... 9, [aA], [bB], ... [fF]. The resulting unsigned number cannot be larger than a character can accommodate (decimal 255).

If the character following a backslash is not one of those specified in this section, the behavior is undefined.

#### **Trigraph Sequences (ANSI C Only)**

The character sets of some older machines lack certain members that have come into common usage. To allow the machines to specify these characters, ANSI C defined an alternate method for their specification, using sequences of characters that are commonly available. These sequences are termed trigraph sequences. Nine sequences are defined; each consists of three characters beginning with two question marks. Each instance of one of these sequences is translated to the corresponding single character. Other sequences of characters, perhaps including multiple question marks, are unchanged. Each trigraph sequence with the single character it represents is listed in Table 4-3.

 Table 4-3
 Trigraph Sequences

| Trigraph Sequence | Single Character |
|-------------------|------------------|
| ??=               | #                |
| ??(               | [                |
| ??/               | \                |
| ??)               | 1                |
| ??'               | ^                |
| ???<              | {                |
| ??!               | I                |
| ??>               | }                |
| ??-               | ~                |

### Floating Constants

A floating constant consists of an integer part, a decimal point, a fraction part, an [eE], and an optionally signed integer exponent. The integer and fraction parts both consist of a sequence of digits. Either the integer part or the fraction part (but not both) can be missing. Either the decimal point or the [eE] and the exponent (not both) can be missing.

In traditional C, every floating constant has type **double**.

In ANSI C, floating constants can be suffixed by either [fF] or [lL]. Floating constants suffixed with [fF] have type **float**. Those suffixed with [lL] have type **long double**, which has greater precision than **double** in **-n32** and **-64** modes and a precision equal to **double** in **-32** mode.

# **Enumeration Constants**

Names declared as enumerators have type **int**. For a discussion of enumerators, see "Enumeration Declarations" on page 88. For information on the use of enumerators in expressions, see "Integer and Floating Point Types" on page 45.

# **String Literals**

A string literal is a sequence of characters surrounded by double quotes, as in "...". A string literal has type "array of **char**" and is initialized with the given characters. The compiler places a null byte ( $\setminus$ 0) at the end of each string literal so that programs that scan the string literal can find its end. A double-quote character (") in a string literal must be preceded by a backslash ( $\setminus$ ). In addition, the same escapes as those described for character constants can be used. (See "Character Constants" on page 32 for a list of escapes.) A backslash ( $\setminus$ ) and the immediately following newline are ignored. Adjacent string literals are concatenated.

In traditional C, all string literals, even when written identically, are distinct.

In ANSI C, identical string literals are not necessarily distinct. Prefixing a string literal with L specifies a wide string literal. Adjacent wide string literals are concatenated.

As an example, consider the sentence "He said, 'Hi there.'" This sentence could be written with three adjacent string literals:

```
"He said, " "\'Hi " "there.\'"
```

# **Operators**

An operator specifies an operation to be performed. The operators  $[\ ]$ ,  $(\ )$ , and ?: must occur in pairs, possibly separated by expressions. The operators # and ## can occur only in preprocessing directives.

```
operator: one of

[ ] ( ) . ->
    ++ -- & * +- ~! sizeof

/ % << >> < > <= => == != ^ | && ||
?:
    = *= /= %= += -= <<= >>= &= ^= |=
.###
```

Individual operations are discussed in Chapter 7, "Expressions and Operators."

#### **Punctuators**

A punctuator is a symbol that has semantic significance but does not specify an operation to be performed. The punctuators [], (), and {} must occur in pairs, possibly separated by expressions, declarations, or statements. The punctuator # can occur only in preprocessing directives.

```
punctuator: one of
[ ] ( ) { } * , : = ; ... #
```

Some operators, determined by context, are also punctuators. For example, the array index indicator [] is a punctuator in a declaration (see Chapter 8, "Declarations"), but an operator in an expression (see Chapter 7, "Expressions and Operators").

# Meaning of Identifiers

Traditional C formally based the interpretation of an identifier on two of its attributes: storage class and type. The storage class determined the location and lifetime of the storage associated with an identifier; the type determined the meaning of the values found in the identifier's storage. Informally, name space, scope, and linkage were also considered.

ANSI C formalizes the practices of traditional C. An ANSI C identifier is disambiguated by four characteristics: its scope, name space, linkage, and storage duration. The ANSI C definitions of these terms differ somewhat from their interpretations in traditional C.

Storage-class specifiers and their meanings are described in Chapter 8, "Declarations." Storage-class specifiers are discussed in this chapter only in terms of their effect on an object's storage duration and linkage.

This chapter contains the following sections:

- "Disambiguating Names" on page 38 discusses scope, name spaces, linkage, and storage duration as means of distinguishing identifiers.
- "Object Types" on page 45 describes the three fundamental object types.
- "Objects and Ivalues" on page 48 briefly defines those two terms.

You can find a discussion of some of this material, focusing on changes to the language, in "Changes in Disambiguating Identifiers" on page 15 and "Types and Type Compatibility" on page 19.

# **Disambiguating Names**

This section discusses the ways C disambiguates names: scope, name space, linkage, and storage class.

### Scope

The region of a program in which a given instance of an identifier is visible is called its scope. The scope of an identifier usually begins when its declaration is seen, or, in the case of labels and functions, when it is implied by use. Although it is impossible to have two declarations of the same identifier active in the same scope, no conflict occurs if the instances are in different scopes. Of the four kinds of scope, two—file and block—are traditional C scopes. Two other kinds of scope—function and function prototype—are implied in traditional C and formalized in ANSI C.

#### **Block Scope**

Block scope is the scope of automatic variables (variables declared within a function). Each block has its own scope. No conflict occurs if the same identifier is declared in two blocks. If one block encloses the other, the declaration in the enclosed block hides that in the enclosing block until the end of the enclosed block is reached. The definition of a block is the same in ANSI C and traditional C, with one exception, illustrated by the example below:

```
int f(x);
int x;
{
    int x;
    x = 1;
}
```

In ANSI C, the function arguments are in the function body block. Thus, ANSI C complains of a "redeclaration of x."

In traditional C, the function arguments are in a separate block that encloses the function body block. Thus, traditional C would quietly hide the argument *x* with the local variable *x*, because they are in distinct blocks.

ANSI C and traditional C differ in the assignment of block and file scope in a few instances. See "File Scope" on page 39 for more details.

#### **Function Scope**

Only labels have function scope. Function scope continues until the end of the current function.

### **Function Prototype Scope**

If an identifier appears within the list of parameter declarations in a function prototype that is not part of a function definition (see "Function Declarators and Prototypes" on page 94), it has function prototype scope, which terminates at the end of the prototype. This termination allows any dummy parameter names appearing in a function prototype to disappear at the end of the prototype.

#### File Scope

Identifiers appearing outside of any block, function, or function prototype, have file scope. This scope continues to the end of the compilation unit. Unlike other scopes, multiple declarations of the same identifier with file scope can exist in a compilation unit, so long as the declarations are compatible.

Whereas ANSI C assigns block scope to all declarations occurring inside a function, traditional C assigns file scope to such declarations if they have the storage class extern. This storage class is implied in all function declarations, whether the declaration is explicit (as in int foo();) or implicit (if there is no active declaration for **foo()** when an invocation is encountered, as in f = foo();). For a further discussion of this discrepancy, with examples, see "Scoping Differences" on page 15.

# **Name Spaces**

In certain cases, the purpose for which an identifier is used may disambiguate it from other uses of the same identifier appearing in the same scope. This is true, for example, for tags, and is used in traditional C to avoid conflicts between identifiers used as tags and those used in object or function declarations. ANSI C formalizes this mechanism by defining certain name spaces. These name spaces are completely independent. A member of one name space cannot conflict with a member of another.

ANSI C recognizes four distinct name spaces:

Tags struct, union, and enum tags have a single name space.

Labels Labels are in their own name space.

Members Each **struct** or **union** has its own name space for its members.

**Ordinary** identifiers

Ordinary identifiers, including function and object names as well as user-defined type names, are placed in the last name space.

#### Name Space Discrepancies Between Traditional and ANSI C

The definition of name spaces causes discrepancies between traditional and ANSI C in a few situations:

- Structure members in traditional C were nothing more than offsets, allowing the use
  of a member with a structure to which it does not belong. This is illegal under
  ANSI C.
- Enumeration constants were special identifiers in traditional C prior to IRIX Release 3.3. In later releases of traditional C, as in ANSI C, these constants are simply integer constants that can be used anywhere they are appropriate.
- Labels reside in the same name space as ordinary identifiers in traditional C. Thus the following example is legal in ANSI C but not in traditional C:

```
func() {
int lab;
   if (lab) goto lab;
   func1();
lab:
   return;
}
```

# Linkage of Identifiers

Two instances of the same identifier appearing in different scopes may, in fact, refer to the same entity. For example, the references to a variable, *counter*, is declared with file scope in the following example:

```
extern int counter;
```

In this example, two separate files refer to the same **int** object. The association between the references to an identifier occurring in distinct scopes and the underlying objects are determined by the identifier's linkage.

The three kinds of linkage are as follows:

Internal linkage

Within a file, all declarations of the same identifier with internal linkage denote the same object.

External linkage

Within an entire program, all declarations of an identifier with external linkage denote the same object.

No linkage A unique entity, accessible only in its own scope, has no linkage.

An identifier's linkage is determined by whether it appears inside or outside a function, whether it appears in a declaration of a function (as opposed to an object), its storage-class specifier, and the linkage of any previous declarations of the same identifier that have file scope. An identifier's linkage is determined as follows:

- 1. If an identifier is declared with file scope and the storage-class specifier **static**, it has internal linkage.
- 2. If the identifier is declared with the storage-class specifier **extern**, or is an explicit or implicit function declaration with block scope, the identifier has the same linkage as any previous declaration of the same identifier with file scope. If no previous declaration exists, the identifier has external linkage.
- 3. If an identifier for an object is declared with file scope and no storage-class specifier, it has external linkage. (See "Changes in the Linkage of Identifiers" on page 17.)
- 4. All other identifiers have no linkage. This includes all identifiers that do not denote an object or function, all objects with block scope declared without the storage-class specifier **extern**, and all identifiers that are not members of the ordinary variables name space.

Two declarations of the same identifier in a single file that have the same linkage, either internal or external, refer to the same object. The same identifier cannot appear in a file with both internal and external linkage.

This code gives an example where the linkage of each declaration is the same in both traditional and ANSI C:

```
static int pete;
extern int bert;
int mom;
int func0() {
    extern int mom;
    extern int pete;
    static int dad;
    int bert;
    ...
}
int func1() {
    static int mom;
    extern int dad;
    extern int bert;
    ...
}
```

The declaration of *pete* with file scope has internal linkage by rule 1 above. This means that the declaration of *pete* in **func0()** also has internal linkage by rule 2 and refers to the same object.

By rule 2, the declaration of *bert* with file scope has external linkage, because there is no previous declaration of *bert* with file scope. Thus, the declaration of *bert* in **func1()** also has external linkage (again by rule 2) and refers to the same (external) object. By rule 4, however, the declaration of *bert* in **func0()** has no linkage, and refers to a unique object.

The declaration of *mom* with file scope has external linkage by rule 3, and, by rule 2, so does the declaration of *mom* in **func0()**. (Again, two declarations of the same identifier in a single file that both have either internal or external linkage refer to the same object.) The declaration of *mom* in **func1()**, however, has no linkage by rule 4 and thus refers to a unique object.

Last, the declarations of *dad* in **func0()** and **func1()** refer to different objects, as the former has no linkage and the latter, by rule 2, has external linkage.

### Linkage Discrepancies Between Traditional and ANSI C

Traditional and ANSI C differ on the concept of linkage in the following important ways:

- In traditional C, a function can be declared with block scope and the storage-class specifier static. The declaration is given internal linkage. Only the storage class extern can be specified in function declarations with block scope in ANSI C.
- In traditional C, if an object is declared with block scope and the storage-class specifier **static**, and a declaration for the object with file scope and internal linkage exists, the block scope declaration has internal linkage. In ANSI C, an object declared with block scope and the storage-class specifier **static** has no linkage.

Traditional and ANSI C handle the concepts of reference and definition differently. For example:

```
extern int mytime;
static int yourtime;
```

In the example above, both *mytime* and *yourtime* have file scope. As discussed previously, *mytime* has external linkage, while *yourtime* has internal linkage.

However, there is an implicit difference, which exists in both ANSI and traditional C, between the declarations of *mytime* and *yourtime* in the above example. The declaration of *yourtime* allocates storage for the object, whereas the declaration of *mytime* merely references it. If *mytime* had been initialized, as in the following example, it would also have allocated storage:

```
int mytime=0;
```

A declaration that allocates storage is referred to as a definition.

In traditional C, neither of the two declarations below is a definition:

```
extern int bert;
int bert;
```

In effect, the second declaration includes an implicit **extern** specification. ANSI C does not include such an implicit specification.

**Note:** In ANSI C, objects with external linkage that are not specified as **extern** at the end of the compilation unit are considered definitions, and, in effect, initialized to zero. (If multiple declarations of the object occur in the compilation unit, only one need have the **extern** specification.)

If two modules contain definitions of the same identifier, the linker complains of "multiple definitions," even though neither is explicitly initialized.

The ANSI C linker issues a warning when it finds redundant definitions, indicating the modules that produced the conflict. However, the linker cannot determine if the initialization of the object is explicit. This may result in incorrectly initialized objects, if another module fails to tag the object with **extern**.

Thus, consider the following example:

```
module1.c:
   int ernie;
module2.c:
   int ernie = 5;
```

ANSI C implicitly initializes *ernie* in *module1.c* to zero. To the linker, *ernie* is initialized in two different modules. The linker warns you of this situation, and chooses the first such module it encountered as the true definition of *ernie*. This module may or may not be the one containing the explicitly initialized copy.

# **Storage Duration**

Storage duration denotes the lifetime of an object. Storage duration is of two types: static and automatic.

Objects declared with external or internal linkage, or with the storage-class specifier **static**, have static storage duration. If these objects are initialized, the initialization occurs once, prior to any reference.

Other objects have automatic storage duration. Storage is newly allocated for these objects each time the block that contains their declaration is entered, unless the object has a variable length array type. If the object is variably modified, and the block is entered by a jump to a labeled statement, then the behavior is undefined.

If an object with automatic storage duration is initialized, the initialization occurs each time the block is entered at the top. This is not guaranteed to occur if the block is entered by a jump to a labeled statement.

# **Object Types**

The C language supports three fundamental types of objects: character, integer, and floating point.

# **Character Types**

Objects declared as characters (**char**) are large enough to store any member of the implementation's character set. If a genuine character from that character set is stored in a **char** variable, its value is equivalent to the integer code for that character. Other quantities may be stored into character variables, but the implementation is machine dependent. In this implementation, **char** is **unsigned** by default.

The ANSI C standard has added multibyte and wide character types. In the initial Silicon Graphics release of ANSI C, wide characters are of type **unsigned char**, and multibyte characters are of length one. (See the header files *<stddef.h>* and *limits.h>* for more information.) Because of their initial limited implementation in this release, this document includes little discussion of wide and multibyte character types.

# **Integer and Floating Point Types**

Up to five sizes of integral types (signed and unsigned) are available: **char**, **short**, **int**, **long**, and **long long**. Up to three sizes of floating point types are available. The sizes are shown in Table 5-1. (The values in the table apply to both ANSI and traditional C, with the exceptions noted in the subsequent discussion.)

**Table 5-1** Storage Class Sizes

| Туре        | Size in Bits (-32) | Size in Bits (-64) | Size in Bits (-64) |
|-------------|--------------------|--------------------|--------------------|
| char        | 8                  | 8                  | 8                  |
| short       | 16                 | 16                 | 16                 |
| int         | 32                 | 32                 | 32                 |
| long        | 32                 | 32                 | 64                 |
| long long   | 64                 | 64                 | 64                 |
| float       | 32                 | 32                 | 32                 |
| double      | 64                 | 64                 | 64                 |
| long double | 64                 | 128                | 128                |

Although Silicon Graphics supports **long double** as a type in **-cckr** mode, this is viewed as an extension to traditional C and is ignored in subsequent discussions pertinent only to traditional C.

Differences exist between **-32** mode, **-n32** mode, and **-64** mode compilations. Types **long** and **int** have different sizes (and ranges) in 64-bit mode; type **long** always has the same size as a pointer value. A pointer (or address) has a 64-bit representation in 64-bit mode and a 32-bit representation in both 32-bit modes. Therefore, an **int** object has a smaller size than a pointer object in 64-bit mode.

The **long long** type is not a valid ANSI C type, so a warning is elicited for every occurrence of **long long** in the source program text in **-ansi** and **-ansiposix** modes.

The **long double** type has equal range in old 32-bit, new 32-bit, and 64-bit mode, but it has increased precision in **-n32** and **-64** modes.

Characteristics of integer and floating point types are defined in the standard header files < *limits.h>* and < *float.h>*. The range of a signed integral type of size n is  $[(-2^{n-1})...(2^{n-1}-1)]$ . The range of an unsigned version of the type is  $[0...(2^n-1)]$ .

Enumeration constants were special identifiers under various versions of traditional C, before IRIX Release 3.3. In ANSI C, these constants are simply integer constants that may be used anywhere. Similarly, ANSI C allows the assignment of other integer variables to variables of enumeration type, with no error.

You can find additional information on integers, floating points, and structures in the following tables:

- For integer types and ranges, see Table A-1.
- For floating point types and ranges, see Table A-2.
- For structure alignment, see Table A-3.

### **Derived Types**

Because objects of the types mentioned in "Integer and Floating Point Types" on page 45 can be interpreted usefully as numbers, this manual refers to them as arithmetic types. The types **char**, **enum**, and **int** of all sizes (whether **unsigned** or not) are collectively called integral types. The **float** and **double** types are collectively called floating types. Arithmetic types and pointers are collectively called scalar types.

The fundamental arithmetic types can be used to construct a conceptually infinite class of derived types, such as the following:

- arrays of objects of most types
- functions that return objects of a given type
- pointers to objects of a given type
- structures that contain a sequence of objects of various types
- unions capable of containing any one of several objects of various types

In general, these constructed objects can be used as building blocks for other constructed objects.

# void Type

The **void** type specifies an empty set of values. It is used as the type returned by functions that generate no value. The **void** type never refers to an object, and is therefore not included in any reference to object types.

# **Objects and Ivalues**

An object is a manipulatable region of storage. An Ivalue is an expression referring to an object. An obvious example of an Ivalue expression is an identifier. Some operators yield Ivalues. For example, if E is an expression of pointer type, then \*E is an Ivalue expression referring to the object to which E points. The term Ivalue comes from the term "left value." In the assignment expression E1 = E2, the left operand E1 must be an Ivalue expression.

Most lvalues are modifiable, meaning that the lvalue may be used to modify the object to which it refers. Examples of lvalues that are not modifiable include array names, lvalues with incomplete type, and lvalues that refer to an object, part or all of which is qualified with **const** (see "Type Qualifiers" on page 89). Whether an lvalue appearing in an expression must be modifiable is usually obvious. For example, in the assignment expression  $\mathbb{E}1 = \mathbb{E}2$ , E1 must be modifiable. This document makes the distinction between modifiable and unmodifiable lvalues only when it is not obvious.

# **Operator Conversions**

# This chapter contains the following sections:

- "Overview of Operator Conversions" on page 50
- "Conversions of Characters and Integers" on page 50
- "Conversions of Float and Double" on page 50
- "Conversion of Floating and Integral Types" on page 51
- "Conversion of Pointers and Integers" on page 51
- "Conversion of Unsigned Integers" on page 52
- "Arithmetic Conversions" on page 52
- "Conversion of Other Operands" on page 54

# **Overview of Operator Conversions**

A number of operators can, depending on the types of their operands, cause an implicit conversion of some operands from one type to another. The following discussion explains the results you can expect from these conversions. The conversions demanded by most operators are summarized in "Arithmetic Conversions" on page 52. When necessary, a discussion of the individual operators supplements the summary.

# **Conversions of Characters and Integers**

You can use a character or a short integer wherever you can use an integer. Characters are unsigned by default. In all cases, the value is converted to an integer. Conversion of a shorter integer to a longer integer preserves the sign. Traditional C uses "unsigned preserving integer promotion" (unsigned **short** to unsigned **int**), while ANSI C uses "value preserving integer promotion" (unsigned **short** to **int**).

A longer integer is truncated on the left when converted to a shorter integer or to a **char**. Excess bits are simply discarded.

#### **Conversions of Float and Double**

Historically in C, expressions containing floating point operands (either **float** or **double**) were calculated using double precision. This is also true of calculations in traditional C, unless you've specified the compiler option **–float**. With the **–float** option, calculations involving floating point operands and no **double** or **long double** operands take place in single precision. The **–float** option has no effect on argument promotion rules at function calls or on function prototypes.

ANSI C performs calculations involving floating point in the same precision as if **-float** had been specified in traditional C, except when floating point constants are involved.

In traditional C, specifying the **–float** option coerces floating point constants into type **float** if all the other subexpressions are of type **float**. This is not the case in ANSI C. ANSI C considers all floating point constants to be implicitly double precision, and operations involving such constants therefore take place in double precision. To force single precision arithmetic in ANSI C, use the f or F suffix on floating point constants. To force long double precision on constants, use the l or L suffix. For example, 3.14l is long double precision, 3.14 is double precision, and 3.14f is single precision in ANSI C.

For a complete discussion with examples, see "Type Promotion and floating point Constants" on page 21.

# **Conversion of Floating and Integral Types**

Conversions between floating and integral values are machine dependent. Silicon Graphics uses IEEE floating point, in which the default rounding mode is to nearest, or in case of a tie, to even. floating point rounding modes can be controlled using the facilities of *fpc*. floating point exception conditions are discussed in the introductory paragraph of Chapter 7, "Expressions and Operators."

When a floating value is converted to an integral value, the rounded value is preserved as long as it does not overflow. When an integral value is converted to a floating value, the value is preserved unless a value of more than six significant digits is being converted to single precision, or fifteen significant digits is being converted to double precision.

# **Conversion of Pointers and Integers**

An expression of integral type can be added to or subtracted from an object pointer. In such a case, the integer expression is converted as specified in the discussion of the addition operator in "Additive Operators" on page 69. Two pointers to objects of the same type can be subtracted. In this case, the result is converted to an integer as specified in the discussion of the subtraction operator, in "Additive Operators" on page 69.

# **Conversion of Unsigned Integers**

When an **unsigned** integer is converted to a longer **unsigned** or **signed** integer, the value of the result is preserved. Thus, the conversion amounts to padding with zeros on the left.

When an **unsigned** integer is converted to a shorter **signed** or **unsigned** integer, the value is truncated on the left. If the result is **signed**, this truncation may produce a negative value.

#### **Arithmetic Conversions**

Many types of operations in C require two operands to be converted to a common type. Two sets of conversion rules are applied to accomplish this conversion. The first, referred to as the integral promotions, defines how integral types are promoted to one of several integral types that are at least as large as **int**. The second, called the usual arithmetic conversions, derives a common type in which the operation is performed.

ANSI C and traditional C follow different sets of these rules.

#### **Integral Promotions**

The difference between the ANSI C and traditional versions of the conversion rules is that the traditional C rules emphasize preservation of the (un)signedness of a quantity, while ANSI C rules emphasize preservation of its value.

In traditional C, operands of types **char**, **unsigned char**, and **unsigned short** are converted to **unsigned int**. Operands of types signed **char** and **short** are converted to **int**.

ANSI C converts all **char** and **short** operands, whether signed or unsigned, to **int**. Only operands of type **unsigned int**, **unsigned long**, and **unsigned long long** may remain unsigned.

#### **Usual Arithmetic Conversions**

Besides differing in emphasis on signedness and value preservation, the usual arithmetic conversion rules of ANSI C and traditional C also differ in the precision of the chosen floating point type.

Below are two sets of conversion rules, one for traditional C, and the other for ANSI C. Each set is ordered in decreasing precedence. In any particular case, the rule that applies is the first whose conditions are met.

Each rule specifies a type, referred to as the result type. Once a rule has been chosen, each operand is converted to the result type, the operation is performed in that type, and the result is of that type.

#### **Traditional C Conversion Rules**

The traditional C conversion rules are as follows:

- If any operand is of type double, the result type is double.
- If any operand is of type **float**, the result type is **float** if you have specified the **-float** switch. Otherwise, the result type is **double**.
- The integral promotions are performed on each operand as listed below:

If one of the operands is of type:

Unsigned long long

Unsigned long long

Unsigned long long

long long long long unsigned long unsigned long

long long

unsigned int unsigned int

otherwise int

#### **ANSI C Conversion Rules**

The ANSI C rules are as follows:

- If any operand is of type **long double**, the result type is **long double**.
- If any operand is of type **double**, the result type is **double**.
- If any operand is of type **float**, the result type is **float**.
- The integral promotions are performed on each operand as described below:

long long long long unsigned long unsigned long

long long

unsigned int unsigned int

otherwise int

# **Conversion of Other Operands**

The following three sections discuss conversion of lvalues, function designators, **void** objects, and pointers.

# **Conversion of Ivalues and Function Designators**

Except as noted, if an Ivalue that has type "array of <type>" appears as an operand, it is converted to an expression of the type "pointer to <type>." The resultant pointer points to the initial element of the array. In this case, the resultant pointer ceases to be an Ivalue. (For a discussion of Ivalues, see "Objects and Ivalues" on page 48.)

A function designator is an expression that has function type. Except as noted, a function designator appearing as an operand is converted to an expression of type "pointer to function."

#### **Conversion of void Objects**

The (nonexistent) value of a **void** object cannot be used in any way, and neither explicit nor implicit conversion can be applied. Because a **void** expression denotes a nonexistent value, such an expression can be used only as an expression statement (see "Expression Statement" on page 106), or as the left operand of a comma expression (see "Comma Operator" on page 77).

An expression can be converted to type **void** by use of a cast. For example, this makes explicit the discarding of the value of a function call used as an expression statement.

#### **Conversion of Pointers**

A pointer to **void** can be converted to a pointer to any object type and back without change in the underlying value.

The NULL pointer constant can be specified either as the integral value zero, or the value zero cast to a pointer to **void**. If a NULL pointer constant is assigned or compared to a pointer to any type, it is appropriately converted.

# **Expressions and Operators**

This chapter discusses the various expressions and operators available in C. The topics discussed are listed below. The sections describing expressions and operators are presented roughly in order of precedence.

- "Precedence and Associativity Rules in C" on page 58
- "Primary Expressions" on page 60
- "Postfix Expressions" on page 60
- "Unary Operators" on page 64
- "Cast Operators" on page 67
- "Multiplicative Operators" on page 68
- "Additive Operators" on page 69
- "Shift Operators" on page 70
- "Relational Operators" on page 70
- "Equality Operators" on page 71
- "Bitwise AND Operator" on page 72
- "Bitwise Exclusive OR Operator" on page 72
- "Bitwise Inclusive OR Operator" on page 73
- "Logical AND Operator" on page 73
- "Logical OR Operator" on page 74
- "Conditional Operator" on page 74
- "Assignment Operators" on page 75
- "Comma Operator" on page 77
- "Constant Expressions" on page 77
- "Integer and Floating Point Exceptions" on page 78

## Precedence and Associativity Rules in C

Operators in C have rules of precedence and associativity that determine how expressions are evaluated. Table 7-2 lists the operators and indicates the precedence and associativity of each. Within each row, the operators have the same precedence. Parentheses can be used to override these rules.

Table 7-1 shows some simple examples of precedence and associativity.

**Table 7-1** Precedence and Associativity Examples

| Expression               | Results   | Comments                                                                            |
|--------------------------|-----------|-------------------------------------------------------------------------------------|
| 3 + 2 * 5                | 13        | Multiplication is done before addition.                                             |
| 3 + (2 * 5)              | 13        | Parentheses follow the precedence rules, but clarify the expression for the reader. |
| (3 + 2) * 5              | 25        | Parentheses override the precedence rules.                                          |
| TRUE     TRUE && FALSE   | 1 (true)  | Logical AND has higher priority than logical OR.                                    |
| TRUE     (TRUE && FALSE) | 1 (true)  | Parentheses follow the precedence rules, but clarify the expression for the reader. |
| (TRUE     TRUE) && FALSE | 0 (false) | Parentheses override the precedence rules.                                          |

Except as indicated by the syntax, or specified explicitly in this chapter, the order of evaluation of expressions, as well as the order in which side-effects take place, is unspecified. The compiler can arbitrarily rearrange expressions involving a commutative and associative operator  $(*, +, \&, |, ^)$ .

Table 7-2 lists the precedence and associativity of all operators.

 Table 7-2
 Operator Precedence and Associativity

| Tokens (From High to Low Priority)                               | Operators                                                                 | Class   | Associativity |  |  |  |
|------------------------------------------------------------------|---------------------------------------------------------------------------|---------|---------------|--|--|--|
| Identifiers, constants, string literal, parenthesized expression | Primary expression                                                        | Primary |               |  |  |  |
| ()[]->.                                                          | Function calls, subscripting, indirect selection, direct selection        | Postfix | L-R           |  |  |  |
| ++                                                               | Increment, decrement (postfix)                                            | Postfix | L-R           |  |  |  |
| ++                                                               | Increment, decrement (prefix)                                             | Prefix  | R-L           |  |  |  |
| ! ~ + - & sizeof *                                               | Logical and bitwise NOT, unary plus and minus, address, size, indirection | Unary   | R-L           |  |  |  |
| (type)                                                           | Cast                                                                      | Unary   | R-L           |  |  |  |
| * / %                                                            | Multiplicative                                                            | Binary  | L-R           |  |  |  |
| + -                                                              | Additive                                                                  | Binary  | L-R           |  |  |  |
| << >>                                                            | Left shift, right shift                                                   | Binary  | L-R           |  |  |  |
| < <= > >=                                                        | Relational comparisons                                                    | Binary  | L-R           |  |  |  |
| == !=                                                            | Equality comparisons                                                      | Binary  | L-R           |  |  |  |
| &                                                                | Bitwise and                                                               | Binary  | L-R           |  |  |  |
| ^                                                                | Bitwise exclusive or                                                      | Binary  | L-R           |  |  |  |
|                                                                  | Bitwise inclusive or                                                      | Binary  | L-R           |  |  |  |
| &&                                                               | Logical and                                                               | Binary  | L-R           |  |  |  |
| П                                                                | Logical or                                                                | Binary  | L-R           |  |  |  |
| ? :                                                              | conditional                                                               | Ternary | R-L           |  |  |  |
| = += -= *= /= %= ^= &=  =<br><<= >>=                             | Assignment                                                                | Binary  | R-L           |  |  |  |
| ı                                                                | Comma                                                                     | Binary  | L-R           |  |  |  |

#### **Primary Expressions**

The following are all considered "primary expressions:"

Identifiers An identifier referring to an object is an Ivalue. An identifier referring to

a function is a function designator. Ivalues and function designators are discussed in "Conversion of Ivalues and Function Designators" on

page 59.

Constants A constant's type is determined by its form and value, as described in

"Constants" on page 31.

String literals A string literal's type is "array of char," subject to modification, as

described in "Conversions of Characters and Integers" on page 50.

Parenthesized expressions

A parenthesized expression's type and value are identical to those of the unparenthesized expression. The presence of parentheses does not affect whether the expression is an Ivalue, rvalue, or function designator. For information on expressions, see "Constant Expressions" on page 79.

## **Postfix Expressions**

Postfix expressions involving ., ->, subscripting, and function calls associate left to right. The syntax for these expressions is as follows:

```
postfix-expression:
    primary-expression
    postfix-expression [expression]
    postfix-expression (argument-expression-list opt)
    postfix-expression. identifier
    postfix-expression -> identifier
    postfix-expression ++
    postfix-expression - -

argument-expression-list:
    argument-expression
    argument-expression
```

#### **Subscripts**

A postfix expression followed by an expression in square brackets is a subscript. Usually, the postfix expression has type "pointer to <type>", the expression within the square brackets has type **int**, and the type of the result is <type>. However, it is equally valid if the types of the postfix expression and the expression in brackets are reversed. This is because the expression E1[E2] is identical (by definition) to \*((E1)+(E2)). Because addition is commutative, E1 and E2 can be interchanged.

You can find further information on this notation in the discussions on identifiers, and in the discussion of the operators \* (in "Unary Operators" on page 64) and + (in "Additive Operators" on page 69).

#### **Function Calls**

The syntax of function call postfix expressions is as follows:

```
postfix-expression (argument-expression-list opt)
argument-expression-list:
argument-expression
argument-expression-list, argument-expression
```

A function call is a postfix expression followed by parentheses containing a (possibly empty) comma-separated list of expressions that are the arguments to the function. The postfix expression must be of type "function returning <type>." The result of the function call is of type <type>, and is not an lvalue.

The behavior of function calls is as follows:

• If the function call consists solely of a previously unseen identifier *foo*, the call produces an implicit declaration as if, in the innermost block containing the call, the following declaration had appeared:

```
extern int foo();
```

- If a corresponding function prototype that specifies a type for the argument being evaluated is in force, an attempt is made to convert the argument to that type.
- If the number of arguments does not agree with the number of parameters specified in the prototype, the behavior is undefined.

- If the type returned by the function as specified in the prototype does not agree with the type derived from the expression containing the called function, the behavior is undefined. Such a scenario may occur for an external function declared with conflicting prototypes in different files.
- If no corresponding prototype is in scope or if the argument is in the variable argument section of a prototype that ends in ellipses (...), the argument is converted according to the following default argument promotions:
  - Type float is converted to double.
  - Array and function names are converted to corresponding pointers.
  - When using traditional C, types unsigned short and unsigned char are converted to unsigned int, and types signed short and signed char are converted to signed int.
  - When using ANSI C, types short and char, whether signed or unsigned, are converted to int.
- In preparing for the call to a function, a copy is made of each actual argument. Thus, all argument passing in C is strictly by value. A function can change the values of its parameters, but these changes cannot affect the values of the actual arguments. It is possible to pass a pointer on the understanding that the function can change the value of the object to which the pointer points. (Arguments that are array names can be changed as well, because these arguments are converted to pointer expressions.)
- Because the order of evaluation of arguments is unspecified, side effects may be
  delayed until the next sequence point, which occurs at the point of the actual call
  and after all arguments have been evaluated. (For example, in the function call
  func(foo++), the incrementation of foo may be delayed.)
- Recursive calls to any function are permitted.

Silicon Graphics recommends consistent use of prototypes for function declarations and definitions, because it is extremely dangerous to mix prototyped and nonprototyped function declarations and definitions. Even though the language allows it, never call functions before you declare them. This results in an implicit nonprototyped declaration that may be incompatible with the function definition.

#### Structure and Union References

A postfix expression followed by a dot followed by an identifier denotes a structure or union reference. The syntax is as follows:

postfix-expression. identifier

The postfix expression must be a structure or a union, and the identifier must name a member of the structure or union. The value is the value of the named member of the structure or union, and is an Ivalue if the first expression is an Ivalue. The result has the type of the indicated member and the qualifiers of the structure or union.

#### **Indirect Structure and Union References**

A postfix-expression followed by an arrow (built from - and >) followed by an identifier is an indirect structure or union reference. The syntax is as follows:

postfix-expression -> identifier

The postfix expression must be a pointer to a structure or a union, and the identifier must name a member of that structure or union. The result is an Ivalue referring to the named member of the structure or union to which the postfix expression points. The result has the type of the selected member, and the qualifiers of the structure or union to which the postfix expression points. Thus the expression E1->MOS is the same as (\*E1).MOS.

Structures and unions are discussed in "Structure and Union Declarations" on page 84.

#### Postfix ++ and --

```
The syntax of postfix ++ and postfix -- is as follows:

*postfix-expression ++ postfix-expression - -
```

When postfix ++ is applied to a modifiable lvalue, the result is the value of the object referred to by the lvalue. After the result is noted, the object is incremented by 1 (one). See the discussions in "Additive Operators" on page 69 and "Assignment Operators" on page 75 for information on conversions. The type of the result is the same as the type of the lvalue expression. The result is not an lvalue.

When postfix -- is applied to a modifiable lvalue, the result is the value of the object referred to by the lvalue. After the result is noted, the object is decremented by 1 (one). See the discussions in "Additive Operators" on page 69 and "Assignment Operators" on page 75 for information on conversions. The type of the result is the same as the type of the lvalue expression. The result is not an lvalue.

For both postfix ++ and -- operators, updating the stored value of the operand may be delayed until the next sequence point.

## **Unary Operators**

Expressions with unary operators associate from right to left. The syntax for unary operators is as follows:

```
unary-expression:
    postfix-expression
    ++ unary-expression
    - unary-expression
    unary-operator cast-expression
    sizeof unary-expression
    sizeof (type-name)

unary-operator: one of
    * & -! ~ +
```

Except as noted, the operand of a unary operator must have arithmetic type.

#### **Address-of and Indirection Operators**

The unary \* operator means "indirection"; the cast expression must be a pointer, and the result is either an Ivalue referring to the object to which the expression points, or a function designator. If the type of the expression is "pointer to <type>", the type of the result is <type>.

The operand of the unary & operator can be either a function designator or an Ivalue that designates an object. If it is an Ivalue, the object it designates cannot be a bitfield, and it cannot be declared with the storage class register. The result of the unary & operator is a pointer to the object or function referred to by the Ivalue or function designator. If the type of the Ivalue is <type>, the type of the result is "pointer to <type>".

#### **Unary + and – Operators**

The result of the unary – operator is the negative of its operand. The integral promotions are performed on the operand, and the result has the promoted type and the value of the negative of the operand. Negation of unsigned quantities is analogous to subtracting the value from  $2^n$ , where n is the number of bits in the promoted type.

The unary + operator exists only in ANSI C. The integral promotions are used to convert the operand. The result has the promoted type and the value of the operand.

#### Unary! and ~ Operators

The result of the logical negation operator! is 1 if the value of its operand is zero, and 0 if the value of its operand is nonzero. The type of the result is **int**. The logical negation operator is applicable to any arithmetic type and to pointers.

The ~ operator (bitwise not) yields the one's complement of its operand. The usual arithmetic conversions are performed. The type of the operand must be integral.

#### Prefix ++ and - - Operators

The prefix operators ++ and -- increment and decrement their operands. Their syntax is as follows:

```
++ unary-expression
```

- - unary-expression

The object referred to by the modifiable lvalue operand of prefix ++ is incremented. The expression value is the new value of the operand but is not an lvalue. The expression ++ is equivalent to  $\times$  += 1. See the discussions in "Additive Operators" on page 69 and "Assignment Operators" on page 75 for information on conversions.

The prefix -- decrements its Ivalue operand in the same way that prefix ++ increments it.

#### sizeof Unary Operator

The **sizeof** operator yields the size in bytes of its operand. The size of a **char** is 1 (one). Its major use is in communication with routines such as storage allocators and I/O systems. The syntax of the **sizeof** operator is as follows:

sizeof unary-expression

sizeof (type-name)

The operand of **sizeof** can not have function or incomplete type, or be an Ivalue that denotes a bitfield. It can be an object or a parenthesized type name. In traditional C, the type of the result is **unsigned**. In ANSI C, the type of the result is **size\_t**, which is defined in <*stddef.h>* as **unsigned int** (in -32 and -n32 modes) or as **unsigned long** (in -64 mode). The result is a constant and can be used anywhere a constant is required.

When applied to an array, **sizeof** returns the total number of bytes in the array. The size is determined from the declaration of the object in the unary expression. For variable length array types, the result is not a constant expression and is computed at run time.

The **sizeof** operator can also be applied to a parenthesized type name. In that case it yields the size in bytes of an object of the indicated type.

When size of is applied to an aggregate, the result includes space used for padding, if any.

#### **Cast Operators**

A cast expression preceded by a parenthesized type name causes the value of the expression to convert to the indicated type. This construction is called a cast. Type names are discussed in "Type Names" on page 98. The syntax of a cast expression is as follows:

cast-expression:

unary-expression (type-name) cast-expression

The type name specifies a scalar type or **void**, and the operand has scalar type. Because a cast does not yield an lvalue, the effect of qualifiers attached to the type name is inconsequential.

When an arithmetic value is cast to a pointer, and vice versa, the appropriate number of bits are simply copied unchanged from one type of value to the other. Be aware of the possible truncation of pointer values in 64-bit mode compilation, when a pointer value is converted to an (unsigned) **int**.

## **Multiplicative Operators**

The multiplicative operators \*, /, and % group from left to right. The usual arithmetic conversions are performed. The following is the syntax for the multiplicative operators:

multiplicative expression:

```
cast-expression
multiplicative-expression * cast-expression
multiplicative-expression / cast-expression
multiplicative-expression % cast-expression
```

Operands of \* and / must have arithmetic type. Operands of % must have integral type.

The binary \* operator indicates multiplication, and its result is the product of the operands.

The binary / operator indicates division of the first operator (dividend) by the second (divisor). If the operands are integral and the value of the divisor is 0, SIGTRAP is signalled. Integral division results in the integer quotient whose magnitude is less than or equal to that of the true quotient, and with the same sign.

The binary % operator yields the remainder from the division of the first expression (dividend) by the second (divisor). The operands must be integral. The remainder has the same sign as the dividend, so that the equality below is true when the divisor is nonzero:

```
(dividend / divisor) * divisor + dividend % divisor == dividend
```

If the value of the divisor is 0, SIGTRAP is signalled.

#### Additive Operators

The additive operators + and - associate from left to right. The usual arithmetic conversions are performed. The syntax for the additive operators is as follows:

```
additive-expression:
    multiplicative-expression
    additive-expression + multiplicative-expression
    additive-expression - multiplicative-expression
```

In addition to arithmetic types, the following type combinations are acceptable for additive expressions:

- For addition, one operand is a pointer to an object type and the other operand is an integral type.
- For subtraction,
  - Both operands are pointers to qualified or unqualified versions of compatible object types.
  - The left operand is a pointer to an object type, and the right operand has integral type.

The result of the + operator is the sum of the operands. The result of the - operator is the difference of the operands.

When an operand of integral type is added to or subtracted from a pointer to an object type, the integral operand is first converted to an address offset by multiplying it by the length of the object to which the pointer points. The result is a pointer of the same type as the original pointer.

For instance, suppose *a* has type "array of *<object>*", and *p* has type "pointer to *<object>*" and points to the initial element of *a*. Then the result of p + n, where *n* is an integral operand, is the same as &a[n].

If two pointers to objects of the same type are subtracted, the result is converted (by division by the length of the object) to an integral quantity representing the number of objects separating them. Unless the pointers point to objects in the same array, the result is undefined. The actual type of the result is **int** in traditional C, and **ptrdiff\_t** (defined in <*stddef.h>* as **int** in -32 and -n32 modes and as **long** in -64 mode) in ANSI C.

#### **Shift Operators**

The shift operators << and >> associate from left to right. Each operand must be an integral type. The integral promotions are performed on each operand. The syntax is as follows:

```
shift-expression:
    additive-expression
    shift-expression << additive-expression
    shift-expression >> additive-expression
```

The type of the result is that of the promoted left operand. If the right operand is negative or greater than or equal to the length in bits of the promoted left operand, the result is undefined.

The value of E1 << E2 is *E1* (interpreted as a bit pattern) left-shifted *E2* bits. Vacated bits are filled with zeros.

The value of E1 >> E2 is E1 right-shifted E2 bit positions. If E1 is unsigned, or if it is signed and its value is nonnegative, vacated bits are filled with zeros. If E1 is signed and its value is negative, vacated bits are filled with ones.

## **Relational Operators**

The relational operators associate from left to right. The syntax is as follows:

```
relational-expression:
    shift-expression
    relational-expression < shift-expression
    relational-expression > shift-expression
    relational-expression <= shift-expression
    relational-expression >= shift-expression
```

The operators < (less than), > (greater than), <= (less than or equal to), and >= (greater than or equal to) all yield a result of type **int** with the value 0 if the specified relation is false and 1 if it is true.

The operands must be one of the following:

- both arithmetic, in which case the usual arithmetic conversions are performed on them
- both pointers to qualified or unqualified versions of compatible object types
- both pointers to qualified or unqualified versions of compatible incomplete types

When two pointers are compared, the result depends on the relative locations in the address space of the pointed-to objects. Pointer comparison is portable only when the pointers point to objects in the same aggregate. In particular, no correlation is guaranteed between the order in which objects are declared and their resulting addresses.

## **Equality Operators**

The == (equal to) and the != (not equal to) operators are exactly analogous to the relational operators except for their lower precedence. (For example, a < b == c < d is 1 whenever a < b and c < d have the same truth value.) The syntax of the equality operators is as follows:

```
equality-expression:
    relational-expression
    equality-expression == relational-expression
    equality-expression != relational-expression
```

The operands must be one of the following:

- both arithmetic, in which case the usual arithmetic conversions are performed on them
- both pointers to qualified or unqualified versions of compatible types
- a pointer to an object or incomplete type, and a pointer to qualified or unqualified void type
- a pointer and a null pointer constant

The semantics detailed in "Relational Operators" on page 70 apply if the operands have types suitable for those operators. Combinations of other operands have the following behavior:

- Two null pointers to object or incomplete types are equal. If two pointers to such types are equal, they either are null, point to the same object, or point to one object beyond the end of an array of such objects.
- Two pointers to the same function are equal, as are two null function pointers. Two
  function pointers that are equal are either both null or both point to the same
  function.

#### **Bitwise AND Operator**

Each operand of the bitwise AND operator must have integral type. The usual arithmetic conversions are performed. The syntax is as follows:

```
AND-expression:
equality-expression
AND-expression & equality-expression
```

The result is the bitwise AND function of the operands, that is, each bit in the result is 0 unless the corresponding bit in *each* of the two operands is 1.

## **Bitwise Exclusive OR Operator**

Each operand of the bitwise exclusive OR operator must have integral type. The usual arithmetic conversions are performed. The syntax is as follows:

```
exclusive-OR-expression:

AND-expression

exclusive-OR-expression ^ AND-expression
```

The result has type **int**, **long**, or **long long**, and the value is the bitwise exclusive OR function of the operands. That is, each bit in the result is 0 unless the corresponding bit in one of the operands is 1, and the corresponding bit in the other operand is 0.

## **Bitwise Inclusive OR Operator**

Each operand of the bitwise inclusive OR operator must have integral type. The usual arithmetic conversions are performed. The syntax is as follows:

```
inclusive-OR-expression:
exclusive-OR-expression
inclusive-OR-expression | exclusive-OR-expression
```

The result has type **int**, **long**, or **long long**, and the value is the bitwise inclusive OR function of the operands. That is, each bit in the result is 0 unless the corresponding bit in at least one of the operands is 1.

## **Logical AND Operator**

Each of the operands of the logical AND operator must have scalar type. The && operator associates left to right. The syntax is as follows:

```
logical-AND-expression:
inclusive-OR-expression
logical-AND-expression && inclusive-OR-expression
```

The result has type **int**. If neither of the operands evaluates to 0, the result has a value of 1. Otherwise it has a value of 0.

Unlike &, && guarantees left-to-right evaluation; moreover, the second operand is not evaluated if the first operand evaluates to zero. There is a sequence point after the evaluation of the first operand.

## **Logical OR Operator**

Each of the operands of the logical OR operator must have scalar type. The | | operator associates left to right. The syntax is as follows:

```
logical-OR-expression:
    logical-AND-expression
    logical-OR-expression | | logical-AND-expression
```

The result has type **int**. If either of the operands evaluates to one, the result has a value of 1. Otherwise it has a value of 0.

Unlike |, | | guarantees left to right evaluation; moreover, the second operand is not evaluated unless the first operand evaluates to zero. A sequence point occurs after the evaluation of the first operand.

## **Conditional Operator**

Conditional expressions associate from right to left. The syntax is as follows:

```
conditional-expression:
    logical-OR-expression ? expression : conditional-expression
```

The type of the first operand must be scalar. Only certain combinations of types are allowed for the second and third operands. These combinations are listed below, along with the type of result that the combination yields:

- Both can be arithmetic types. In this case, the usual arithmetic conversions are performed on them to derive a common type, which is the type of the result.
- Both are compatible structure or union objects. The result has the same type as the operands.
- Both are **void**. The type of the result is **void**.
- One is a pointer, and the other a null pointer constant. The type of the result is the type of the nonconstant pointer.

- One is a pointer to void, and the other is a pointer to an object or incomplete type.
   The second operand is converted to a pointer to void. The result is also a pointer to void.
- Both are pointers to qualified or unqualified versions of compatible types. The result has a type compatible with each, qualified with all the qualifiers of the types pointed to by both operands.

Evaluation of the conditional operator proceeds as follows:

- The first expression is evaluated, after which a sequence point occurs.
- If the value of the first expression is nonzero, the result is the value of the second operand.
- If the value of the first expression is zero, the result is the value of the third operand.
- Only one of the second and third operands is evaluated.

#### **Assignment Operators**

All assignment operators associate from right to left. The syntax is as follows:

```
assignment-expression:
    conditional-expression
    unary-expression assignment-operator assignment-expression
```

```
assignment operator: one of = *= /= \% = += -= <<= >>= \&= ^= /=
```

Assignment operators require a modifiable lvalue as their left operand. The type of an assignment expression is that of its unqualified left operand. The result is not an lvalue. Its value is the value stored in the left operand after the assignment, but the actual update of the stored value may be delayed until the next sequence point.

The order of evaluation of the operands is unspecified.

#### **Assignment Using = (Simple Assignment)**

The operands permissible in simple assignment must obey one of the following:

- Both have arithmetic type or are compatible structure or union types.
- Both are pointers, and the type pointed to by the left has all of the qualifiers of the type pointed to by the right.
- One is a pointer to an object or incomplete type, and the other is a pointer to void.
   The type pointed to by the left must have all of the qualifiers of the type pointed to by the right.
- The left operand is a pointer, and the right is a null pointer constant.

In simple assignment, the value of the right operand is converted to the type of the assignment expression and replaces the value of the object referred to by the left operand. If the value being stored is accessed by another object that overlaps it, the behavior is undefined *unless* the overlap is exact and the types of the two objects are compatible.

## **Compound Assignment**

For the operators += and -=, either both operators must have arithmetic types, or the left operand must be a pointer and the right an operand integral. In the latter case, the right operand is converted as explained in "Additive Operators" on page 69. For all other operators, each operand must have arithmetic type consistent with those allowed for the corresponding binary operator.

The expression  $E1 \circ p = E2$  is equivalent to the expression  $E1 = E1 \circ p E2$ , except that in the former, E1 is evaluated only once.

#### **Comma Operator**

A pair of expressions separated by a comma is evaluated left to right, and the value of the left expression is discarded. This operator associates left to right. The syntax of the comma operator is as follows:

expression:

```
assignment-expression
expression, assignment-expression
```

The type and value of the result are the type and value of the right operand. In contexts where the comma is given a special meaning, the comma operator as described in this section can appear only in parentheses. Two such contexts are lists of actual arguments to functions (described in "Primary Expressions" on page 60) and lists of initializers (see "Initialization" on page 101). For example, the following code has three arguments, the second of which has the value 5:

```
f(a, (t=3, t+2), c)
```

## **Constant Expressions**

A constant expression can be used any place a constant can be used. The syntax is as follows:

constant-expression:

conditional-expression

A constant expression cannot contain assignment, increment, decrement, function-call, or comma operators. It must evaluate to a constant that is in the range of representable values for its type. Otherwise, the semantic rules for the evaluation of nonconstant expressions apply.

Constant expressions are separated into three classes:

An integral constant expression has integral type and is restricted to operands that
are integral constants, sizeof expressions (whose operands do not have variable
length array type or a parenthesized name of such a type), and floating constants
that are the immediate operands of integral casts.

- An arithmetic constant expression has arithmetic type and is restricted to operands that are arithmetic constants, and **sizeof** expressions (whose operands do not have variable length array type or a parenthesized name of such a type). Cast expressions in arithmetic constant expressions can convert only between arithmetic types.
- An address constant is a pointer to an lvalue designating an object of static storage duration, or a pointer to a function designator. It can be created explicitly or implicitly, as long as no attempt is made to access an object value.

Either address or arithmetic constant expressions can be used in initializers. In addition, initializers can contain null pointer constants and address constants (for object types), and plus or minus integral constant expressions.

## **Integer and Floating Point Exceptions**

The following are a few points to keep in mind about integer and floating point exceptions:

- Integer divide-by-zero results in a trap. Other integer exception conditions are ignored.
- Silicon Graphics' floating point conforms to the IEEE standard. Floating point
  exceptions are ignored by default, yielding the default IEEE results of infinity for
  divide-by-zero and overflow, not-a-number for invalid operations, and zero for
  underflow.
- You can gain control over these exceptions and their results most easily by using the Silicon Graphics IEEE floating point exception handler package (see handle\_sigfpes(3c)).
- You can also control these exceptions by implementing your own handler and appropriately initializing the floating point unit (see fpc(3c)).

# **Declarations**

This chapter contains the following sections:

- "Overview of Declarations" on page 80
- "Storage Class Specifiers" on page 81
- "Type Specifiers" on page 82
- "Structure and Union Declarations" on page 84
- "Bitfields" on page 87
- "Enumeration Declarations" on page 88
- "Type Qualifiers" on page 89
- "Declarators" on page 90
- "Type Names" on page 98
- "Implicit Declarations" on page 99
- "typedef" on page 100
- "Initialization" on page 101

#### **Overview of Declarations**

A declaration specifies the interpretation given to a set of identifiers. Declarations have the following form:

#### declaration:

declaration-specifiers init-declarator-list<sub>oot</sub>;

The init-declarator list is a comma-separated sequence of declarators, each of which can have an initializer.

In ANSI C, the init-declarator list can also contain additional type information:

```
init-declarator-list:
```

init-declarator init-declarator-list . init-declarator

#### init-declarator:

declarator

declarator = initializer

The declarators in the init-declarator list contain the identifiers being declared. The declaration specifiers consist of a sequence of specifiers that determine the linkage, storage duration, and part of the type of the identifiers indicated by the declarator. Declaration specifiers have the following form:

#### declaration-specifiers:

```
storage-class-specifier declaration-specifiers<sub>opt</sub>
type-specifier declaration-specifiers<sub>opt</sub>
type-qualifier declaration-specifiers<sub>opt</sub>
```

If an identifier that is not a tag has no linkage (see "Disambiguating Names" on page 38), at most one declaration of the identifier can appear in the same scope and name space. The type of an object that has no linkage must be complete by the end of its declarator or initializer. Multiple declarations of tags and ordinary identifiers with external or internal linkage can appear in the same scope so long as they specify compatible types.

If a sequence of specifiers in a declarator contains a variable length array type, the type specified by the declarator is said to be "variably modified." All declarations of variably modified types must be declared at either block or function prototype scope. File scope identifiers cannot be declared with a variably modified type.

In traditional C, at most one declaration of an identifier with internal linkage can appear in the same scope and name space, unless it is a tag.

In ANSI C, a declaration must declare at least one of the following:

- a declarator
- a tag
- the members of an enumeration

A declaration may reserve storage for the entities specified in the declarators. Such a declaration is called a definition. (Function definitions have a different syntax and are discussed in "Function Declarators and Prototypes" on page 94 and Chapter 10, "External Definitions.")

## **Storage Class Specifiers**

The storage class specifier indicates linkage and storage duration. These attributes are discussed in "Disambiguating Names" on page 38. Storage class specifiers have the following form:

```
storage-class-specifier:
auto
static
extern
register
typedef
```

The **typedef** specifier does not reserve storage and is called a storage-class specifier only for syntactic convenience. See "typedef" on page 100 for more information.

The following rules apply to the use of storage class specifiers:

- A declaration can have at most one storage class specifier. If the storage class specifier is missing from a declaration, it is assumed to be extern unless the declaration is of an object and occurs inside a function, in which case it is assumed to be auto. (See "Changes in Disambiguating Identifiers" on page 15.)
- Identifiers declared within a function with the storage class **extern** must have an external definition (see Chapter 10, "External Definitions") somewhere outside the function in which they are declared.
- Identifiers declared with the storage class **static** have static storage duration, and either internal linkage (if declared outside a function) or no linkage (if declared inside a function). If the identifiers are initialized, the initialization is performed once before the beginning of execution. If no explicit initialization is performed, static objects are implicitly initialized to zero.
- A register declaration is an auto declaration, with a hint to the compiler that the
  objects declared will be heavily used. Whether the object is actually placed in fast
  storage is implementation defined. You cannot take the address of any part of an
  object declared with the register specifier.

## **Type Specifiers**

Type specifiers are listed below. The syntax is as follows:

```
type-specifier:
    struct-or-union-specifier
    typedef-name
    enum-specifier
    char
    short
    int
    long
    signed
    unsigned
```

float double void

The following is a list of all valid combinations of type specifiers. These combinations are organized into sets. The type specifiers in each set are equivalent in all implementations. The arrangement of the type specifiers appearing in any set can be altered without effect.

- void
- char
- signed char
- unsigned char
- short, signed short, short int, or signed short int
- unsigned short, or unsigned short int
- int, signed, signed int, or no type specifiers
- · unsigned, or unsigned int
- · long, signed long, long int, or signed long int
- unsigned long, or unsigned long int
- long long, signed long long, long long int, or signed long long int
- · unsigned long long, or unsigned long long int
- float
- double
- long double

In traditional C, the type **long float** is allowed and is equivalent to **double**; its use is not recommended. It elicits a warning if you're not in **-cckr** mode. Use of the type **long double** is not recommended in traditional C.

**long long** is not a valid ANSI C type, so a warning appears for every occurrence of it in the source program text in **-ansi** and **-ansiposix** modes.

Specifiers for structures, unions, and enumerations are discussed in "Structure and Union Declarations" on page 84 and "Enumeration Declarations" on page 88. Declarations with **typedef** names are discussed in "typedef" on page 100.

#### Structure and Union Declarations

A structure is an object consisting of a sequence of named members. Each member can have any type. A union is an object that can, at a given time, contain any one of several members. Structure and union specifiers have the same form. The syntax is as follows:

```
struct-or-union-specifier:
    struct-or-union {struct-decl-list}
    struct-or-union identifier {struct-decl-list}
    struct-or-union identifier

struct-or-union:
    struct
    union
```

The struct-decl-list is a sequence of declarations for the members of the structure or union. The syntax, in three possible forms, is as follows:

```
struct-decl-list:
    struct-declaration
    struct-decl-list struct-declaration

struct-declaration:
    specifier-qualifier-list struct-declarator-list;

struct-declarator-list:
    struct-declarator
    struct-declarator
```

In the usual case, a struct-declarator is just a declarator for a member of a structure or union. A structure member can also consist of a specified number of bits. Such a member is also called a bitfield. Its length, a non-negative constant expression, is separated from the field name by a colon. "Bitfields" are discussed at the end of this section.

The syntax for struct-declarator is as follows:

```
struct-declarator:
declarator
declarator : constant-expression
: constant-expression
```

A **struct** or **union** cannot contain any of the following:

- A member with incomplete or function type.
- A member that is an instance of itself. It can, however, contain a member that is a pointer to an instance of itself.
- A member that has a variable length array type.
- A member that is a pointer to a variable length array type.

Within a structure, the objects declared have addresses that increase as the declarations are read left to right. Each non-field member of a structure begins on an addressing boundary appropriate to its type; therefore, there may be unnamed holes in a structure.

A union can be thought of as a structure whose members all begin at offset 0 and whose size is sufficient to contain any of its members. At most, one of the members can be stored in a union at any time.

A structure or union specifier of the second form declares the identifier to be the structure tag (or union tag) of the structure specified by the list. This type of specifier is one of the following:

```
struct identifier {struct-decl-list}
union identifier {struct-decl-list}
```

A subsequent declaration can use the third form of specifier, one of the following:

```
struct identifier union identifier
```

Structure tags allow definition of self-referential structures. Structure tags also permit the long part of the declaration to be given once and used several times.

The third form of a structure or union specifier can be used before a declaration that gives the complete specification of the structure or union in situations in which the size of the structure or union is unnecessary. The size is unnecessary in two situations: when a pointer to a structure or union is being declared and when a **typedef** name is declared to be a synonym for a structure or union. This, for example, allows the declaration of a pair of structures that contain pointers to each other.

The names of members of each **struct** or **union** have their own name space, and do not conflict with each other or with ordinary variables. A particular member name cannot be used twice in the same structure, but it can be used in several different structures in the same scope.

Names that are used for tags reside in a single name space. They do not conflict with other names or with names used for tags in an enclosing scope. This tag name space, however, consists of tag names used for all **struct**, **union**, or **enum** declarations. Therefore, the tag name of an **enum** may conflict with the tag name of a **struct** in the same scope. (See "Disambiguating Names" on page 38.)

A simple but important example of a structure declaration is the following binary tree structure:

```
struct tnode {
char tword[20];
int count;
struct tnode *left;
struct tnode *right;
};
struct tnode s, *sp;
```

This structure contains an array of 20 characters, an integer, and two pointers to instances of itself. Once this structure has been declared, the next line declares a structure of type **struct** tnode (*sp*).

With these declarations,

- The expression sp->count refers to the count field of the structure to which *sp* points.
- The expression s.left refers to the left subtree pointer of the structure s.
- The expression s.right->tword[0] refers to the first character of the *tword* member of the right subtree of *s*.

#### **Bitfields**

A structure member can consist of a specified number of bits, called a bitfield. In strict ANSI C mode, bitfields should be of type **int**, **signed int**, or **unsigned int**. Silicon Graphics C allows bitfields of any integral type, but warns for non-**int** types in **-ansi** and **-ansiposix** modes.

The default type of field members is **int**, but whether it is **signed** or **unsigned int** is defined by the implementation. It is therefore wise to specify the signedness of bitfields when they are declared. In this implementation, the default type of a bitfield is signed.

The constant expression that denotes the width of the bitfield must have a value no greater than the width, in bits, of the type of the bitfield. An implementation can allocate any addressable storage unit (referred to in this discussion as simply a "unit") large enough to hold a bitfield. If an adjacent bitfield will not fit into the remainder of the unit, the implementation defines whether bitfields are allowed to span units or whether another unit is allocated for the second bitfield. The ordering of the bits within a unit is also implementation-defined.

A bitfield with no declarator, just a colon and a width, indicates an unnamed field useful for padding. As a special case, a field with a width of zero (which cannot have a declarator) specifies alignment of the next field at the next unit boundary.

These implementation-defined characteristics make the use of bitfields inherently nonportable, particularly if they are used in situations where the underlying object may be accessed by another data type (in a **union**, for example).

In the Silicon Graphics implementation of C, the first bitfield encountered in a **struct** is not necessarily allocated on a unit boundary and is packed into the current unit, if possible. A bitfield cannot span a unit boundary. Bits for bitfields are allocated from left (most significant) to right.

There are no arrays of bitfields. Because the address-of operator, &, cannot be applied to bitfields, there are also no pointers to bitfields.

#### **Enumeration Declarations**

Enumeration variables and constants have integral type. The syntax is as follows:

```
enum-specifier:
    enum {enum-list}
    enum identifier {enum-list}
    enum identifier

enum-list:
    enumerator
    enum-list , enumerator

enumerator:
    identifier
    identifier = constant-expression
```

The identifiers in an enum-list are declared as **int** constants and can appear wherever such constants are allowed. If no enumerators with = appear, then the values of the corresponding constants begin at 0 and increase by 1 as the declaration is read from left to right. An enumerator with = gives the associated identifier the value indicated; subsequent identifiers continue the progression from the assigned value. Note that the use of = may result in multiple enumeration constants having the same integral value, even though they are declared in the same enumeration declaration.

Enumerators are in the ordinary identifiers name space (see "Name Spaces" on page 39). Thus, an identifier used as an enumerator may conflict with identifiers used for objects, functions, and user-defined types in the same scope.

The role of the identifier in the enum-specifier is entirely analogous to that of the structure tag in a struct-specifier; it names a particular enumeration. For example,

```
enum color { chartreuse, burgundy, claret = 20, winedark };
...
enum color *cp, col;
...
col = claret;
cp = &col;
...
if (*cp == burgundy) ...
```

This example makes *color* the enumeration-tag of a type describing various colors, and then declares cp as a pointer to an object of that type, col. The possible values are drawn from the set  $\{0,1,20,21\}$ . The tags of enumeration declarations are members of the single tag name space, and thus must be distinct from tags of **struct** and **union** declarations.

## Type Qualifiers

Type qualifiers have the syntax shown below:

```
type-qualifier:
const
volatile
__restrict
```

The same type qualifier cannot appear more than once in the same specifier list either directly or indirectly (through **typedefs**).

The value of an object declared with the **const** type qualifier is constant. It cannot be modified, although it can be initialized following the same rules as the initialization of any other object. (See the discussion in "Initialization" on page 101.) Implementations are free to allocate **const** objects, that are not also declared **volatile**, in read-only storage.

An object declared with the **volatile** type qualifier may be accessed in unknown ways or have unknown side effects. For example, a volatile object may be a special hardware register. Expressions referring to objects qualified as **volatile** must be evaluated strictly according to the semantics. When **volatile** objects are involved, an implementation is not free to perform optimizations that would otherwise be valid. At each sequence point, the value of all **volatile** objects must agree with that specified by the semantics.

The \_\_restrict qualifier applies only to pointers and is discussed in "Qualifiers and Pointers" on page 91.

If an array is specified with type qualifiers, the qualifiers are applied to the elements of the array. If a **struct** or **union** is qualified, the qualification applies to each member.

Two qualified types are compatible if they are identically qualified versions of compatible types. The order of qualifiers in a list has no effect on their semantics.

The syntax of pointers allows the specification of qualifiers that affect either the pointer itself or the underlying object. Qualified pointers are covered in "Pointer Declarators" on page 91.

#### **Declarators**

Declarators have the syntax shown below:

```
declarator:
    pointer<sub>opt</sub> direct-declarator

direct-declarator:
    identifier
    (declarator)
    direct-declarator (parameter-type-list<sub>opt</sub>)
    direct-declarator (identifier-list<sub>opt</sub>)
    direct-declarator [constant-expression<sub>opt</sub>]
```

The grouping is the same as in expressions.

#### **Meaning of Declarators**

Each declarator is an assertion that when a construction of the same form as the declarator appears in an expression, it designates a function or object with the scope, storage duration, and type indicated by the declaration.

Each declarator contains exactly one identifier; it is this identifier that is declared. If, in the declaration " $\mathtt{T}$   $\mathtt{D1}$ ;" D1 is simply an identifier, then the type of the identifier is  $\mathtt{T}$ . A declarator in parentheses is identical to the unparenthesized declarator. The binding of complex declarators can, however, be altered by parentheses.

#### **Pointer Declarators**

Pointer declarators have the form

pointer:

- \* type-qualifier-list<sub>opt</sub>
- \* type-qualifier-list<sub>opt</sub> pointer

The following is an example of a declaration:

```
T D1
```

In this declaration, the identifier has type .. T, where the .. is empty if D1 is just a plain identifier (so that the type of x in int x is just int). Then if D1 has the form \*type-qualifier-list<sub>opt</sub> D, the type of the contained identifier is ".. (possibly-qualified) pointer to T."

#### **Qualifiers and Pointers**

It is important to be aware of the distinction between a qualified pointer to a type and a pointer to a qualified type. In the declarations below, *ptr\_to\_const* is a pointer to **const long**:

```
const long *ptr_to_const;
long * const const_ptr;
volatile int * const const_ptr_to_volatile;
```

The **long** pointed to by *ptr\_to\_const* in the first declaration, cannot be modified by the pointer. The pointer itself, however, can be altered. In the second declaration, *const\_ptr* can be used to modify the **long** that it points to, but the pointer itself cannot be modified. In the last declaration, *const\_ptr\_to\_volatile* is a constant pointer to a **volatile int** and can be used to modify it. The pointer itself, however, cannot be modified.

The \_\_restrict qualifier tells the compiler to assume that dereferencing the qualified pointer is the only way the program can access the memory pointed to by that pointer. Therefore, loads and stores through such a pointer are assumed not to alias with any other loads and stores in the program, except other loads and stores through the same pointer variable.

The following example illustrates the use of the **\_\_restrict** qualifier:

```
float x[ARRAY_SIZE];
float *c = x;

void f4_opt(int n, float * __restrict a, float * __restrict b)
{
  int i;
   /* No data dependence across iterations because of __restrict */
  for (i = 0; i < n; i++)
    a[i] = b[i] + c[i];
}</pre>
```

#### **Pointer-related Command Options**

The Silicon Graphics C compiler supports the following two alias-related command-line switches that can be useful for improving performance:

#### -OPT:alias=restrict

Implements the following semantics: memory operations dereferencing different named pointers in the program are assumed not to alias with each other, nor with any named scalar in the program.

For example, if p and q are pointers, this option means that p does not alias with q, with p, or with any named scalar variable.

#### -OPT:alias=disjoint

Implements the following semantics: memory operations dereferencing different named pointers in the program are assumed not to alias with each other, and in addition, different "dereferencing depths" of the same named pointer are assumed not to alias with each other.

For example, if p and q are of type pointer to pointer, p does not alias with q, with p, or with q.

**Note:** Both switches make promises to the compiler about the behavior of the program; with either switch enabled, programs violating the corresponding aliasing assumptions are liable to be compiled incorrectly.

### **Array Declarators**

If in the declaration  $\mathtt{T}$  D1, D1 has the form  $\mathtt{D[expression}_{\mathtt{opt}}$ ] or  $\mathtt{D[*]}$ , then the contained identifier has type "array of T." Starting with version 7.2, the Silicon Graphics C compiler now supports variable length arrays as well as fixed length arrays.

The following rules apply to array declarations:

- If the array is a fixed length array, the expression enclosed in square brackets, if it exists, must be an integral constant expression whose value is greater than zero. (See "Primary Expressions" on page 60.)
- When several "array of" specifications are adjacent, a multi-dimensional array is created; the constant expressions that specify the bounds of the arrays can be missing only for the first member of the sequence.
- The absence of the first array dimension is allowed if the array is external and the actual definition (which allocates storage) is given elsewhere, or if the declarator is followed by initialization. In the latter case, the size is calculated from the number of elements supplied.
- If \* is used instead of a size expression, the array is of "variable length array" type with unspecified size. This can only be used in declarations with function prototype scope.
- The array type is "fixed length array" if the size expression is an integer constant expression, and the element type has a fixed size. Otherwise the type is variable length array.
- The size of a variable length array type does not change until the execution of the block containing the declaration has finished.
- Array objects declared with either static or extern storage class specifiers cannot be
  declared with a variable length array type. However, block scope pointers declared
  with the static storage class specifier can be declared as pointers to variable length
  array types.
- In order for two array types to be compatible, their element types must be compatible. In addition, if both of their size specifications are present and are integer constant expressions, they must have the same value. If either size specifier is variable, the two sizes must evaluate to the same value at run time.
- An array can be constructed from one of the basic types, from a pointer, from a structure or union, or from another array (to generate a multi-dimensional array).

The example below declares an array of float numbers and an array of pointers to float numbers:

```
float fa[17], *afp[17];
```

The following example declares a static three-dimensional array of integers, with rank  $3 \times 5 \times 7$ .

```
static int x3d[3][5][7];
```

In the above example, x3d is an array of three items; each item is an array of five items, each of which is an array of seven integers. Any of the expressions x3d, x3d[i], x3d[i]

# **Function Declarators and Prototypes**

```
The syntax for function declarators is shown below:

direct-declarator (parameter-type-list_opt)

direct-declarator (identifier-list_opt)

parameter-type-list:

parameter-list

parameter-list, ...

parameter-list:

parameter-declaration

parameter-declaration:

declaration-specifiers declarator

declaration-specifiers abstract-declarator

identifier-list:

identifier

identifier-list, identifier
```

Function declarators cannot specify a function or array type as the return type. In addition, the only storage class specifier that can be used in a parameter declaration is **register**. For example, the declaration **T D1**, **D1** has one of the following forms:

- D(parameter-type-list )
- D(identifier-list\_)

The contained identifier has the type " .. function returning T," and is possibly a prototype, as discussed later in this section.

A parameter type list declares the types of, and can declare identifiers for, the formal parameters of a function. A declared parameter that is a member of the parameter type list that is not part of a function definition may use the [\*] notation in its sequence of declarator specifiers to specify a variable length array type.

The absence of a parameter type list indicates that no typing information is given for the function. A parameter type list consisting only of the keyword void indicates that the function takes zero parameters. If the parameter type list ends in ellipses (...), the function can have one or more additional arguments of variable or unknown type. (See <stdarg.h>.)

The semantics of a function declarator are determined by its form and context. The possible combinations are as follows:

- The declarator is not part of the function definition. The function is defined elsewhere. In this case, the declarator cannot have an identifier list.
  - If the parameter type list is absent, the declarator is an old-style function declaration. Only the return type is significant.
  - If the parameter type list is present, the declarator is a function prototype.
- The declarator is part of the function definition:
  - If the declarator has an identifier list, the declarator is an old-style function definition. Only the return type is significant.
  - If the declarator has a parameter type list, the definition is in prototype form. If no previous declaration for this function has been encountered, a function prototype is created for it that has file scope.

If two declarations (one of which can be a definition) of the same function in the same scope are encountered, they must match, both in type of return value and in parameter type list. If one and only one of the declarations has a parameter type list, the behavior varies between ANSI C and Traditional C.

In traditional C, most combinations pass without any diagnostic messages. However, an error message is emitted for cases where an incompatibility is likely to lead to a run-time failure. For example, a **float** type in a parameter type list of a function prototype is totally incompatible with any old-style declaration for the same function; therefore, Silicon Graphics considers such redeclarations erroneous.

In ANSI C, if the type of any parameter declared in the parameter type list is other than that which would be derived using the default argument promotions, an error is posted. Otherwise, a warning is posted and the function prototype remains in scope.

In all cases, the type of the return value of duplicate declarations of the same function must match, as must the use of ellipses.

When a function is invoked for which a function prototype is in scope, an attempt is made to convert each actual parameter to the type of the corresponding formal parameter specified in the function prototype, superseding the default argument promotions. In particular, **floats** specified in the type list are not converted to **double** before the call. If the list terminates with an ellipsis (...), only the parameters specified in the prototype have their types checked; additional parameters are converted according to the default argument promotions (discussed in "Type Qualifiers" on page 89). Otherwise, the number of parameters appearing in the parameter list at the point of call must agree in number with those in the function prototype.

The following are two examples of function prototypes:

```
double foo(int *first, float second, ...);
int *fip(int a, long l, int (*ff)(float));
```

The first prototype declares a function **foo()** which returns a **double** and has (at least) two parameters: a pointer to an **int** and a **float**. Further parameters can appear in a call of the function and are unspecified. The default argument promotions are applied to any unspecified arguments. The second prototype declares a function **fip()**, which returns a pointer to an **int**. The function **fip()** has three parameters: an **int**, a **long**, and a pointer to a function returning an **int** that has a single (**float**) argument.

#### **Prototyped Functions Summarized**

When a function call occurs, each argument is converted using the default argument promotions unless that argument has a type specified in a corresponding in-scope prototype for the function being called. It is easy to envision situations that could prove disastrous if some calls to a function are made with a prototype in-scope and some are not. Unexpected results can also occur if a function is called with different prototypes in scope. Therefore, if a function is prototyped, it is extremely important to make sure that all invocations of the function use the prototype.

In addition to adding a new syntax for external declarations of functions, prototypes have added a new syntax for external definitions of functions. This syntax is termed "function prototype form." It is highly important to define prototyped functions using a parameter type list rather than a simple identifier list if the parameters are to be received as intended.

In ANSI C, unless the function definition has a parameter type list, it is assumed that arguments have been promoted according to the default argument promotions. Specifically, an in-scope prototype for the function at the point of its definition has no effect on the type of the arguments that the function expects.

In traditional C, if a function definition includes an identifier list (that is, is not in function-prototype form) and a prototype for the function is in scope at the point of its definition, then earlier versions of the compilers merged the two so that the function prototype took precedence. Because this worked only for very simple cases, Silicon Graphics chose not to do so in this version of the C compiler. Instead, the compilers issue error diagnostics when argument-type mismatches are likely to result in faulty run-time behavior.

#### **Restrictions on Declarators**

Not all the possibilities allowed by the syntax of declarators are actually permitted. The restrictions are as follows:

- Functions cannot return arrays or functions although they can return pointers.
- No arrays of functions exist although arrays of pointers to functions can exist.
- A structure or union cannot contain a function, but it can contain a pointer to a function.

As an example, the following declaration declares an integer *i*; a pointer to an integer, *ip*; a function returning an integer, *f*(); a function returning a pointer to an integer, *fip*(); and a pointer to a function that returns an integer, *pfi*:

```
int i, *ip, f(), *fip(), (*pfi)();
```

It is especially useful to compare the last two. The binding of \*fip() is \*(fip()). The declaration suggests, and the same construction in an expression requires, the calling of a function fip(), and then using indirection through the (pointer) result to yield an integer. In the declarator (\*pfi)(), the extra parentheses are necessary, because they are also in an expression, to indicate that indirection through a pointer to a function yields a function, which is then called and returns an integer.

# Type Names

In several contexts (for example, to specify type conversions explicitly by means of a cast, in a function prototype, and as an argument of **sizeof**), it is best to supply the name of a data type. This naming is accomplished using a "type name," whose syntax is a declaration for an object of that type without the identifier.

The syntax for type names is as follows:

```
type-name:
    specifier-qualifier-list abstract-declarator
abstract-declarator:
    pointer
    pointer_opt direct-abstract-declarator

direct-abstract-declarator:
    (abstract-declarator)
    direct-abstract-declarator_opt [constant-expression_opt]
    direct-abstract-declarator_opt (parameter-type-list_opt)
```

The type name created can be used as a synonym for the type of the omitted identifier. The syntax indicates that a set of empty parentheses in a type name is interpreted as function with no parameter information rather than as redundant parentheses surrounding the (omitted) identifier.

Examples of type names are shown in Table 8-1.

**Table 8-1** Examples of Type Names

| Туре            | Description                                                                                                    |
|-----------------|----------------------------------------------------------------------------------------------------|
| int             | Integer                                                                                                    |
| int *           | Pointer to integer                                                                                                    |
| int *[3]        | Array of three pointers to integers                                                                                    |
| int (*)[3]      | Pointer to an array of three integers                                                                                  |
| int *(void)     | Function with zero arguments returning pointer to integer                                                              |
| int (*)(float,) | Pointer to function returning an integer, that has a variable number of arguments the first of which is a <b>float</b> |
| int (*[3])()    | Array of three pointers to functions returning an integer for which no parameter type information is given             |

# **Implicit Declarations**

It is not always necessary to specify both the storage class and the type of identifiers in a declaration. The storage class is supplied by the context in external definitions, and in declarations of formal parameters and structure members. Missing storage class specifiers appearing in declarations outside of functions are assumed to be **extern** (see "External Name Changes" on page 25 for details). Missing type specifiers in this context are assumed to be **int**. In a declaration inside a function, if a type but no storage class is indicated, the identifier is assumed to be **auto**. An exception to the latter rule is made for functions because **auto** functions do not exist. If the type of an identifier is "function returning <type>", it is implicitly declared to be **extern**.

In an expression, an identifier followed by a left parenthesis (indicating a function call) that is not already declared is implicitly declared to be of type function returning **int**.

## typedef

Declarations with the storage class specifier **typedef** do not define storage. A **typedef** has the syntax shown below:

```
typedef-name: identifier
```

Rather than becoming an object with the given type, an identifier appearing in a **typedef** declaration becomes a synonym for the type. For example, if the **int** type specifier in the following example were preceded with **typedef**, the identifier declared as an object would instead be declared as a synonym for the array type:

```
int intarray[10];
```

This can appear as shown below:

```
typedef int intarray[10];
```

intarray could then be used as if it were a basic type, as in the following:

```
intarray ia;
```

In the following example, the last three declarations are all legal. The type of *distance* is **int**, that of *metricp* is pointer to **int**, and that of *z* is the specified structure. The *zp* is a pointer to such a structure:

```
typedef int MILES, *KLICKSP;
typedef struct {
  double re, im;
}
complex;

MILES distance;
extern KLICKSP metricp;
complex z, *zp;
```

The **typedef** does not introduce brand-new types, only synonyms for types that could be specified in another way. For instance, in the example above, *distance* is considered to have exactly the same type as any other **int** object.

**typedef** declarations which specify a variably modified type have block scope. The array size specified by the variable length array type is evaluated at the time the type definition is declared and not at the time it is used as a type specifier in an actual declarator.

#### Initialization

A declaration of an object or of an array of unknown size can specify an initial value for the identifier being declared. The initializer is preceded by = and consists of an expression or a list of values enclosed in nested braces:

```
initializer:
    assignment-expression
    {initializer-list}
    {initializer-list ,}

initializer-list:
    initializer
    initializer-list , initializer
```

There cannot be more initializers than there are objects to be initialized. All the expressions in an initializer for an object of static storage duration must be constant expressions (see "Primary Expressions" on page 60). Objects with automatic storage duration can be initialized by arbitrary expressions involving constants and previously declared variables and functions, except for aggregate initialization, which can include only constant expressions.

Identifiers declared with block scope and either external or internal linkage (that is, objects declared in a function with the storage class specifier **extern**) cannot be initialized.

Variables of static storage duration that are not explicitly initialized are implicitly initialized to zero. The value of automatic and register variables that are not explicitly initialized is undefined.

When an initializer applies to a scalar (a pointer or an object of arithmetic type; see "Derived Types" on page 47), it consists of a single expression, perhaps in braces. The initial value of the object is taken from the expression. With the exception of type qualifiers associated with the scalar, which are ignored during the initialization, the same conversions as for assignment are performed.

## Initialization of Aggregates

In traditional C it is illegal to initialize a **union**. It is also illegal to initialize a **struct** of automatic storage duration.

In ANSI C, objects that are **struct** or **union** types can be initialized, even if they have automatic storage duration. **unions** are initialized using the type of the first named element in their declaration. The initializers used for a **struct** or **union** of automatic storage duration must be constant expressions if they are in an initializer list. If the **struct** or **union** is initialized using an assignment expression, the expression need not be constant.

When the declared variable is a **struct** or array, the initializer consists of a brace-enclosed, comma-separated list of initializers for the members of the aggregate written in increasing subscript or member order. If the aggregate contains subaggregates, this rule applies recursively to the members of the aggregate.

If the initializer of a subaggregate or union begins with a left brace, its initializers consist of all the initializers found between the left brace and the matching right brace. If, however, the initializer does not begin with a left brace, then only enough elements from the list are taken to account for the members of the subaggregate; any remaining members are left to initialize the next member of the aggregate of which the current subaggregate is a part.

Within any brace-enclosed list, there should not be more initializers than members. If there are fewer initializers in the list than there are members of the aggregate, then the aggregate is padded with zeros.

Unnamed **struct** or **union** members are ignored during initialization.

In ANSI C, if the variable is a **union**, the initializer consists of a brace-enclosed initializer for the first member of the union. Initialization of **struct** or **union** objects with automatic storage duration can be abbreviated as a simple assignment of a compatible **struct** or **union** object.

A final abbreviation allows a **char** array to be initialized by a string literal. In this case successive characters of the string literal initialize the members of the array.

In ANSI C, an array of wide characters (that is, whose element type is compatible with **wchar\_t**) can be initialized with a wide string literal (see "String Literals" on page 34).

## **Examples of Initialization**

The following example declares and initializes *x* as a one-dimensional array that has three members, because no size was specified and there are three initializers:

```
int x[] = { 1, 3, 5 };
```

The next example shows a completely bracketed initialization: 1, 3, and 5 initialize the first row of the array y[0], namely y[0][0], y[0][1], and y[0][2]. Likewise, the next two lines initialize y[1] and y[2]. The initializer ends early, and therefore y[3] is initialized with 0:

```
float y[4][3] =
{
     { 1, 3, 5 },
     { 2, 4, 6 },
     { 3, 5, 7 },
};
```

The next example achieves precisely the same effect. The initializer for y begins with a left brace but that for y[0] does not; therefore, three elements from the list are used. Likewise, the next three are taken successively for y[1] and y[2]:

```
float y[4][3] =
{
    1, 3, 5, 2, 4, 6, 3, 5, 7
};
```

The next example initializes the first column of *y* (regarded as a two-dimensional array) and leaves the rest 0:

```
float y[4][3] = {
      { 1 }, { 2 }, { 3 }, { 4 }
};
```

The following example demonstrates the ANSI C rules. A **union** object,  $dc_u$ , is initialized by using the first element only:

```
union dc_u {
    double d;
    char *cptr;
};
union dc_u dc0 = { 4.0 };
```

The final example shows a character array whose members are initialized with a string literal. The length of the string (or size of the array) includes the terminating NULL character,  $\$ 0:

```
char msg[] = "Syntax error on line <math>sn";
```

# **Statements**

This chapter contains the following sections:

- "Overview of Statements" on page 106
- "Expression Statement" on page 106
- "Compound Statement or Block" on page 107
- "Selection Statements" on page 107
- "Iteration Statements" on page 109
- "Jump Statements" on page 111
- "Labeled Statements" on page 113

## **Overview of Statements**

A statement is a complete instruction to the computer. Except as indicated, statements are executed in sequence. Statements have the following form:

#### statement:

expression-statement compound-statement selection-statement iteration-statement jump-statement labeled-statement

# **Expression Statement**

Most statements are expression statements, which have the following form:

```
expression-statement:
expression<sub>opt</sub>;
```

Usually expression statements are expressions evaluated for their side effects, such as assignments or function calls. A special case is the null statement, which consists of only a semicolon.

## Compound Statement or Block

A compound statement (or block) groups a set of statements into a syntactic unit. The set can have its own declarations and initializers, and has the following form:

```
compound-statement:
{declaration-list}_opt statement-list}_opt}

declaration-list:
    declaration
    declaration
    declaration-list declaration

statement-list:
    statement
    statement-list statement
```

Declarations within compound statements have block scope. If any of the identifiers in the declaration list were previously declared, the outer declaration is hidden for the duration of the block, after which it resumes its force. In traditional C, however, function declarations always have file scope whenever they appear.

Initialization of identifiers declared within the block is restricted to those that have no linkage. Thus, the initialization of an identifier declared within the block using the **extern** specifier is not allowed. These initializations are performed only once, prior to the first entry into the block, for identifiers with static storage duration. For identifiers with automatic storage duration, it is performed each time the block is entered at the top. It is currently possible (but a bad practice) to transfer into a block; in that case, no initializations are performed.

#### **Selection Statements**

Selection statements include if and switch statements and have the following form:

```
selection-statement:
```

```
if (expression) statement
if (expression) statement else statement
switch (expression) statement
```

Selection statements choose one of a set of statements to execute, based on the evaluation of the expression. The expression is referred to as the controlling expression.

#### if Statement

The controlling expression of an **if** statement must have scalar type.

For both forms of the **if** statement, the first statement is executed if the controlling expression evaluates to nonzero. For the second form, the second statement is executed if the controlling expression evaluates to zero. An **else** clause that follows multiple sequential **else**-less **if** statements is associated with the most recent **if** statement in the same block (that is, not in an enclosed block).

#### switch Statement

The controlling expression of a **switch** statement must have integral type. The statement is typically a compound statement, some of whose constituent statements are labeled **case** statements (see "Labeled Statements" on page 113). In addition, at most one labeled **default** statement can occur in a **switch**. The expression on each **case** label must be an integral constant expression. No two expressions on **case** labels in the same switch can evaluate to the same constant.

A compound statement attached to a **switch** can include declarations. Due to the flow of control in a **switch**, however, initialization of identifiers so declared are not performed if these initializers have automatic storage duration.

The integral promotions are performed on the controlling expression, and the constant expression of each **case** statement is converted to the promoted type. Control is transferred to the labeled **case** statement whose expression value matches the value of the controlling expression. If no such match occurs, control is transferred either past the end of the **switch** or to the labeled **default** statement, if one exists in the **switch**. Execution continues sequentially once control has been transferred. In particular, the flow of control is not altered upon encountering another **case** label. The **switch** statement is exited, however, upon encountering a **break** or **continue** statement (see "break Statement" on page 112 and "continue Statement" on page 112, respectively).

The following is a simple example of a complete **switch** statement:

```
switch (c) {
    case 'o':
        oflag = TRUE;
        break;
    case 'p':
        pflag = TRUE;
        break;
    case 'r':
        rflag = TRUE;
        break;
    default :
        (void) fprintf(stderr,
        "Unknown option\n");
        exit(2);
}
```

#### **Iteration Statements**

Iteration statements execute the attached statement (called the body) repeatedly until the controlling expression evaluates to zero. In the **for** statement, the second expression is the controlling expression. The format is as follows:

```
iteration-statement:
   while (expression) statement
   do statement while (expression);
   for (expression<sub>opt</sub>; expression<sub>opt</sub>) statement
```

The controlling expression must have scalar type.

The flow of control in an iteration statement can be altered by a jump statement (see "Jump Statements" on page 111).

#### while Statement

The controlling expression of a **while** statement is evaluated before each execution of the body.

#### do Statement

The controlling expression of a **do** statement is evaluated after each execution of the body.

#### for Statement

The **for** statement has the following form:

```
for (expression_{_{opt}}; expression_{_{opt}}; expression_{_{opt}}) statement
```

The first expression specifies initialization for the loop. The second expression is the controlling expression, which is evaluated before each iteration. The third expression often specifies incrementation. It is evaluated after each iteration.

This statement is equivalent to the following:

```
expression-1;
while (expression-2)
{
    statement
    expression-3;
}
```

One exception exists, however. If a **continue** statement (see "continue Statement" on page 112) is encountered, *expression-3* of the **for** statement is executed prior to the next iteration.

Any or all of the expressions can be omitted. A missing *expression-2* makes the implied **while** clause equivalent to **while**. Other missing expressions are simply dropped from the expansion above.

## **Jump Statements**

Jump statements cause unconditional transfer of control. The syntax is as follows:

```
jump-statement:
goto identifier;
continue;
break;
return expression<sub>oo</sub>;
```

# goto Statement

Control can be transferred unconditionally by means of a **goto** statement:

```
goto identifier;
```

The identifier must name a label located in the enclosing function. If the label has not yet appeared, it is implicitly declared. (See "Labeled Statements" on page 113 for more information.)

#### continue Statement

The **continue** statement can appear only in the body of an iteration statement. It causes control to pass to the loop-continuation portion of the smallest enclosing **while**, **do**, or **for** statement; that is, to the end of the loop. More precisely, consider each of the following statements:

```
while (...)
{
    ...
    contin: ;
}
do {
        ...
        contin: ;
} while (...) ;

for (...) {
        ...
        contin: ;
}
```

A continue is equivalent to goto contin. Following the contin: is a null statement.

A **goto** statement must not cause a block to be entered by a jump from outside the block to a labeled statement in the block (or an enclosed block) if that block contains the declaration of a variably modified object or variably modified **typedef** name.

#### break Statement

The **break** statement can appear only in the body of an iteration statement or code attached to a **switch** statement. It transfers control to the statement immediately following the smallest enclosing iteration or **switch** statement, terminating its execution.

#### return Statement

A function returns to its caller by means of the **return** statement. The value of the expression is returned to the caller (after conversion to the declared type of the function), as the value of the function call expression. The **return** statement cannot have an expression if the type of the current function is **void**.

If the end of a function is reached before the execution of an explicit **return**, an implicit **return** (with no expression) is executed. If the value of the function call expression is used when none is returned, the behavior is undefined.

#### **Labeled Statements**

Labeled statements have the following syntax:

labeled-statement: identifier : statement case constant-expression : statement

default: statement

A **case** or **default** label can appear only on statements that are part of a **switch**.

Any statement can have a label attached as a simple identifier. The scope of such a label is the current function. Thus, labels must be unique within a function. In traditional C, identifiers used as labels and in object declarations share a name space. Thus, use of an identifier as a label hides any declaration of that identifier in an enclosing scope. In ANSI C, identifiers used as labels are placed in a different name space from all other identifiers, and do not conflict. Therefore, the following code fragment is legal in ANSI C, but not in traditional C:

```
{
    int foo;
    foo = 1;
    ...
    goto foo;
    ...
    foo: ;
}
```

# **External Definitions**

This chapter contains the following sections:

- "Overview of External Definitions" on page 116
- "External Function Definitions" on page 116
- "External Object Definitions" on page 117

#### **Overview of External Definitions**

A C program consists of a sequence of external definitions. An external declaration becomes an external definition when it reserves storage for the object or function indicated. Within the entire program, all external declarations of the same identifier with external linkage refer to the same object or function. Within a particular translation unit, all external declarations of the same identifier with internal linkage refer to the same object or function. The syntax is shown below:

external declaration:

function-definition declaration

The syntax for external definitions that are not functions is the same as the syntax for the corresponding external declarations. The syntax for the corresponding external function definition differs somewhat from that of the declaration, because the definition includes the code for the function itself.

#### **External Function Definitions**

Function definitions have the following form:

```
{\it declaration-specifiers}_{\rm opt} \ {\it declarator declaration-list}_{\rm opt} {\it compound statement}
```

The form of a declarator used for a function definition can be

```
pointer_{_{opt}} direct-declarator ( parameter-type-list_{_{opt}}) pointer_{_{oot}} direct-declarator ( identifier-list_{_{oot}})
```

In this syntax, the simplest instance of a direct-declarator is an identifier. (For the exact syntax, see "Declarators" on page 90.)

The only storage-class specifiers allowed in a function definition are **extern** and **static**.

If the function declarator has a parameter type list (see "Declarators" on page 90), it is in function prototype form (as discussed in "Function Declarators and Prototypes" on page 94), and the function definition cannot have a declaration list. Otherwise, the function declarator has a possibly empty identifier list, and the declaration list declares the types of the formal parameters. **register** is the only storage class specifier permitted in declarations that are in the declaration list. Any identifiers in the identifier list of the function declarator that do not have their types specified in the declaration list are assumed to have type **int**.

Each parameter has block scope and automatic storage duration. ANSI C and traditional C place parameters in different blocks. See "Scope" on page 38 for details. Each parameter is also an Ivalue, but because function calls in C are by value, the modification of a parameter of arithmetic type cannot affect the corresponding argument. Pointer parameters, while unmodifiable for this reason, can be used to modify the objects to which they point.

Argument promotion rules are discussed in "Function Calls" on page 61.

The type of a function must be either **void** or an object type that is not an array.

## **External Object Definitions**

A declaration of an object with file scope that has either an initializer or static linkage is an external object definition.

In ANSI C, a file-scope object declaration with external linkage that is declared without the storage-class specifier **extern**, and also without an initializer, results in a definition of the object at the end of the translation unit. See the discussion in "Preprocessor Changes" on page 12 for more information.

# Multiprocessing C/C++ Compiler Directives

## This chapter contains the following sections:

- "Overview of Multiprocessing" on page 120
- "Using Parallel Regions" on page 121
- "Parallel Regions" on page 123
- "#pragma parallel" on page 125
- "#pragma parallel clauses" on page 127
- "#pragma pfor" on page 129
- "#pragma pfor clauses" on page 131
- "#pragma one processor" on page 139
- "#pragma critical" on page 141
- "#pragma independent" on page 143
- "#pragma synchronize" on page 145
- "#pragma enter gate and #pragma exit gate" on page 147
- "Parallel Reduction Operations in C and C++" on page 150
- "Restrictions for the C++ Compiler" on page 154

# **Overview of Multiprocessing**

In addition to the usual interpretation performed by any other C/C++ compiler, the multiprocessing C/C++ compiler can process explicit multiprocessing directives to produce code that can run concurrently on multiple processors.

Table 11-1 lists the multiprocessing directives to use when processing code in parallel regions. The multiprocessing compiler does not know whether an automatic parallelization tool, you the user, or a combination of the two put the directives in the code. The multiprocessing C/C++ compiler does not check for or warn against data dependencies or other restrictions that have been violated.

**Table 11-1** Multiprocessing C/C++ Compiler Directives

| Pragma                | Description                                                                                                    |  |
|-----------------------|----------------------------------------------------------------------------------------------------|--|
| #pragma parallel      | Marks the start of a parallel region.                                                                               |  |
| #pragma pfor          | Marks a <i>for</i> loop to run in parallel.                                                                         |  |
| #pragma one processor | Causes the next statement to be executed on only one processor.                                                     |  |
| #pragma critical      | Protects access to critical statement.                                                                              |  |
| #pragma independent   | Starts an independent code section that executes in parallel with other code in the parallel region.                |  |
| #pragma synchronize   | Stops threads until all threads reach here.                                                                         |  |
| #pragma enter gate    | Indicates the point that all threads must clear before any threads are allowed to pass the corresponding exit gate. |  |
| #pragma exit gate     | Stops threads from passing this point until all threads have cleared the corresponding enter gate.                  |  |

# **Using Parallel Regions**

To understand how most of the multiprocessing C/C++ compiler directives work, consider the concept of a parallel region. On some systems, a parallel region is merely a single loop that runs in parallel. However, with the multi-processing C/C++ compiler, a parallel region can include several loops and/or independent code segments that execute in parallel.

A simple parallel region consists of only one work-sharing construct, usually a loop. (A parallel region consisting of only a serial section or independent code is a waste of processing resources.)

A parallel region of code can contain sections that execute sequentially as well as sections that execute concurrently. A single large parallel region has a number of advantages over a series of isolated parallel regions: each isolated region executes a single loop in parallel. At the very least, the single large parallel region can help reduce the overhead associated with moving from serial execution to parallel execution.

Large mixed parallel regions avoid the forced synchronization that occurs at the end of each parallel region. The large mixed parallel region also allows you to use pragmas that execute independent code sections that run concurrently.

Thus, if a thread finishes its work early, it can go on to execute the next section of code—provided that the next section of code is not dependent on the completion of the previous section. However, when you create parallel regions, you need more sophisticated synchronization methods than you need for isolated parallel loops.

#### **Coding Rules of Pragmas**

The pragmas are modeled after the Parallel Computing Forum (PCF) directives for parallel FORTRAN. The PCF directives define a broad range of parallel execution modes and provide a framework for defining corresponding C/C++ pragmas.

Some changes have been made to make the pragmas more C-like:

- Each pragma starts with **#pragma** and follows the conventions of ANSI C for compiler directives. You can use white space before and after the #, and you must sometimes use white space to separate the words in a pragma, as with C syntax. A line that contains a pragma can contain nothing else (code or comments).
- Pragmas apply to only one succeeding statement. If a pragma applies to more than one statement, you must make a compound statement. C/C++ syntax lets you use curly braces, {}, to do this. Because of the differences between this syntax and FORTRAN, C/C++ can omit the PCF directives that indicate the end of a range (for example, END PSECTIONS).
- The **pfor** pragma replaces the **PARALLEL DO** directive because the *for* statement in C is more loosely defined than the **FORTRAN DO** statement.

To make it easier to use pragmas, you can put several keywords on a single pragma line, or spread the keywords over several lines. In either case, you must put the keywords in the correct order, and each pragma must contain an initial keyword. For example, the two code samples below do the same thing:

#### Example 1

```
#pragma parallel shared(a,b,c, n) local(i) pfor
for (i=0; i<n; i++) a[i]=b[i]+c[i];</pre>
```

#### Example 2

```
#pragma parallel
#pragma shared( a )
#pragma shared( b, c, n )
#pragma local( i )
#pragma pfor
  for (i=0; i<n; i++) a[i]=b[i]+c[i];</pre>
```

## **Parallel Regions**

A parallel region consists of a number of work-sharing constructs. The C/C++ compiler supports the following work-sharing constructs:

- a loop executed in parallel
- "local" code run (identically) by all threads
- an independent code section executed in parallel with the rest of the code in the parallel region
- · code executed by only one thread
- code run in "protected mode" by all threads

In addition, the C/C++ compiler supports three types of explicit synchronization. To account for data dependencies, it is sometimes necessary for threads to wait for all other threads to complete executing an earlier section of code. Three sets of directives implement this coordination: **#pragma critical**, **#pragma synchronize**, and **#pragma enter** and **exit gate**.

The parallel region should have a single entry at the top and a single exit at the bottom.

To start a parallel region, use the **parallel** pragma. To mark a *for* loop to run in parallel, use the **pfor** pragma. To start an independent code section that executes in parallel with the rest of the code in the parallel region, use the **independent** pragma.

When you execute a program, nothing actually runs in parallel until it reaches a parallel region. Then multiple threads begin (or continue, if this is not the first parallel region), and the program runs in parallel mode. When the program exits a parallel region, only a single thread continues (sequential mode) until the program again enters a parallel region and the process repeats.

Figure 11-1 shows the execution of a typical parallel program with parts running in sequential mode and other parts running in parallel mode.

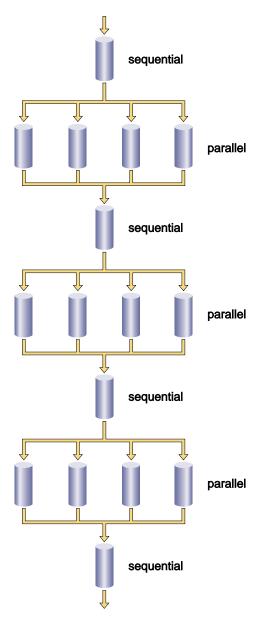

Figure 11-1 Program Execution

## #pragma parallel

The **parallel** pragma indicates that the subsequent statement (or compound statement) is to be run in parallel. **#pragma parallel** has four clauses, **shared**, **local**, **if**, and **numthreads**, that provide the compiler with further information on how to run the block of code (see "#pragma parallel clauses" on page 127). These clauses can either be listed on the same line as the parallel pragma, or can be broken out into separate pragmas (see "Example of #pragma parallel" on page 126).

## Using #pragma parallel

The syntax for the **#pragma parallel** directive is as follows:

```
#pragma parallel [clause1[, clause2 ...]]
```

Use the **parallel** pragma to start a parallel region. This pragma has a number of clauses (see "#pragma parallel clauses" on page 127 for more details), but to run a single loop in parallel, the only clauses you usually need are **shared** and **local**. These options tell the multiprocessing C/C++ compiler which variables to share between all threads of execution and which variables to treat as local.

The code that makes up the parallel region is usually delimited by curly braces ({ }) and immediately follows the **parallel** pragma and its modifiers.

Objects are shared by default unless declared within a parallel program region. If they are declared within a parallel program region, they are local by default. For example:

```
main() {
    int x, s, l;
#pragma parallel shared (s) local (l)
    {
        int y;

        /* within this parallel region, by the default rules
            x and s are shared whereas l and y are local */
        ...
}
...
}
```

## **Example of #pragma parallel**

For example, suppose you want to start a parallel region in which to run the following code in parallel:

```
for (idx=n; idx; idx--) {
   a[idx] = b[idx] + c[idx];
}
```

Before the statement or compound statement (code in curly braces, { }) that makes up the parallel region, you must enter this code:

```
#pragma parallel shared( a, b, c ) shared(n) local( idx )
```

# Or you can enter this:

```
#pragma parallel
#pragma shared( a, b, c )
#pragma shared(n)
#pragma local(idx)
```

Any code within a parallel region but not within any of the explicit parallel constructs (pfor, independent, one processor, and critical) is local code. Local code typically modifies only local data and is run by all threads.

## #pragma parallel clauses

The **parallel** pragma has four possible clauses; each clause may also be written as a separate pragma, following the **parallel** pragma:

- shared
- local
- if
- numthreads

### shared: Specifying Shared Variables

The **shared** clause tells the multiprocessing C/C++ compiler the names of all the variables that the threads must share.

The syntax for the **shared** clause is as follows:

```
shared (var1 [, var2 ...])
```

**Note:** A variable in a shared clause cannot be an array element or a field within a class, structure, or union.

### local: Specifying Local Variables

The local **clause** tells the multiprocessing C/C++ compiler the names of all the variables that must be local to each thread.

The syntax for the **local** clause is as follows:

```
local (var1 [, var2 ...])
```

A variable in a local clause cannot have initializers and cannot be any of the following:

- · An array element.
- A field within a class, structure, or union.
- An instance of a C++ class.

### if: Specifying Conditional Parallelization

The *if* clause lets you set up a condition that is evaluated at run time to determine whether to run the statement(s) serially or in parallel. At compile time, it's not always possible to judge how much work a parallel region does (for example, loop indices are often calculated from data supplied at run time). The *if* clause lets you avoid running trivial amounts of code in parallel when the possible speedup doesn't compensate for the overhead associated with running code in parallel.

The syntax of the *if* clause is as follows:

```
if (expr)
```

The *if* condition, *expr*, must evaluate to an integer. If *expr* is false (evaluates to zero), then the subsequent statement(s) runs serially. Otherwise, the statement(s) run in parallel.

### numthreads: Specifying the Number of Threads

The **numthreads** clause tells the multiprocessing C/C++ compiler how many of the available threads to use when running this region in parallel. (The default is all the available threads.)

In general, you should avoid having more threads of execution than you have processors, and you should specify **numthreads** with the MP\_SET\_NUMTHREADS environment variable at run time (see "Run-time Environment Variables" on page 163 in Chapter 12, "Multiprocessing Advanced Features," for more details). If you want to run a loop in parallel while you run some other code, you can use this option to tell the compiler to use only some of the available threads.

The syntax of this clause is as follows:

```
numthreads(expr)
```

The variable *expr* should evaluate to a positive integer.

## #pragma pfor

**#pragma pfor** marks a *for* loop to run in parallel. This pragma must follow a **parallel** pragma and be contained within a parallel region. **pfor** takes several clauses (see "#pragma pfor clauses" on page 131 for more details), which control various aspects such as the following:

- how the work load are partitioned over the available processors
- which variables are local to each process
- which variables are involved in a reduction operation
- which iterations are assigned to which threads
- how the iterations are shared by the available processors
- how many iterations make up the "chunks" assigned to the threads

## Using #pragma pfor

Use **#pragma pfor** to run a *for* loop in parallel only if the loop meets all of these conditions:

- The **pfor** is contained within a parallel region.
- All the values of the index variable can be computed independently of the iterations.
- All iterations are independent of each other; that is, data used in one iteration does
  not depend on data created by another iteration. A quick test for independence is if
  the loop can be run backwards, then chances are good the iterations are
  independent.
- The number of iterations is known (no infinite or data-dependent loops) at execution time. The number of times the loop must be executed must be determined once, upon entry to the loop, and based on the loop initialization, loop test, and loop increment statements.

**Note:** If the number of times the loop is actually executed is different from what is computed above, the results are undefined. This can happen if the loop test and increment change during the execution of the loop, or if there is an early exit from within the *for* loop. An early exit or a change to the loop test and increment during execution may have serious performance implications.

- The chunksize, if specified, is computed before the loop is executed, and the behavior is undefined if its value changes within the loop.
- The loop control variable cannot be an array element, or a field within a class, structure, or union.
- The test or the increment should not contain expressions with side effects.

## Diagram of #pragma pfor

Figure 11-2 shows parallel code segments using **#pragma pfor** running on four threads with simple scheduling.

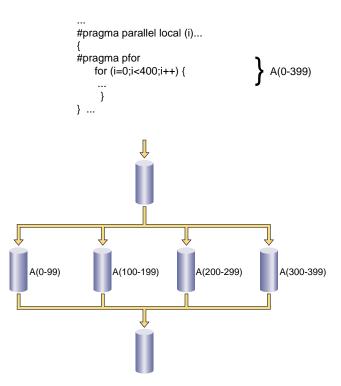

Figure 11-2 Parallel Code Segments Using #pragma pfor

## #pragma pfor clauses

The **pfor** pragma has seven clauses:

**iterate** Gives the multiprocessing C compiler the information it needs to

partition the work load over the available processors.

**local** Specifies the variables that are local to each process.

**lastlocal** Specifies the variables that are local to each process, saving only the

value of the variables from the logically last iteration of the loop.

**reduction** Specifies variables involved in a reduction operation.

**affinity** Assigns certain iterations to specific threads.

**nest** Exploits nested concurrency.

**schedtype** Specifies how the loop iterations are to be shared among the processors.

**chunksize** Specifies how many iterations make up a chunk.

## iterate: Specifying the for Loop

The syntax of **#pragma pfor** with the **iterate** clause is as follows:

```
#pragma pfor iterate (index = expr1; expr2; expr3)
```

The iterate clause gives the multiprocessing C compiler the information it needs to identify the unique iterations of the loop and partition them to particular threads of execution. This clause is optional. The compiler automatically infers the appropriate values from the subsequent *for* loop.

Table 11-2 describes the components of the **iterate** clause.

**Table 11-2** Components of the iterate Clause

| Component | Description  The index variable of the <i>for</i> loop you want to run in parallel. |  |
|-----------|-------------------------------------------------------------------------------------|--|
| index     |                                                                                     |  |
| expr1     | The starting value for the index variable.                                          |  |
| expr2     | The number of iterations for the loop you want to run in parallel.                  |  |
| expr3     | The increment of the for loop you want to run in parallel.                          |  |

### iterate Example

### Consider this *for* loop:

```
for (idx=n; idx; idx--) {
a[idx] = b[idx] + c[idx];
}
```

The **iterate** clause to **pfor** should be as follows:

```
iterate(idx=n;n;-1)
```

This loop counts down from the value of n, so the starting value is the current value of n. The number of trips through the loop is n, and the increment is -1.

### local and lastlocal: Specifying Local Variables

The syntax of **#pragma pfor** with the **local** clause is as follows:

```
#pragma pfor local (var1[, var2,...])
```

**local** specifies the variables that are local to each process. If a variable is declared as local, each iteration of the loop is given its own uninitialized copy of the variable. You can declare a variable as local if its value does not depend on any other iteration of the loop and if its value is used only within a single iteration. In effect the local variable is just temporary; a new copy can be created in each loop iteration without changing the final answer.

The **pfor local** clause has the same restrictions as the **parallel local** clause (see "local: Specifying Local Variables" on page 127).

The syntax of **#pragma pfor** with the **lastlocal** clause is as follows:

```
#pragma pfor lastlocal (var1[, var2,...])
```

**lastlocal** specifies the variables that are local to each process. Unlike with the **local** clause, the compiler saves the value from only the logically last iteration of the loop when it completes.

### reduction: Specifying Variables for Reduction

The syntax of **#pragma pfor** with the **reduction** clause is as follows:

```
#pragma pfor reduction (var1[, var2,...])
```

Specifies variables involved in a reduction operation. In a reduction operation, the compiler keeps local copies of the variables and combines them when it exits the loop. An element of the reduction list must be an individual variable (also called a scalar variable) and cannot be an array or structure. However, it can be an individual element of an array. When the **reduction** clause is used, it appears in the list with the correct subscripts.

One element of an array can be used in a reduction operation, while other elements of the array are used in other ways. To allow for this, if an element of an array appears in the reduction list, the entire array can also appear in the share list.

The two types of reductions supported are **sum**(+) and **product**(\*). For more information, see "Parallel Reduction Operations in C and C++" on page 150.

The compiler confirms that the reduction expression is legal by making some simple checks. The compiler does not, however, check all statements in the *for* loop for illegal reductions. You must ensure that the reduction variable is used correctly in a reduction operation.

### affinity: Specifying Thread and Data Affinity

The affinity clause can be used for thread or data affinity. Thread affinity assigns particular iterations to a particular thread. Data affinity applies to distributed arrays (and is useful only on Origin systems). Data affinity is discussed in Chapter 13, "Parallel Programming on Origin Servers."

#### **Thread Affinity**

The syntax of **#pragma pfor** with the **affinity** clause is as follows:

```
\#pragma pfor affinity variable = thread (expr)
```

The effect of thread-affinity is to execute iteration *i* on the thread number given by the user-supplied expression (modulo the number of threads). Because the threads may need to evaluate this expression in each iteration of the loop, the variables used in the expression (other than the loop induction variable) must be declared shared and must not be modified during the execution of the loop. Violating these rules may lead to incorrect results.

If the expression does not depend on the loop induction variable, then all iterations will execute on the same thread, and will not benefit from parallel execution.

### nest: Exploiting Nested Concurrency

The **nest** clause allows you to exploit nested concurrency in a limited manner. Although true nested parallelism is not supported, you can exploit parallelism across iterations of a perfectly nested loop-nest.

The syntax of the **nest** clause is as follows:

```
\operatorname{nest}(i, j[, \ldots])
```

This clause specifies that the entire set of iterations across the (i, j[, ...]) loops can be executed concurrently. The restriction is that the loops must be perfectly nested; that is, no code is allowed between either the *for* statements or the ends of the respective loops, as illustrated in the following example:

```
#pragma pfor nest(i, j)
for (i = 0; i < n; i++)
  for (j = 0; j < m; j++)
    A[i][j] = 0;</pre>
```

The existing clauses such as **local** and **shared** behave as before. You can combine a nested **pfor** with a schedtype of **simple** or **interleaved** (**dynamic** and **gss** are not currently supported). The default is **simple** scheduling.

**Note:** The **nest** clause requires support from the MP run-time library (*libmp*). IRIX operating system versions 6.3 (and above) are automatically shipped with this new library. If you wish to access these features on a system running IRIX 6.2, then contact your local Silicon Graphics service provider or Silicon Graphics Customer Support (1-800-800-4744) for *libmp*.

## schedtype: Sharing Loop Iterations Among Processors

The syntax of **#pragma pfor** with the **schedtype** clause is as follows:

```
\#pragma pfor schedtype (type)
```

**schedtype** tells the multiprocessing C compiler how to share the loop iterations among the processors. The **schedtype** chosen depends on the type of system you are using and the number of programs executing (see Table 11-4).

## Valid Types for schedtype

You can use the types in Table 11-3 to modify **schedtype**.

**Table 11-3** Schedtype Types

| <b>71</b>                       |                                                                                                    |  |  |
|---------------------------------|----------------------------------------------------------------------------------------------------|--|--|
| Туре                            | Function                                                                                                    |  |  |
| simple (the default)            | Tells the run-time scheduler to partition the iterations evenly among all the available threads.                                                                                                    |  |  |
| dynamic                         | Tells the run-time scheduler to give each thread <i>chunksize</i> iterations of the loop. <i>chunksize</i> should be smaller than the number of total iterations divided by the number of threads. The advantage of dynamic over simple is that dynamic helps distribute the work more evenly than simple. |  |  |
| interleave                      | Tells the run-time scheduler to give each thread <i>chunksize</i> iterations of the loop, which are then assigned to the threads in an interleaved way.                                                                                                    |  |  |
| gss<br>(guided self-scheduling) | Tells the run-time scheduler to give each processor a varied number of iterations of the loop. This is like <b>dynamic</b> , but instead of a fixed <i>chunksize</i> , the <i>chunksize</i> iterations begin with big pieces and end with small pieces.                                                    |  |  |
|                                 | If <i>I</i> iterations remain and <i>P</i> threads are working on them, the piece size is roughly $I/(2P) + 1$                                                                                                    |  |  |
|                                 | Programs with triangular matrices should use <b>gss</b> .                                                                                                    |  |  |
| runtime                         | Tells the compiler that the real schedule type will be specified at run time, based on environment variables (see "Run-time Environment Variables" on page 163 in Chapter 12, "Multiprocessing Advanced Features").                                                                                        |  |  |

## **Loop Scheduling**

Figure 11-3 shows how the iteration chunks are apportioned over the various processors by the different types of loop scheduling.

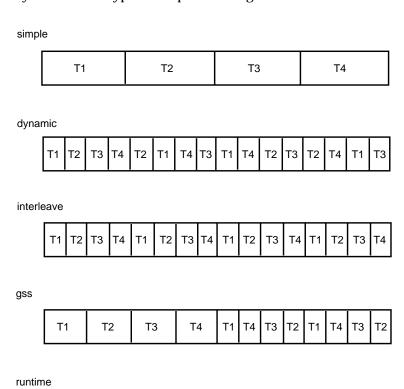

Figure 11-3 Loop Scheduling Types

Selected by MP\_SCHEDTYPE environment variable

### Choosing a schedtype

The best **schedtype** to use for any given program depends on your system, program, and data. For instance, with certain types of data, some iterations of a loop can take longer to compute than others, so some threads may finish long before the others. In this situation, if the iterations are distributed by **simple**, then the thread waits for the others. But if the iterations are distributed by **dynamic**, the thread does not wait, but goes back to get another *chunksize* iteration until the threads of execution have run all the iterations of the loop.

The Table 11-4 describes how to choose a **schedtype**.

**Table 11-4** Choosing a schedtype

| For a              | Where                                   | Use     |
|--------------------|-----------------------------------------|---------|
| Single-User System | iterations take same amount of time     | simple  |
|                    | data-sensitive iterations vary slightly | gss     |
|                    | data-sensitive iterations vary greatly  | dynamic |
| Multiuser System   | data-sensitive iterations vary slightly | gss     |
|                    | data-sensitive iterations vary greatly  | dynamic |

If you are on a single-user system but are executing multiple programs, select the scheduling from the multiuser rows.

If you are on a multiuser system, you should also consider using the environment variable, MP\_SUGNUMTHD. Setting MP\_SUGNUMTHD causes the run-time library to automatically adjust the number of active threads based on the overall system load. When idle processors exist, this process increases the number of threads, up to a maximum of MP\_SET\_NUMTHREADS. When the system load increases, it decreases the number of threads. See "Run-time Environment Variables" in Chapter 12 for more details about MP\_SUGNUMTHD.

### chunksize: Specifying the Number of Iterations in a Chunk

**chunksize** tells the multiprocessing C compiler how many iterations to define as a chunk when using the **dynamic** or **interleave** clause (see "schedtype: Sharing Loop Iterations Among Processors" on page 135).

The syntax of **#pragma pfor** with the **chunksize** clause is as follows:

```
#pragma pfor chunksize (expr)
```

*expr* should be a positive integer. We recommend using the following formula:

```
(number of iterations)/X
```

X should be between twice and ten times the number of threads. Select twice the number of threads when iterations vary slightly. Reduce the chunk size to reflect the increasing variance in the iterations. Performance gains may diminish after increasing X to ten times the number of threads.

## #pragma one processor

The **#pragma one processor** directive causes the statement that follows it to be executed by exactly one thread.

### Using #pragma one processor

The syntax for the **#pragma one processor** directive is as follows:

```
#pragma one processor
{ code }
```

If a thread is executing the statement enclosed by this pragma, then other threads that encounter this statement must wait until the statement has been executed by the first thread, then skip the statement and continue.

If a thread has completed execution of the statement enclosed by this pragma, then all threads encountering this statement skip the statement and continue without pause.

## Diagram of #pragma one processor

Figure 11-4 shows code executed by only one thread. No thread can proceed past this code until it has been executed.

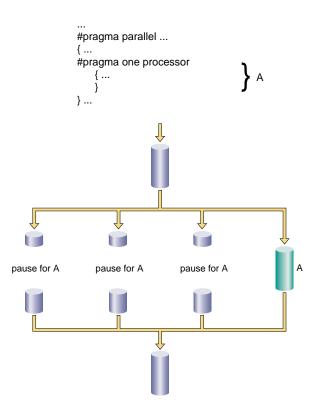

Figure 11-4 One Processor Segment

## #pragma critical

Sometimes the bulk of the work done by a loop can be done in parallel, but the entire loop cannot run in parallel because of a single data-dependent statement. Often, you can move such a statement out of the parallel region. When that is not possible, you can sometimes use a lock on the statement to preserve the integrity of the data.

## Using #pragma critical

The syntax of the **critical** pragma is as follows:

```
#pragma critical (lock_variable)
{ code }
```

The statement(s) after the **critical** pragma are executed by all threads, one at a time.

In the multiprocessing C/C++ compiler, you can use the **critical** pragma to put a lock on a critical statement (or compound statement using  $\{\}$ ). When you put a lock on a statement, only one thread at a time can execute that statement. If one thread is already working on a **critical** protected statement, any other thread that needs to execute that statement must wait until the first thread has finished executing it.

The lock variable is an optional integer variable that must be initialized to zero. The parentheses are required. If you don't specify a lock variable, the compiler automatically uses a global lock variable. Multiple critical constructs inside the same parallel region are considered to be dependent on each other unless they use distinct explicit lock variables.

## Diagram of #pragma critical

Figure 11-5 illustrates critical segment execution.

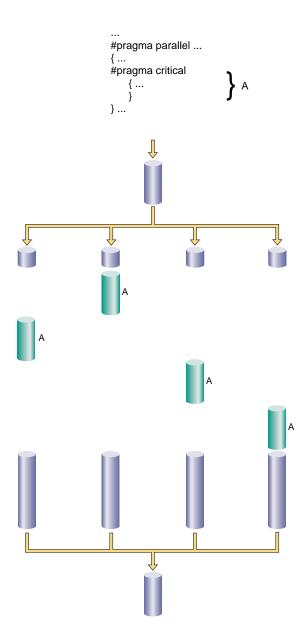

Figure 11-5 Critical Segment Execution

## #pragma independent

Running a loop in parallel is a class of parallelism sometimes called "fine-grained parallelism" or "homogeneous parallelism." It is called homogeneous because all the threads execute the same code on different data. Another class of parallelism is called "coarse-grained parallelism" or "heterogeneous parallelism." As the name suggests, the code in each thread of execution is different.

Ensuring data independence for heterogeneous code executed in parallel is not always as easy as it is for homogeneous code executed in parallel. (Ensuring data independence for homogeneous code is not a trivial task, either.)

### **Using #pragma independent**

The syntax for **#pragma independent** is as follows:

```
#pragma independent
{ code }
```

The **independent** pragma has no modifiers. Use this pragma to tell the multiprocessing C/C++ compiler to run code in parallel with the rest of the code in the parallel region. Other threads can proceed past this code as soon as it starts execution.

### Diagram of #pragma independent

Figure 11-6 shows an independent segment with execution by only one thread.

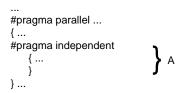

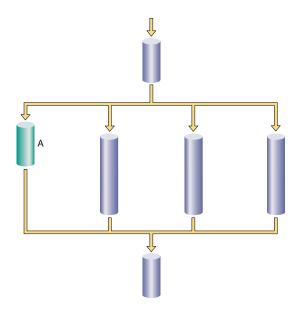

Figure 11-6 Independent Segment Execution

## #pragma synchronize

The #pragma synchronize directive tells the multiprocessing C/C++ compiler that within a parallel region, no thread can execute the statement that follows this pragma until all threads have reached it. This pragma is a classic barrier construct.

## Using #pragma synchronize

The syntax for the **#pragma synchronize** directive is as follows:

#pragma synchronize

## Diagram of #pragma synchronize

Figure 11-7 is a "time-lapse" sequence showing the synchronization of all threads.

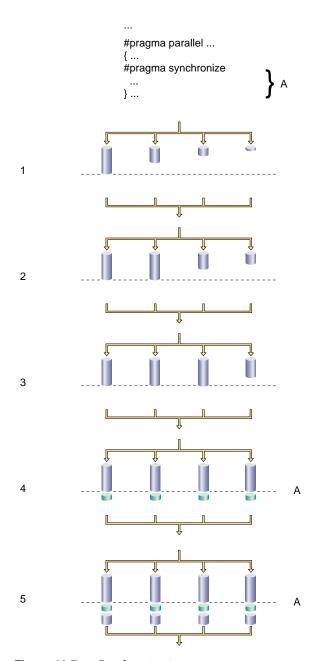

Figure 11-7 Synchronization

## #pragma enter gate and #pragma exit gate

The **#pragma enter gate** and **#pragma exit gate** directives provide an additional tool for coordinating the processing of code within a parallel region. These pragmas work as a matched set, by establishing a section of code bounded by gates at the beginning and end. These gates form a special barrier. No thread can exit a gated region until all threads have entered it. This construct gives more flexibility when managing dependences between the work-sharing constructs in a parallel region.

## Using #pragma enter gate and #pragma exit gate

By using **enter** and **exit gate** pairs, you can make subtle distinctions about which construct is dependent on which other construct.

#### #pragma enter gate

The syntax of the **#pragma enter gate** directive is as follows:

```
#pragma enter gate
```

Put this pragma after the work-sharing construct that all threads must clear before any can pass the **#pragma exit gate**.

#### #pragma exit gate

The syntax of the **#pragma exit gate** directive is as follows:

```
#pragma exit gate
```

Put this pragma before the work-sharing construct that is dependent on the preceding **#pragma enter gate**. No thread enters this work-sharing construct until all threads have cleared the work-sharing construct controlled by the corresponding **#pragma enter gate**.

**Note:** Nesting of **enter gate** and **exit gate** pragmas is not supported.

### Diagram of #pragma enter gate and #pragma exit gate

Figure 11-8 is a "time-lapse" sequence showing execution using enter and exit gates.

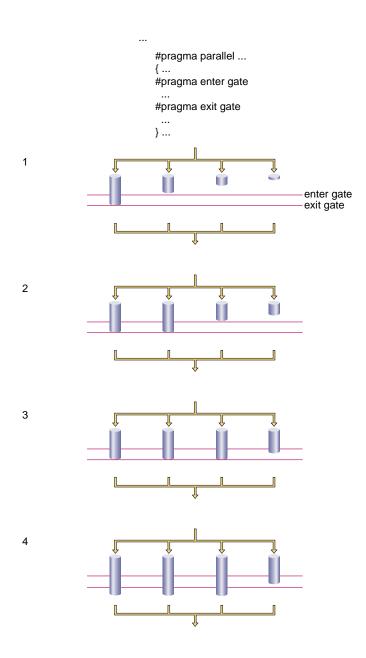

Figure 11-8 Execution Using Gates

## Example of #pragma enter gate and #pragma exit gate

This example shows how to use these two pragmas to work with parallelized segments that have some dependences.

For example, suppose you have a parallel region consisting of the work-sharing constructs A, B, C, D, E, and so forth. A dependency may exist between B and E such that you can not execute E until all the work on B has completed (see code at right).

```
#pragma parallel ...
{
    ..A..
    ..B..
    ..C..
    ..D..
    ..E.. (depends on B)
}
```

One option is to put a **synchronize** before E. But this pragma is wasteful if all the threads have cleared B and are already in C or D. All the faster threads pause before E until the slowest thread completes C and D.

```
#pragma parallel ...
{
    ..A..
    ..B..
    ..C..
    ..D..
#pragma synchronize
    ..E..
}
```

To reflect this dependency, put **#pragma enter gate** after B and **#pragma exit gate** before E. Putting the **enter gate** after B tells the system to note which threads have completed the B work-sharing construct. Putting the **exit gate** pragma prior to the E work sharing construct tells the system to allow no thread into E until all threads have cleared B.

```
#pragma parallel ...
{
    ..A..
    ..B..
#pragma enter gate
    ..C..
    ..D..
#pragma exit gate
    ..E..
}
```

## Parallel Reduction Operations in C and C++

A reduction operation applies to an array of values and "reduces" (combines) the array values into a single value.

Consider the following example:

```
int a[10000];
int i;
int sum = 0;
for (i = 0; i < 10000; i++)
    sum = sum + a[i];</pre>
```

The loop computes the cumulative sum of the elements of the array. Because the value of a sum computed in one iteration is used in the next iteration, the loop as written cannot be executed in parallel directly on multiprocessors.

However, you can rewrite the above loop to compute the local sum on each processor by introducing a local variable. This breaks the iteration dependency of sum and the loop can be executed in parallel on multiprocessors. This loop computes the local sum of the elements on each processor, which can subsequently be serially added to yield the final sum.

The multiprocessing C/C++ compiler provides a **reduction** clause as a modifier for a **pfor** statement. Using this clause, the above loop can be parallelized as follows:

```
int a[10000];
int i;
int sum = 0
#pragma parallel shared(a, sum) local(i)
#pragma pfor reduction(sum)
for i=0; i<10000; i++)
   sum = sum + a[i];</pre>
```

### **Restrictions on the Reduction Clause**

The following restrictions are imposed on the **reduction** clause:

- You can specify only variables of integer types (int, short, and so forth) or of floating point types (float, double, and so forth).
- You can use the **reduction** clause only with the primitive operations plus (+), and times (\*), which satisfy the associativity property as illustrated in the following example:

```
a op (b op c) == (a op b) op c.
```

The above reduction that uses a **reduction** clause has the same semantics as the following code that uses local variables and explicit synchronization. In this code, because *sum* is shared, the computation of the final sum has to be done in a critical region to allow each processor exclusive access to *sum*:

```
int a[10000];
int i;
int sum,localsum;
sum = 0;
#pragma parallel shared(a,sum) local(i,localsum)
{
   localsum = 0;
#pragma pfor iterate(;;)
   for (i = 0; i < 10000; i++) localsum +=a[i];
#pragma critical
   sum = sum + localsum;
}</pre>
```

The general case of reduction of a binary operation, *op*, on an array a1,a2,a3,...a*n* involves the following computation:

```
al op a2 op a3 op.... op an
```

When the various operations are performed in parallel, they can be invoked in any order. In order for the reduction to produce a unique result, the binary operation, *op*, must therefore satisfy the associativity property, as shown below:

```
a op (b op c) == (a op b) op c
```

### **Performance Considerations**

The reduction example in "Restrictions on the Reduction Clause" on page 151 has the drawback that when the number of processors increases, there is more contention for the lock in the critical region.

The following example uses a shared array to record the result on individual processors. The array entries are *CacheLine* apart to prevent write contention on the cache line (128 bytes in this example. The array permits recording results for up to *NumProcs* processors. Both these variables *CacheLine* and *NumProcs* can be tuned for a specific platform:

```
#define CacheLine 128
int a[10000];
int i, sum;
int *localsum = malloc(NumProcs * CacheLine);

for (i = 0; i < NumProcs; i++)
    localsum [i] = 0;

sum = 0;
#pragma parallel shared (a, sum, localsum) local (i) local (myid)
{
    myid = mp_my_threadnum();

#pragma pfor
    for (i = 0; i < 10000; i++)
        localsum [myid] += a [i];
}
    for (i = 0; i < numprocs; i++)
        sum += localsum[i];</pre>
```

The only operation in the critical region is the computation of the final result from the local results on individual processors.

In the case when the reduction applies to an array of integers, the reduction function can be specialized by using an intrinsic operation \_\_fetch\_and\_<op> rather than the more expensive critical region. (See "Synchronization Intrinsics" on page 169 in Chapter 12, "Multiprocessing Advanced Features".)

For example, to add an array of integers, the critical region can be replaced by the following call:

```
__fetch_and_add(&sum, localsum);
```

The intrinsic \_\_fetch\_and\_<op> is defined only for the following operations: add, sub, or, xor, nand, mpy, min, and max; and for the type integers together with their size and signed variants. Therefore it cannot be used in the general case.

## Reduction on User-Defined Types in C++

In C++ a generalized reduction function can be written for any user-defined binary operator *op* that satisfies the associative property.

#### **Reduction Example**

The following generic function performs reduction on an array of elements of type ElemType, with array indices of type IndexType, and a binary operation *op* that takes two arguments of type ElemType and produces a result of type ElemType. The type IndexType is assumed to have operators <, -, and ++ defined on it. The use of a function object **plus** is in keeping with the spirit of generic programming as in STL. A function object is preferred over a function pointer because it permits inlining:

```
#pragma parallel shared (result, ar) local (i) byvalue(zero, first, last)
{
    ElemType localresult = zero;

#pragma pfor
{
    for (i = first; i < last - first; i++)
        localresult = op(localresult,ar[i]);
}

#pragma critical
    result = op(result,localresult);
}</pre>
```

With the above definition of reduction, you can perform the following reduction:

```
adsum = reduction(0,size,0,ad,plus<double>());
acsum = reduction(0,size,czero,ac,plus<Complex>());
```

## Restrictions for the C++ Compiler

This section summarizes some restrictions that are relevant for the C++ compiler only. It also lists some restrictions that result from the interaction between pragmas and C++ semantics.

## Restrictions on pfor

If you are writing a **pfor** loop for the multiprocessing C++ compiler, the index variable i can be declared within the *for* statement using the following:

```
int i = 0;
```

The ANSI C++ Standard states that the scope of the index variable declared in a *for* statement extends to the end of the *for* statement, as in this example:

```
#pragma pfor for (int i = 0, \ldots) { \ldots }
```

The MIPSpro 7.2 C++ compiler does not enforce this rule. By default, the scope extends to the end of the enclosing block. The default behavior can be changed by using the command line option -**LANG:ansi-for-init-scope=on** which enforces the ANSI C++ standard.

To avoid future problems, write *for* loops in accordance with the ANSI standard, so a subsequent change in the compiler implementation of the default scope rules does not break your code.

## **Restrictions on Exception Handling**

The following restrictions apply to exception handling by the multiprocessing C++ compiler:

• A throw cannot cross an multiprocessing parallel region boundary; it must be caught within the multiprocessing region.

A thread that throws an exception must catch the exception as well. For example, the following program is valid. Each thread throws and catches an exception:

```
extern "C" printf(char *,...);
extern "C" int mp_my_threadnum();
main() {
    int localmax,n;

#pragma parallel local (localmax,n)
    {
       localmax = 0;

       try {
            throw 10;
       }
       /* .... */
       catch (int) {
            printf("!!!!exception caught in process \n");
            printf("My thread number is %d\n",mp_my_threadnum());
       } /* end of try block */
    } /* end of parallel region */
}
```

• An attempt to throw (propagate) an exception past the end of a parallel program region results in a runtime abort. All other threads abort.

For example, if the following program is executed, all threads abort:

```
extern "C" printf(char *,...);
void ehfn() {
    try {
        throw 10;
    }
    catch (double) // not a handler for throw 10
    {
        printf("exception caught in process \n");
    }
}
main() {
    #pragma parallel
    {
        ehfn();
    }
}
```

The program aborts even if a handler is present in **main()**, as in the following example:

```
main() {
    #pragma parallel
    {
        try {
            ehfn();
        }
        catch (...) {};
    }
}
```

The reason this program aborts is that the throw propagates past the multiprocessing region.

## **Scoping Restrictions**

The following default scope rules apply for the C++ multiprocessing compiler.

• Class objects or structures that have constructors [that is, non-pods (plain old data structures)] cannot be placed on the local list of **#pragma parallel**.

The following is invalid:

Instead, declaring such objects within the parallel region allows the default rule to be used to indicate that they are local (as the following example illustrates):

• Structure fields and class object members cannot be placed on the local list. Instead, the entire class object must be made local.

• Values of variables in the local list are not copied into each processor's local variables; instead, initialize locals within the parallel program text. For example,

```
main() {
    int i;
    i = 0;
#pragma parallel local(i)
    {
        // Here i is not 0.
        // Explicit initialization of i within the parallel region
        // is necessary
    }
}
```

# **Multiprocessing Advanced Features**

A number of features are provided so that sophisticated users can override the multiprocessing defaults and customize the parallelism to their particular applications. The following sections provide brief explanations of these features:

- "Run-time Library Routines" on page 160
- "Run-time Environment Variables" on page 163
- "Communicating Between Threads Through Thread Local Data" on page 166
- "Synchronization Intrinsics" on page 169

## **Run-time Library Routines**

The Silicon Graphics multiprocessing C and C++ compiler provides the following routines for customizing your program.

### mp\_block and mp\_unblock

mp\_block puts the slave threads into a blocked state using the system call blockproc. The slave threads stay blocked until a call is made to mp\_unblock. These routines are useful if the job has bursts of parallelism separated by long stretches of single processing, as with an interactive program. You can block the slave processes so they consume CPU cycles only as needed, thus freeing the machine for other users. The system automatically unblocks the slaves on entering a parallel region if you neglect to do so.

#### mp setup, mp create, and mp destroy

The mp\_setup, mp\_create, and mp\_destroy subroutine calls create and destroy threads of execution. This can be useful if the job has only one parallel portion or if the parallel parts are widely scattered. When you destroy the extra execution threads, they cannot consume system resources; they must be re-created when needed. Use of these routines is discouraged because they degrade performance; the mp\_block and mp\_unblock routines should be used in almost all cases.

**mp\_setup** takes no arguments. It creates the default number of processes as defined by previous calls to **mp\_set\_numthreads**, by the MP\_SET\_NUMTHREADS environment variable, or by the number of CPUs on the current hardware platform. **mp\_setup** is called automatically when the first parallel loop is entered to initialize the slave threads.

mp\_create takes a single integer argument, the total number of execution threads
desired. Note that the total number of threads includes the master thread. Thus,
mp\_create(n) creates one thread less than the value of its argument. mp\_destroy takes no
arguments; it destroys all the slave execution threads, leaving the master untouched.

When the slave threads die, they generate a **SIGCLD** signal. If your program has changed the signal handler to catch **SIGCLD**, it must be prepared to deal with this signal when **mp\_destroy** is executed. This signal also occurs when the program exits; **mp\_destroy** is called as part of normal cleanup when a parallel job terminates.

### mp\_blocktime

The slave threads spin wait until there is work to do. This makes them immediately available when a parallel region is reached. However, this consumes CPU resources. After enough wait time has passed, the slaves block themselves through **blockproc**. Once the slaves are blocked, it requires a system call to **unblockproc** to activate the slaves again (refer to the unblockproc(2) reference page for details). This makes the response time much longer when starting up a parallel region.

This trade-off between response time and CPU usage can be adjusted with the **mp\_blocktime** call. **mp\_blocktime** takes a single integer argument that specifies the number of times to spin before blocking. By default, it is set to 10,000,000; this takes roughly one second. If called with an argument of 0, the slave threads will not block themselves no matter how much time has passed. Explicit calls to **mp\_block**, however, will still block the threads.

This automatic blocking is transparent to the user's program; blocked threads are automatically unblocked when a parallel region is reached.

### mp\_numthreads, mp\_suggested\_numthreads, mp\_set\_numthreads

Occasionally, you may want to know how many execution threads are available. **mp\_numthreads** is a zero-argument integer function that returns the total number of execution threads for this job. The count includes the master thread. In addition, this routine has the side effect of freezing (for eternity) the number of threads to the returned value, so this routine should be used sparingly. To determine the number of threads without this freeze property, use **mp\_suggested\_numthreads**.

mp\_suggested\_numthreads takes an unsigned integer and uses the supplied value as a hint about how many threads to use in subsequent parallel regions. It returns the previous value of the number of threads to be employed in parallel regions. It does not affect currently executing parallel regions, if any. The implementation may ignore this hint depending on factors such as overall system load. This routine may also be called with the value 0, in which case it simply returns the number of threads to be employed in parallel regions.

**mp\_set\_numthreads** takes a single integer argument. It changes the default number of threads to the specified value. A subsequent call to **mp\_setup** will use the specified value rather than the original defaults. If the slave threads have already been created, this call will not change their number. It has an effect only when **mp\_setup** is called.

### mp\_my\_threadnum

**mp\_my\_threadnum** is a zero-argument function that allows a thread to differentiate itself while in a parallel region. If there are n execution threads, the function call returns a value between zero and n-1. The master thread is always thread zero. This function can be useful when parallelizing certain kinds of loops. Most of the time the loop index variable can be used for the same purpose. Occasionally, the loop index may not be accessible, as, for example, when an external routine is called from within the parallel loop. This routine provides a mechanism for those cases.

## mp\_setlock, mp\_unsetlock, mp\_barrier

mp\_setlock, mp\_unsetlock, and mp\_barrier are zero-argument subroutines that provide convenient (although limited) access to the locking and barrier functions provided by ussetlock, usunsetlock, and barrier. These subroutines are convenient because you do not need to initialize them; calls such as usconfig and usinit are done automatically. The limitation is that there is only one lock and one barrier. For most programs, this amount is sufficient. If your program requires more complex or flexible locking facilities, use the ussetlock family of subroutines directly.

### mp\_set\_slave\_stacksize

mp\_set\_slave\_stacksize sets the stack size (in bytes) to be used by the slave processes when they are created (using sprocsp). The default size is 16 MB. Slave processes only allocate their local data onto their stack, shared data (even if allocated on the master's stack) is not counted.

#### **Run-time Environment Variables**

The Silicon Graphics multiprocessing C and C++ compiler provides the following environment variables that you can use to customize your program.

# MP\_SET\_NUMTHREADS, MP\_BLOCKTIME, MP\_SETUP

The MP\_SET\_NUMTHREADS, MP\_BLOCKTIME, and MP\_SETUP environment variables act as an implicit call to the corresponding routine(s) of the same name at program start-up time.

For example, the following *csh* command causes the program to create two threads regardless of the number of CPUs actually on the machine, as does the source statement below it:

#### csh command:

```
% setenv MP_SET_NUMTHREADS 2
```

#### Source statement:

```
mp_set_numthreads (2)
```

Similarly, the following *sh* commands prevent the slave threads from autoblocking, as does the source statement:

#### sh commands:

```
% set MP_BLOCKTIME 0
% export MP_BLOCKTIME
```

#### Source statement:

```
mp_blocktime (0);
```

For compatibility with older releases, the environment variable NUM\_THREADS is supported as a synonym for MP\_SET\_NUMTHREADS.

To help support networks with several multiprocessors and several CPUs, the environment variable MP\_SET\_NUMTHREADS also accepts an expression involving integers +, -, min, max, and the special symbol "all," which stands for the number of CPUs on the current machine. For example, the following command selects the number of threads to be two fewer than the total number of CPUs (but always at least one):

% setenv MP\_SET\_NUMTHREADS max(1,all-2)

# MP\_SUGNUMTHD, MP\_SUGNUMTHD\_MIN, MP\_SUGNUMTHD\_MAX, MP\_SUGNUMTHD\_VERBOSE

Before the 6.02 compiler release, the number of threads utilized during execution of a multiprocessor job was generally constant, as was set using, for example MP\_SET\_NUMTHREADS.

In an environment with long running jobs and varying workloads, it may be preferable to vary the number of threads during execution of some jobs.

Setting MP\_SUGNUMTHD causes the run-time library to create an additional, asynchronous process that periodically wakes up and monitors the system load. When idle processors exist, this process increases the number of threads, up to a maximum of MP\_SET\_NUMTHREADS. When the system load increases, it decreases the number of threads, possibly to as few as 1. When MP\_SUGNUMTHD has no value, this feature is disabled and multithreading works as before.

The environment variables MP\_SUGNUMTHD\_MIN and MP\_SUGNUMTHD\_MAX are used to limit this feature as desired. When MP\_SUGNUMTHD\_MIN is set to an integer value between 1 and MP\_SET\_NUMTHREADS, the process will not decrease the number of threads below that value.

When MP\_SUGNUMTHD\_MAX is set to an integer value between the minimum number of threads and MP\_SET\_NUMTHREADS, the process will not increase the number of threads above that value.

If you set any value in the environment variable MP\_SUGNUMTHD\_VERBOSE, informational messages are written to *stderr* whenever the process changes the number of threads in use.

Calls to **mp\_numthreads** and **mp\_set\_numthreads** are taken as a sign that the application depends on the number of threads in use. The number in use is frozen upon either of these calls; and if MP\_SUGNUMTHD\_VERBOSE is set, a message to that effect is written to *stderr*.

#### MP\_SCHEDTYPE, CHUNK

These environment variables specify the type of scheduling to use on *for* loops that have their scheduling type set to RUNTIME. For example, the following *csh* commands cause loops with the RUNTIME scheduling type to be executed as interleaved loops with a chunk size of 4:

```
% setenv MP_SCHEDTYPE INTERLEAVE
% setenv CHUNK 4
```

The defaults are the same as on the **#pragma pfor** directive; if neither variable is set, SIMPLE scheduling is assumed. If MP\_SCHEDTYPE is set, but CHUNK is not set, a CHUNK of 1 is assumed. If CHUNK is set, but MP\_SCHEDTYPE is not, DYNAMIC scheduling is assumed.

#### MP\_SLAVE\_STACKSIZE

The stack size of slave processes can be controlled through the environment variable MP\_SLAVE\_STACKSIZE, which may be set to the desired stacksize in bytes. The default value is 16 MB (4 MB for more than 64 threads).

### MPC\_GANG

MPC\_GANG specifies gang scheduling. Set MPC\_GANG to ON to enable gang scheduling. To disable gang scheduling, set MPC\_GANG to OFF.

#### **Communicating Between Threads Through Thread Local Data**

The routines described in this section allow you to perform explicit communication between threads within their multiprocessing C program. These communication mechanisms are similar to message-passing, one-sided-communication, or **shmem**, and may be desirable for reasons of performance and/or style.

The operations allow a thread to fetch from (get) or send to (put) data belonging to other threads. Therefore these operations can be performed only on data that has been declared to be **–Xlocal** (that is, each thread has its own private copy of that data; see the ld(1) man page for details on **Xlocal**). A get operation requires that the *source* parameter point to Xlocal data, while a put operation requires that the *target* parameter point to Xlocal data.

These routines are available as part of the Message-Passing-Toolkit (MPT) and are similar to the original **shmem** routines (see the shmem reference page), but are prefixed by **mp**\_.

#### Routines are listed below:

```
void mp_shmem_get32 (int *target,
                          int *source,
                          int length,
                          int source_thread)
void mp_shmem_put32 (int *target,
                          int *source,
                          int length,
                          int target_thread)
void mp_shmem_iget32 (int *target,
                          int *source,
                          int target_inc,
                          int source_inc,
                          int length,
                          int source_thread)
void mp_shmem_iput32 (int *target,
                          int *source.
                          int target_inc,
                          int source_inc,
                          int length,
                          int target_thread)
```

```
void mp_shmem_get64 (long long *target,
                         long long *source,
                         int length,
                         int source_thread)
void mp_shmem_put64 (long long *target,
                         long long *source,
                         int length,
                         int target_thread)
void mp_shmem_iget64 (long long *target,
                         long long *source,
                         int target_inc,
                         int source_inc,
                         int length,
                         int source_thread)
void mp_shmem_iput64 (long long *target,
                         long long *source,
                         int target_inc,
                         int source_inc,
                         int length,
                          int target_thread)
```

For the routines listed above, the following rules apply:

- Both *source* and *target* are pointers to 32-bit quantities for the 32-bit versions, and to 64-bit quantities for the 64-bit versions of the calls. The actual type of the data is not important, because the routines perform a bit-wise copy.
- For a put operation, the target must be Xlocal. For a get operation, the source must be Xlocal.
- *Length* specifies the number of elements to be copied, in units of 32 or 64-bit elements, as appropriate.
- *Source\_thread* and *target\_thread* specify the thread-number of the remote processing element (PE).
- A get operation copies from the remote PE. A put operation copies to the remote PE.
- Target\_inc and source\_inc are specified for the strided iget and iput operations. They
  specify the increment (in units of 32 or 64 bit elements) for source and target when
  performing the data transfer. The number of elements copied during a strided put
  or get operation is still determined by length.

**Note:** Call these routines only after the threads have been created (typically, the first pfor/parallel region). Performing these operations while the program is still serial leads to a run-time error because each thread's copy has not yet been created.

In the example below, compiling with **-Wl,-Xlocal**, **myvars** ensures that each thread has a private copy of *x* and *y*.

```
struct {
    int x;
    double y[100];
} myvars;
```

The following example copies the value of *x* on thread 3 into the private copy of *x* for the current thread.

```
mp_shmem_get32 (&x, &x, 1, 3)
```

The next example copies the value of *localvar* into the thread 5 copy of *x*.

```
mp_shmem_put32 (&x, &localvar, 1, 5)
```

The example below fetches values from the thread 7 copy of array y into *localarray*.

```
mp_shmem_get64 (&localarray, &y, 100, 7)
```

The next example copies the value of every other element of *localarray* into the thread 9 copy of *y*.

```
mp_shmem_iput64 (&y, &localarray, 2, 2, 50, 9)
```

# **Synchronization Intrinsics**

The intrinsics described in this section provide a variety of primitive synchronization operations. Besides performing the particular synchronization operation, each of these intrinsics has two key properties:

- The function performed is guaranteed to be atomic (typically achieved by implementing the operation using a sequence of load-linked and/or store-conditional instructions in a loop).
- Associated with each instrinsic are certain memory barrier properties that restrict
  the movement of memory references to visible data across the intrinsic operation
  (by either the compiler or the processor).

A visible memory reference is a reference to a data object potentially accessible by another thread executing in the same shared address space. A visible data object can be one of the following:

- C/C++ global data
- data declared extern
- volatile data
- static data (either file-scope or function-scope)
- data accessible via function parameters
- automatic data (local-scope) that has had its address taken and assigned to some visible object (recursively)

The memory barrier semantics of an intrinsic can be one of the following three types:

acquire barrier

Disallows the movement of memory references to visible data from after the intrinsic (in program order) to before the intrinsic. (This behavior is desirable at lock-acquire operations.)

release barrier

Disallows the movement of memory references to visible data from before the intrinsic (in program order) to after the intrinsic. (This behavior is desirable at lock-release operations.)

full barrier

Disallows the movement of memory references to visible data past the intrinsic (in either direction), and is thus both an acquire and a release barrier. A barrier restricts only the movement of memory references to visible data across the intrinsic operation: between synchronization operations (or in their absence), memory references to visible data may be freely reordered subject to the usual data-dependence constraints.

By default, it is assumed that a memory barrier applies to all visible data. If you know the precise set of data objects that must be restricted by the memory barrier, you can specify the set of data objects as additional arguments to the intrinsic. In this case, the memory barrier restricts the movement of memory references to the specified list of data objects only, possibly resulting in better performance. The specified data objects must be simple variables and cannot be expressions (for example, &p and \*p are disallowed).

**Caution:** Conditional execution of a synchronization intrinsic (such as within an **if** or a **while** statement) does not prevent the movement of memory references to visible data past the overall **if** or **while** construct.

# **Atomic fetch-and-op Operations**

The fetch-and-op operations are as follows:

```
<type> __fetch_and_add (<type>* ptr, <type> value, ...)
<type> __fetch_and_sub (<type>* ptr, <type> value, ...)
<type> __fetch_and_or (<type>* ptr, <type> value, ...)
<type> __fetch_and_and (<type>* ptr, <type> value, ...)
<type> __fetch_and_xor (<type>* ptr, <type> value, ...)
<type> __fetch_and_nand(<type>* ptr, <type> value, ...)
<type> __fetch_and_mpy (<type>* ptr, <type> value, ...)
<type> __fetch_and_min (<type>* ptr, <type> value, ...)
<type> __fetch_and_min (<type>* ptr, <type> value, ...)
<type> __fetch_and_max (<type>* ptr, <type> value, ...)
```

#### <type> can be any of the following:

```
int
long
long long
unsigned int
unsigned long
unsigned long long
```

The ellipses (. . .) refer to an optional list of variables protected by the memory barrier.

Each of these operations behaves as follows:

• Atomically performs the specified operation with the given value on \*ptr, and returns the old value of \*ptr.

```
{tmp = *ptr; *ptr <op>= value; return tmp;}
```

Full barrier.

# **Atomic op-and-fetch Operations**

The op-and-fetch operations are as follows:

```
<type> __add_and_fetch (<type>* ptr, <type> value, ...)
<type> __sub_and_fetch (<type>* ptr, <type> value, ...)
<type> __or_and_fetch (<type>* ptr, <type> value, ...)
<type> __and_and_fetch (<type>* ptr, <type> value, ...)
<type> __and_and_fetch (<type>* ptr, <type> value, ...)
<type> __nand_and_fetch(<type>* ptr, <type> value, ...)
<type> __nand_and_fetch(<type>* ptr, <type> value, ...)
<type> __mpy_and_fetch (<type>* ptr, <type> value, ...)
<type> __min_and_fetch (<type>* ptr, <type> value, ...)
<type> __max_and_fetch (<type>* ptr, <type> value, ...)
```

#### <type> can be any of the following:

```
int
long
long long
unsigned int
unsigned long
unsigned long long
```

#### Each of these operations behaves as follows:

• Atomically performs the specified operation with the given value on \*ptr, and returns the new value of \*ptr.

```
{*ptr <op>= value; return *ptr;}
```

Full barrier.

### **Atomic compare-and-swap Operation**

The compare-and-swap operation is as follows:

```
int __compare_and_swap (<type>* ptr, <type> oldvalue, <type> newvalue, ...)
```

<type> can be one of the following:

```
int
long
long long
unsigned int
unsigned long
unsigned long long
```

This operation behaves as follows:

• Atomically compares \*ptr to oldvalue. If equal, stores the new value and returns 1, otherwise returns 0.

```
if (*ptr != oldvalue) return 0;
else {
    *ptr = newvalue;
    return 1;
}
```

• Full barrier.

# **Atomic synchronize Operation**

The synchronize operation is as follows:

```
__synchronize (...)
```

The ellipses (. . .) refer to an optional list of variables protected by the memory barrier.

This operation behaves as follows:

- Issues a sync operation.
- Full barrier.

# **Atomic lock and unlock Operations**

#### **Atomic lock-test-and-set Operation**

The lock-test-and-set operation is as follows:

```
<type> __lock_test_and_set (<type>* ptr, <type> value, ...)
```

#### <type> can be any of the following:

```
int
long
long long
unsigned int
unsigned long
unsigned long long
```

#### This operation behaves as follows:

• Atomically stores the supplied value in \*ptr and returns the old value of \*ptr.

```
{tmp = *ptr; *ptr = value; return tmp;}
```

Acquire barrier.

#### **Atomic lock-acquire Operation**

The lock-acquire operation is as follows:

```
void __lock_acquire (<type>* ptr, ...)
```

#### <type> can be one of the following:

```
int
long
long long
unsigned int
unsigned long
unsigned long long
```

# This operation behaves as follows:

- Acquires the lock, waiting until the lock is free, if necessary. Waits until \*ptr is 0, then tries to set it to 1 atomically. If the atomic write fails, the procedure repeats until it succeeds.
- Acquire barrier.

#### **Atomic lock-release Operation**

The lock-release operation is as follows:

```
void \_lock_release (<type>* ptr, ...)
```

<type> can be one of the following:

```
int
long
long long
unsigned int
unsigned long
unsigned long long
```

#### This operation behaves as follows:

• Issues sync then sets \*ptr to 0 and flushes it from the register.

```
\{*ptr = 0\}
```

· Release barrier.

### **Example of Implementing a Pure Spin-Wait Lock**

The following example shows implementation of a spin-wait lock:

The memory barrier semantics of the intrinsics guarantee that no memory reference to visible data is moved out of the above critical section, either ahead of the lock-acquire or past the lock-release.

**Note:** Pure spin-wait locks can perform poorly under heavy contention.

If the data structures protected by the lock are known precisely (for example, x, y, and z in the example below), then those data structures can be precisely identified as follows:

# Parallel Programming on Origin Servers

This chapter describes the support provided for writing parallel programs on the Origin200 and Origin2000 servers. It assumes that you are familiar with basic parallel constructs.

Topics covered in this chapter include:

- "Performance Tuning of Parallel Programs on an Origin2000 Server" on page 178
- "Types of Data Distribution" on page 181
- "Affinity Scheduling" on page 187
- "Directives for Performance Tuning on Origin2000" on page 190
- "#pragma distribute" on page 191
- "#pragma redistribute" on page 193
- "#pragma distribute\_reshape" on page 194
- "#pragma dynamic" on page 197
- "#pragma page\_place" on page 199
- · "Query Intrinsics for Distributed Arrays" on page 200
- "Optional Environment Variables and Compile-Time Options" on page 202
- "Examples" on page 205

You can find additional information on parallel programming in "Models of Parallel Computation" in *Topics in IRIX Programming*.

**Note:** The multiprocessing features described in this chapter require support from the MP run-time library (*libmp*). IRIX operating system versions 6.3 (and above) are automatically shipped with this new library. If you wish to access these features on a system running IRIX 6.2, then contact your local Silicon Graphics service provider or Silicon Graphics Customer Support (1-800-800-4744) for *libmp*.

# Performance Tuning of Parallel Programs on an Origin2000 Server

An Origin2000 server provides cache-coherent, shared memory in the hardware. Memory is physically distributed across processors. Consequently, references to locations in the remote memory of another processor take substantially longer (by a factor of two or more) to complete than references to locations in local memory. This can severely affect the performance of programs that suffer from a large number of cache misses. Figure 13-1 shows a simplified version of the Origin2000 memory hierarchy.

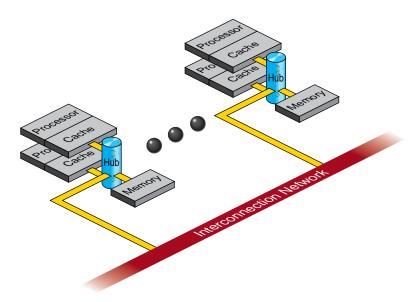

Figure 13-1 Origin2000 Memory Hierarchy

#### **Improving Program Performance**

To obtain good performance in such programs, it is important to schedule computation and distribute data across the underlying processors and memory modules, so that most cache misses are satisfied from local rather than remote memory. The primary goal of the programming support, therefore, is to enable user control over data placement and computation scheduling.

Cache behavior continues to be the largest single factor affecting performance, and programs with good cache behavior usually have little need for explicit data placement. In programs with high cache misses, if the misses correspond to true data communication between processors, then data placement is unlikely to help. In these cases, it may be necessary to redesign the algorithm to reduce inter-processor communication. Figure 13-2 shows this scenario.

If the misses are to data referenced primarily by a single processor, then data placement may be able to convert remote references to local references, thereby reducing the latency of the miss. The possible options for data placement are automatic page migration or explicit data distribution, either regular or reshaped (see "#pragma distribute" on page 191 and "#pragma distribute\_reshape" on page 194). The differences between these choices are shown in Figure 13-2.

Automatic page migration requires no user intervention and is based on the run-time cache miss behavior of the program. It can therefore adjust to dynamic changes in the reference patterns. However, the page migration heuristics are deliberately conservative, and may be slow to react to changes in the references patterns. They are also limited to performing page-level allocation of data.

Regular data distribution (performing just page-level placement of the array) is also limited to page-level allocation, but is useful when the page migration heuristics are slow and the desired distribution is known to the programmer.

Finally, reshaped data distribution changes the layout of the array, thereby overcoming the page-level allocation constraints; however, it is useful only if a data structure has the same (static) distribution for the duration of the program. Given these differences, it may be necessary to use each of these options for different data structures in the same program.

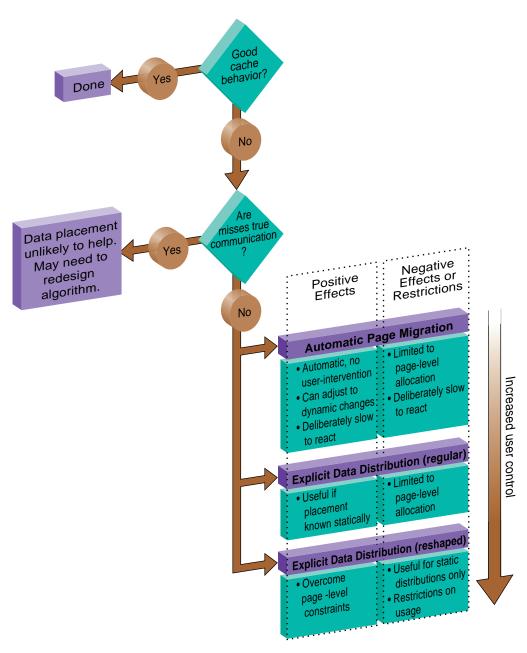

Figure 13-2 Cache Behavior and Solutions

#### Types of Data Distribution

There are two types of data distribution: regular and reshaped. This section describes these distributions.

#### **Regular Data Distribution**

The regular data distribution directives try to achieve the desired distribution solely by influencing the mapping of virtual addresses to physical pages without affecting the layout of the data structure. Because the granularity of data allocation is a physical page (at least 16 KB), the achieved distribution is limited by the underlying page granularity. However, the advantages are that regular data distribution directives can be added to an existing program without any restrictions, and can be used for affinity scheduling (see "#pragma pfor clauses" on page 131 and "Affinity Scheduling" on page 187).

See "#pragma distribute" on page 191, "#pragma redistribute" on page 193, and "#pragma dynamic" on page 197 for more information about regular data distribution.

#### **Data Distribution With Reshaping**

Similar to regular data distribution, the **reshape** directive specifies the desired distribution of an array. In addition, however, the **reshape** directive declares that the program makes no assumptions about the storage layout of that array. The compiler performs aggressive optimizations for reshaped arrays that violate standard layout assumptions but guarantee the desired data distribution for that array.

See "#pragma distribute\_reshape" on page 194 for more information about data distribution with reshaping.

#### **Implementation of Reshaped Arrays**

The compiler transforms a reshaped array into a pointer to a "processor array." The processor array has one element per processor, with the element pointing to the portion of the array local to the corresponding processor.

Figure 13-3 shows the effect of the **distribute\_reshape** directive with a **block** distribution on a one-dimensional array. *N* is the size of the array dimension, *P* is the number of processors, and *B* is the block size on each processor.

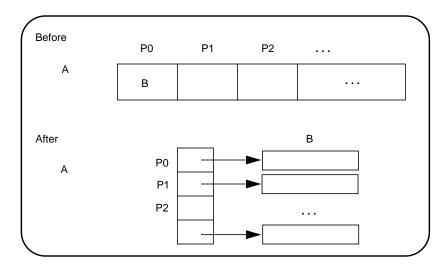

Figure 13-3 Implementation of block Distribution

With this implementation, an array reference A[i] is transformed into a two-dimensional reference A[i/B] [i%B], where B, the size of each block, is equal to N/P, rounded up to the nearest integer value (**ceiling**(N/P)). A[i/B], therefore, points to a processor's local portion of the array, and A[i/B][i%B] refers to a specific element within the local processor's portion.

A **cyclic** distribution with a chunk size of 1 is implemented as shown in Figure 13-4.

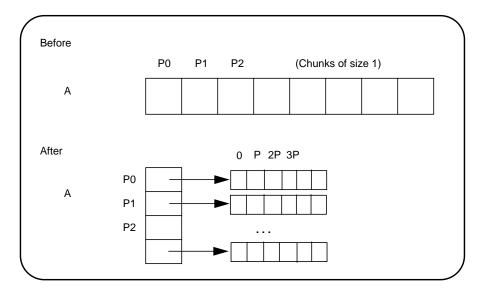

Figure 13-4 Implementation of cyclic(1) Distribution

An array reference, A[i], is transformed to A[i%P] [i/P], where P is the number of threads in that distributed dimension.

Finally, a **cyclic** distribution with a chunk size that is either a constant greater than 1 or a run-time value (also called **block-cyclic**) is implemented as shown in Figure 13-5.

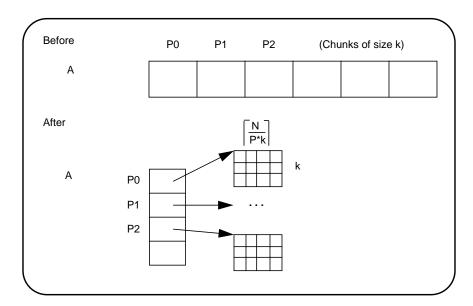

Figure 13-5 Implementation of block-cyclic Distribution

An array reference, A[i], is transformed to the three-dimensional reference A[(i/k)%P] [i/(P\*k)] [i%k], where P is the total number of threads in that dimension, and k is the chunk size.

The compiler tries to optimize these divide and modulo operations out of inner loops through aggressive loop transformations such as blocking and peeling.

#### **Regular Versus Reshaped Data Distribution**

In summary, consider the differences between regular and reshaped data distribution. The advantage of regular distributions is that they do not impose any restrictions on the distributed arrays and can be freely applied in existing codes. Furthermore, they work well for distributions where page granularity is not a problem. For example, consider a **block** distribution of the columns of a two-dimensional array of size A[r][c] (row-major layout) and distribution [block][\*]. If the size of each processor's portion, **ceiling**(r/P) ×  $c \times element\_size$ , is significantly greater than the page size (16KB on the Origin2000 server), then regular data distribution should be effective in placing the data in the desired fashion.

However, regular data distribution is limited by page-granularity considerations. For instance, consider a <code>[block][block]</code> distribution of a two-dimensional array where the size of a row is much smaller than a page. Each physical page is likely to contain data belonging to multiple processors, making the data-distribution quite ineffective. (Data distribution may still be desirable from affinity-scheduling considerations, described in "Affinity Scheduling" on page 187.)

Reshaped data distribution addresses the problems of regular distributions by changing the layout of the array in memory so as to guarantee the desired distribution. However, because the array no longer conforms to standard storage layout, there are restrictions on the usage of reshaped arrays.

Given both types of data distribution, you can choose between the two based on the characteristics of the particular array in an application.

#### **Choosing Between Multiple Options**

For a given data structure in the program, you can choose a data distribution option based on the following criteria:

• If the program repeatedly references the data structure and benefits from reuse in the cache, then data placement is not needed.

• If the program incurs a large number of cache misses on the data structure, then you should identify the desired distribution in the array dimensions (such as **block** or **cyclic**, described in "#pragma distribute" on page 191) based on the desired parallelism in the program. For example, the following code suggests a distribution of A[block][\*]:

```
#pragma pfor
for(i = 2; i <= n; i++)
  for(j = 2; j <= n; j++)
    A[i][j] = 3*i + 4*j + A[i][j-1];</pre>
```

Whereas the next code segment suggests a distribution of A[\*][block]:

```
for(i = 2; i <= n; i++)
#pragma pfor
for(j = 2; j <= n; j++)
   A[i][j] = 3*i + 4*j + A[i][j-1];</pre>
```

Having identified the desired distribution, you can select either regular or reshaped distribution based on the size of an individual processor's portion of the distributed array. Regular distribution is useful only if each processor's portion is substantially larger than the page-size in the underlying system (16 KB on the Origin2000 server). Otherwise, regular distribution is unlikely to be useful, and you should use distribute\_reshape, where the compiler changes the layout of the array to overcome page-level constraints.

For example, consider the following code:

```
double A[m][n];
#pragma distribute A[*][block]
```

In this example, each processor's portion is approximately  $(m^*n/P)$  elements  $(8^*(m^*n/P))$  bytes), where P is the number of processors. Due to the row-major layout of the array, however, each contiguous piece is only  $8^*(n/P)$  bytes. If n is 1000,000 then each contiguous piece is likely to exceed a page and regular distribution is sufficient. If instead n is small, say 10,000, then **distribute\_reshape** is required to obtain the desired distribution.

In contrast, consider the following distribution:

```
#pragma distribute A[block][*]
```

In this example, the size of each processor's portion is a single contiguous piece of  $(m^*n)/P$  elements  $(8^*(m^*n)/P$  bytes). So if m is 100, for instance, regular distribution may be sufficient even if n is only 10,000.

As this example illustrates, distributing the outer dimensions of an array increases the size of an individual processor's portion (favoring regular distribution), whereas distributing the inner dimensions is more likely to require reshaped distribution.

Finally, the IRIX operating system on Origin2000 follows a default "first-touch" page-allocation policy; that is, each page is allocated from the local memory of the processor that incurs a page-fault on that page. Therefore, in programs where the array is initialized (and consequently first referenced) in parallel, even a regular distribution directive may not be necessary, because the underlying pages are allocated from the desired memory location automatically due to the first-touch policy.

### **Explicit Placement of Data**

For irregular data structures, you can explicitly place data in the physical memory of a particular processor using the **#pragma page\_place directive** (see "#pragma page\_place" on page 199 for more information).

# **Affinity Scheduling**

The goal of affinity scheduling is to control the mapping of iterations of a parallel loop for execution onto the underlying threads. Specify affinity scheduling with an additional clause to a **pfor** directive. An affinity clause, if supplied, overrides the **schedtype** clause.

#### **Data and Thread Affinity**

#### **Data Affinity**

The syntax of the **pfor** pragma with the **affinity** clause is as follows:

```
\#pragma pfor affinity(idx) = data(array(expr))
```

*idx* is the loop-index variable; *array* is the distributed array; and *expr* indicates an element owned by the processor on which you want this iteration executed.

The following code shows an example of data affinity:

```
#pragma distribute A[block]
#pragma parallel shared (A, a, b) local (i)
#pragma pfor affinity(i) = data(A[a*i + b])
for (i = 0; i < n; i++)
    A[a*i + b] = 0;</pre>
```

The multiplier for the loop index variable (a) and the constant term (b) must both be literal constants, with a greater than zero.

The effect of this clause is to distribute the iterations of the parallel loop to match the data distribution specified for the array A, such that iteration i is executed on the processor that owns element A[a\*i+b], based on the distribution for A. The iterations are scheduled based on the specified distribution, and are not affected by the actual underlying data-distribution (which may differ at page boundaries, for example).

In the case of a multi-dimensional array, affinity is provided for the dimension that contains the loop-index variable. The loop-index variable cannot appear in more than one dimension in an affinity directive. For example,

```
#pragma distribute A[block][cyclic(1)]
#pragma parallel shared (A, n) local (i, j)
#pragma pfor
#pragma affinity (i) = data(A[i + 3, j])
for (i = 0; i < n; i++)
  for (j = 0; j < n; j++)
    A[i + 3, j] = A[i + 3, j-1];</pre>
```

In this example, the loop is scheduled based on the block distribution of the first dimension. See Chapter 13, "Parallel Programming on Origin Servers," for more information about distribution directives.

Data affinity for loops with non-unit stride can sometimes result in non-linear affinity expressions. In such situations the compiler issues a warning, ignores the affinity clause, and defaults to simple scheduling.

See "#pragma pfor" on page 129 and "#pragma pfor clauses" on page 131 for information about data and thread affinity.

### **Data Affinity for Redistributed Arrays**

By default, the compiler assumes that a distributed array is *not* dynamically redistributed, and directly schedules a parallel loop for the specified data affinity. In contrast, a redistributed array can have multiple possible distributions, and data affinity for a redistributed array must be implemented in the run-time system based on the particular distribution.

However, the compiler does not know whether or not an array is redistributed, because the array may be redistributed in another function (possibly even in another file). Therefore, you must explicitly specify the **#pragma dynamic** declaration for redistributed arrays. This directive is required only in those functions that contain a **pfor** loop with data affinity for that array (see "#pragma dynamic" on page 197 for additional information). This informs the compiler that the array can be dynamically redistributed. Data affinity for such arrays is implemented through a run-time lookup.

#### **Data Affinity for a Formal Parameter**

You can supply a **distribute** directive on a formal parameter, thereby specifying the distribution on the incoming actual parameter. If different calls to the subroutine have parameters with different distributions, then you can omit the **distribute** directive on the formal parameter; data affinity loops in that subroutine are automatically implemented through a run-time lookup of the distribution. (This is permissible only for regular data distribution. For reshaped array parameters, the distribution must be fully specified on the formal parameter.)

### Data Affinity and the #pragma pfor nest Clause

The **nest** clause for **#pragma pfor** is described in "nest: Exploiting Nested Concurrency" on page 134 in Chapter 11, "Multiprocessing C/C++ Compiler Directives." This section discusses how the **nest** clause interacts with the **affinity** clause when the program has reshaped arrays.

When you combine a **nest** clause and an **affinity** clause, the default scheduling is **simple**, except when the program has reshaped arrays and is compiled **-O3**. In that case, the default is to use data affinity scheduling for the most frequently accessed reshaped array in the loop (chosen heuristically by the compiler). To obtain **simple** scheduling even at **-O3**, you can explicitly specify the schedtype on the parallel loop.

The following example illustrates a nested **pfor** with an **affinity** clause:

```
#pfor nest(i, j) affinity(i, j) = data(A[i][j])
for (i = 2; i < n; i++)
  for (j = 2; j < m; j++)
    A[i][j] = A[i][j] + i * j;</pre>
```

# **Directives for Performance Tuning on Origin2000**

The programming support consists of extensions to the existing C pragmas. Table 13-1 summarizes the new directives. Like the other C directives, these new directives are ignored except under multiprocessor compilation.

**Table 13-1** Loop Nest Optimization Pragmas Specific to the Origin2000 Server

| #pragma                                                                      | Short Description                                                                                                    |
|------------------------------------------------------------------------------|----------------------------------------------------------------------------------------------------|
| "#pragma distribute"                                                         | Specifies data distribution.                                                                                               |
| "#pragma redistribute"                                                       | Specifies dynamic redistribution of data.                                                                                  |
| "#pragma distribute_reshape"                                                 | Specifies data distribution with reshaping.                                                                                |
| "#pragma dynamic"                                                            | Tells the compiler that the specified array may be redistributed in the program.                                           |
| "#pragma page_place"                                                         | Allows the explicit placement of data.                                                                                     |
| "#pragma pfor" (See Chapter 11, "Multiprocessing C/C++ Compiler Directives." | <b>affinity</b> clause allows data-affinity or thread-affinity scheduling; <b>nest</b> clause exploits nested concurrency. |

# #pragma distribute

The **distribute** directive specifies the distribution of data across the processors. It functions by influencing the mapping of virtual addresses to physical pages without affecting the layout of the data structure. Because the granularity of data allocation is a physical page (at least 16 KB), the achieved distribution is limited by the underlying page granularity. However, the advantages to using this directive are that it can be added to an existing program without any restrictions, and can be used for affinity scheduling.

# Using #pragma distribute

The syntax of the **#pragma distribute** directive is as follows:

#pragma distribute array[dst1][[dst2]...] [onto (dim1, dim2[, dim3...])]

- array is the name of the array you wish to have distributed.
- *dst* is the distribution specification for each dimension of the array. It can be any one of the following:

| Value                | Effect                                                                                                    |
|----------------------|----------------------------------------------------------------------------------------------------|
| *                    | Not distributed.                                                                                                    |
| block                | Partitions the elements of an array dimension into blocks equal to the size of the dimension ( $N$ ) divided by the number of processors ( $P$ ). The size of each block will be equal to $N/P$ , rounded up to the nearest integer value (ceiling ( $N/P$ )).                                                                                                    |
| cyclic [(size_expr)] | Partitions the elements of an array dimension into chunks and distributes the chunks sequentially across the processors. The size of the pieces is equal to the value of <code>size_expr</code> . If <code>size_expr</code> is not specified, the chunk size defaults to 1. A <code>cyclic</code> distribution with a chunk size that is either greater than 1 or is determined at run time is sometimes also called <code>block-cyclic</code> . |

• *dim* is the specification for partitioning the processors across the distributed dimensions (see "onto Clause" on page 192 for more information).

The following are some further points about **#pragma distribute**:

- You must specify the **distribute** directive in the declaration part of the program, along with the array declaration.
- You can specify a data distribution directive for any local or global array.
- Each dimension of a multi-dimensional array can be independently distributed.
- A distributed array is distributed across all of the processors being used in that
  particular execution of the program, as determined by the environment variable
  MP\_SET\_NUMTHREADS.

#### onto Clause

If an array is distributed in more than one dimension, then by default the processors are apportioned as equally as possible across each distributed dimension. For instance, if an array has two distributed dimensions, then an execution with 16 processors assigns 4 processors to each dimension  $(4 \times 4 = 16)$ , whereas an execution with 8 processors assigns 4 processors to the first dimension and 2 processors to the second dimension.

You can override this default and explicitly control the number of processors in each dimension by using the **onto** clause. The **onto** clause allows you to specify the processor topology when an array is being distributed in more than one dimension. For instance, if an array is distributed in two dimensions, and you want to assign more processors to the second dimension than to the first dimension, you can use the **onto** clause as in the following code fragment:

```
float A[100][200];

/* Assign to the second dimension twice as many processors as to the first
   dimension. */

#pragma distribute A[block][block] onto (1, 2)
```

# #pragma redistribute

The **#pragma redistribute** directive allows you to dynamically redistribute previously distributed arrays.

# Using #pragma redistribute

The syntax of the **redistribute** pragma is as follows.

```
\#pragma \ redistribute \ array[dst1][[dst2]...] [onto (dim1, dim2[, dim3 ...])]
```

The **redistribute** directive accepts the same distributions as the **#pragma distribute** directive:

- array is the name of the array you wish to have distributed.
- *dst* is the distribution specification for each dimension of the array. It can be any one of the following:

| Value              | Effect                                                                                                    |
|--------------------|----------------------------------------------------------------------------------------------------|
| *                  | Not distributed.                                                                                                    |
| block              | Partitions the elements of an array dimension into blocks equal to the size of the dimension $(N)$ divided by the number of processors $(P)$ . The size of each block will be equal to $N/P$ , rounded up to the nearest integer value (ceiling $(N/P)$ ).                                                                                                    |
| cyclic (size_expr) | Partitions the elements of an array dimension into chunks and distributes the chunks sequentially across the processors. The size of the pieces is equal to the value of <code>size_expr</code> . If <code>size_expr</code> is not specified, the chunk size defaults to 1. A <code>cyclic</code> distribution with a chunk size that is either greater than 1 or is determined at run time is sometimes also called <code>block-cyclic</code> . |

• *dim* is the specification for partitioning the processors across the distributed dimensions (see "onto Clause" on page 192 for more information).

The following are some further points about **#pragma redistribute**:

- It is an executable statement and can appear in any executable portion of the program.
- It changes the distribution permanently (or until another **redistribute** statement).
- It also affects subsequent affinity scheduling.

#### onto Clause

The **onto** clause for the **redistribute** pragma is identical to the one for the **distribute** pragma. See "onto Clause" on page 192 for more information.

# #pragma distribute\_reshape

The distribute\_reshape directive, like #pragma distribute specifies the desired distribution of an array. In addition, however, the distribute\_reshape directive declares that the program makes no assumptions about the storage layout of that array. The compiler performs aggressive optimizations for reshaped arrays that violate standard layout assumptions but guarantee the desired data distribution for that array.

# Using #pragma distribute\_reshape

The following is the syntax for the **distribute\_reshape** directive:

```
#pragma distribute_reshape array[dst1][[dst2]...]
```

The **distribute\_reshape** directive accepts the same distributions as the **#pragma distribute** directive:

- array is the name of the array you wish to have distributed.
- *dst* is the distribution specification for each dimension of the array. It can be any one of the following:

| Value              | Effect                                                                                                    |
|--------------------|----------------------------------------------------------------------------------------------------|
| *                  | Not distributed.                                                                                                    |
| block              | Partitions the elements of an array dimension into blocks equal to the size of the dimension $(N)$ divided by the number of processors $(P)$ . The size of each block will be equal to $N/P$ , rounded up to the nearest integer value (ceiling $(N/P)$ ).                                                                                                    |
| cyclic (size_expr) | Partitions the elements of an array dimension into chunks and distributes the chunks sequentially across the processors. The size of the pieces is equal to the value of <code>size_expr</code> . If <code>size_expr</code> is not specified, the chunk size defaults to 1. A <code>cyclic</code> distribution with a chunk size that is either greater than 1 or is determined at run time is sometimes also called <code>block-cyclic</code> . |

The following are some further points about **#pragma distribute\_reshape**:

- You must specify the **distribute\_reshape** directive in the declaration part of the program, along with the array declaration.
- You can specify a data distribution directive for any local or global array.
- Each dimension of a multi-dimensional array can be independently distributed.
- A distributed array is distributed across all of the processors being used in that
  particular execution of the program, as determined by the environment variable
  MP\_SET\_NUMTHREADS.

- A reshaped array is passed as an actual parameter to a subroutine, in which case two possible scenarios exist:
  - The array is passed in its entirety (func(A) passes the entire array A, whereas func(A([i][j]) passes a portion of A). The C compiler automatically clones a copy of the called function and compiles it for the incoming distribution. The actual and formal parameters must match in the number of dimensions, and the size of each dimension.

The C++ compiler does *not* perform this cloning automatically, due to interactions in the compiler with the C++ template instantiation mechanism. For C++, therefore, the user has the two options.

The first option is to specify the **distribute\_reshape** pragma directly on the formal parameter of the called function.

The second option is to compile with **-MP:clone=on** to enable automatic cloning in C++.

**Caution:** This option may not work for some programs that use templates.

You can restrict a function to accept a particular reshaped distribution on a parameter by specifying a **distribute\_reshape** directive on the formal parameter within the function. All calls to this function with a mismatched distribution will lead to compile- or link-time errors.

 A portion of the array can be passed as a parameter, but the callee must access only a single processor's portion. If the callee exceeds a single processor's portion, then the results are undefined. You can use intrinsics to access details about the array distribution (described in "Query Intrinsics for Distributed Arrays" on page 200).

#### Cautions for Using #pragma distribute\_reshape

Because the **distribute\_reshape** directive specifies that the program does not depend on the storage layout of the reshaped array, restrictions on reshaping arrays include the following:

- The distribution of a reshaped array cannot be changed dynamically (that is, there is no **redistribute\_reshape** directive).
- Initialized data cannot be reshaped.

- Arrays that are explicitly allocated through alloca/malloc and accessed through
  pointers cannot be reshaped. Use variable length arrays instead (see "Array
  Declarators" on page 93 in Chapter 8, "Declarations," for more information).
- A global reshaped array cannot be linked **-Xlocal**. This user error is *not* caught by the compiler/linker.

# **Error-Detection Support for Reshaped Arrays**

Most errors in accessing reshaped arrays are caught either at compile time or at link time. These include the following:

- inconsistencies in reshaping global arrays
- inconsistencies in reshaped distributions on actual and formal parameters
- other errors such as disallowed I/O statements involving reshaped arrays, reshaping initialized data, or reshaping dynamically allocated data

Errors such as matching the declared size of an array dimension typically are caught only at run time. The compiler option, -MP:check\_reshape=on, generates code to perform these tests at run time. These run-time checks are not generated by default, because they incur overhead, but are useful during program development.

The run-time checks include:

- inconsistencies in array-bound declarations on each actual and formal parameter
- inconsistencies in declared bounds of a formal parameter that corresponds to a portion of a reshaped actual parameter

#### #pragma dynamic

By default, the compiler assumes that a distributed array is not dynamically redistributed, and directly schedules a parallel loop for the specified data affinity. In contrast, a redistributed array can have multiple possible distributions, and data affinity for a redistributed array must be implemented in the run-time system based on the particular distribution.

The **#pragma dynamic** directive notifies the compiler that the named array may be dynamically redistributed at some point in the run. This tells the compiler that any data affinity for that array must be implemented at run time.

#### **Using #pragma dynamic**

The syntax for this directive is as follows:

#pragma dynamic array

array is the name of the array in question.

The **dynamic** directive informs the compiler that *array* may be dynamically redistributed. Data affinity for such arrays is implemented through a run-time lookup. Implementing data affinity in this manner incurs some extra overhead compared to a direct compile-time implementation, so you should use the **dynamic** directive only if it is actually necessary.

You must explicitly specify the **dynamic** declaration for a redistributed array under the following conditions:

- The function contains a **pfor** loop that specifies data affinity for the array.
- The distribution for the array is not known.

Under the following conditions you can omit the **dynamic** directive and just supply the **distribute** directive with the particular distribution:

- The function contains data affinity for the redistributed array.
- The array has a specified distribution throughout the duration of the function.

Because reshaped arrays cannot be dynamically redistributed, this is an issue only for regular data distribution.

# #pragma page\_place

The **page\_place** pragma is useful for dealing with irregular data structures. It allows you to explicitly place data in the physical memory of a particular processor.

## Using #pragma page\_place

The syntax of this pragma is

```
#pragma page_place (object, size, threadnum)
```

The parameters for this pragma are

object The object you wish to place

size The size in bytes

threadnum The number of the destination processor

On a system with physically distributed shared memory, you can explicitly place all data pages spanned by the virtual address range [&object, &object+ size-1] in the physical memory of the processor corresponding to the specified thread. This directive is an executable statement; therefore, you can use it to place either statically or dynamically allocated data.

The function **getpagesize()** can be invoked to determine the page size. On the Origin2000 server, the minimum page size is 16384 bytes.

### Example of #pragma page\_place

The following is an example of the use of **#pragma page\_place**:

```
double A[8192];
#pragma page_place (A[0], 32768, 0)
#pragma page_place (A[4096], 16384, 1)
```

The first **page\_place** pragma causes the first half of the array to be placed in the physical memory associated with thread 0. The second causes the next quarter of the array to be placed in the physical memory associated with thread 1. The remaining portion of *A* is allocated based on the operating system's allocation policy (default is "first-touch").

## **Query Intrinsics for Distributed Arrays**

You can use the following set of intrinsics to obtain information about an individual dimension of a distributed array. C array dimensions are numbered starting at 0. All routines work with 64-bit integers as shown below, and return -1 in case of an error (except dsm\_this\_startingindex, where -1 may be a legal return value).

dsm\_numthreads

Called with a distributed array and a dimension number, and returns the number of threads in that dimension:

dsm\_chunksize

Returns the chunk size (ignoring partial chunks) in the given dimension for each of **block**, **cyclic**(..), and star distributions:

dsm\_this\_chunksize

Returns the chunk size for the chunk containing the given index value for each of **block**, **cyclic**(..), and star. This value may be different from **dsm\_chunksize** due to edge effects that may lead to a partial chunk.

dsm\_rem\_chunksize

Returns the remaining chunk size from index to the end of the current chunk, inclusive of each end point. Essentially it is the distance from index to the end of that contiguous block, inclusive.

dsm\_this\_startingindex

Returns the starting index value of the chunk containing the supplied index:

dsm\_numchunks

Returns the number of chunks (including partial chunks) in given dim for each of **block**, **cyclic**(..), and star distributions:

dsm\_this\_threadnum

Returns the thread number for the chunk containing the given index value for each of **block**, **cyclic**(..), and star distributions:

dsm\_distribution\_block, dsm\_distribution\_cyclic, and dsm\_distribution\_star Boolean routines to query the distribution of a given dimension:

```
extern long long dsm_distribution_block (void* array, long long dim)

extern long long dsm_distribution_cyclic (void* array, long long dim)

extern long long dsm_distribution_star (void* array, long long dim)
```

 $dsm\_isreshaped$ 

Boolean routine to query whether reshaped or not:

```
extern long long dsm_isreshaped (void* array)
```

 $dsm\_isdistributed$ 

Boolean routine to query whether distributed (regular or reshaped) or not:

```
extern long long dsm_isdistributed (void* array)
```

# **Optional Environment Variables and Compile-Time Options**

You can control various run-time features through the following optional environment variables and options. This section describes:

- "Multiprocessing Environment Variables" on page 202
- "Compile-Time Options" on page 204

## **Multiprocessing Environment Variables**

Environment variables are listed below:

\_DSM\_OFF Disables non-uniform memory access (NUMA) specific calls (for example, to allocate pages from a particular memory).

### \_DSM\_BARRIER

Controls the barrier implementation within the MP run time. The accepted values are as follows:

• FOP (to use the uncached operations available on the Origin platforms).

Note: Requires kernel patch #1856.

- SHM (to use regular shared memory).
- LLSC [to use LL/SC (load-linked store-conditional) operations on shared memory].

On Origin systems, FOP achieves the best performance. The default is SHM.

\_DSM\_PPM Specifies the number of processors to use per memory module. Must be set to an integer value; to use only one processor per memory module, set this variable to 1.

### DSM PLACEMENT

Can be set to the following for all stack, data, and text segments:

- FIRST\_TOUCH (to request first-touch data placement).
- ROUND\_ROBIN (to request round-robin data allocation across the local memories of the processors being used by the program.

The default is FIRST\_TOUCH.

### \_DSM\_MIGRATION

Automatic page migration is OFF by default. This variable, if set, must be set to one of the following:

- OFF disables migration.
- ON enables migration except for explicitly placed data (using **page\_place** or a data distribution directive).
- ALL\_ON enables migration for ALL data.

The default is off.

### \_DSM\_MIGRATION\_LEVEL

Controls the aggressiveness level of automatic page migration. Must be an integer value between 0 (most conservative, effectively disabled) and 100 (most aggressive). The default value is 100.

\_DSM\_WAIT Sets the waiting at a synchronization point to one of the following:

- SPIN (for pure spin-waiting).
- YIELD (for periodically yielding the underlying processor to another runnable job, if any).

The default is YIELD.

### \_DSM\_VERBOSE

Prints messages about parameters being used during execution.

# MP\_SIMPLE\_SCHED

Controls simple scheduling of parallel loops. This variable can be set to one of the following:

- EQUAL (to distribute iterations as equally as possible across the processors).
- BLOCK (to distribute iterations in a block distribution).

The default is EQUAL, unless you are using distributed arrays, in which case it is BLOCK. The critical path (that is, the largest piece of the iteration space) is the same in either case.

### MP\_SUGNUMTHD

If set, this variable enables the use of "dynamic threads" in the multiprocessor (MP) run time. With dynamic threads, the MP run time automatically adjusts the number of threads used for a parallel loop at run time based on the overall system load. This feature improves the overall throughput of the system. Furthermore, by avoiding excessive concurrency, this feature can reduce delays at synchronization points within a single application.

## PAGESIZE\_STACK, PAGESIZE\_DATA, and PAGESIZE\_TEXT

Specify the desired page size in kilobytes. Must be set to an integer value.

## **Compile-Time Options**

Useful compile-time options include:

### -MP:dsm={on, off} (default on)

All the data-distribution and scheduling features described in this chapter are enabled by default under **-mp** compilation. To disable all the DSM-specific directives (for example, distribution and affinity scheduling), compile with **-MP:dsm=off**.

**Note:** Under -mp compilation, the compiler silently generates some book-keeping information under the directory *rii\_files*. This information is used to implement data distribution directives, as well as perform consistency checks of these directives across multiple source files. To disable the processing of the data distribution directives and not generate the *rii\_files*, compile with the -MP:dsm=off option.

### -MP:clone={on, off} (default on)

The compiler automatically clones procedures that are called with reshaped arrays as parameters for the incoming distribution. However, if you have explicitly specified the distribution on all relevant formal parameters, then you can disable auto-cloning with **-MP:clone=off**. The consistency checking of the distribution between actual and formal parameters is *not* affected by this flag, and is always enabled.

### -MP:check\_reshape={on, off} (default off)

Enables generation of the run-time consistency checks across procedure boundaries when passing reshaped arrays (or portions thereof) as parameters.

# **Examples**

The examples in this section include the following:

- "Distributing a Matrix" on page 205
- "Using Data Distribution and Data Affinity Scheduling" on page 206
- "Parameter Passing" on page 207
- "Redistributed Arrays" on page 208
- "Irregular Distributions and Thread Affinity" on page 210

## **Distributing a Matrix**

The example below distributes sequentially the rows of a matrix. Such a distribution places data effectively only if the size of an individual row (*n*) exceeds that of a page.

If the rows are smaller than a page, then it may be beneficial to reshape the array. This is easily specified by changing the keyword from **distribute** to **distribute\_reshape**.

In addition to overcoming size constraints as shown above, the **distribute\_reshape** directive is useful when the desired distribution is contrary to the layout of the array. For instance, suppose you want to distribute the columns of a two-dimensional matrix. In the following example, the **distribute\_reshape** directive overcomes the storage layout constraints to provide the desired distribution:

```
double A[n][n];

/* Distribute columns in block fashion */
#pragma distribute_reshape A [*][block]

double sum[n];
#pragma distribute sum[block]

/* Perform sum-reduction on the elements of each column */
#pragma pfor local(j) affinity(i) = data(A[j][i])
for (i = 0; i < n; i++)
    for (j = 0; j < n; j++)
        sum[i] = sum[i] + A[j][i];</pre>
```

# **Using Data Distribution and Data Affinity Scheduling**

This example demonstrates regular data distribution and data affinity. This example, run on a four-processor Origin2000 server, uses simple block scheduling. Processor 0 will calculate the results of the first 25,000 elements of A, processor 1 will calculate the second 25,000 elements of A, and so on. Arrays B and C are initialized using one processor; therefore, all of the memory pages are touched by the master processor (processor 0) and are placed in processor 0's local memory.

Using data distribution changes the placement of memory pages for arrays *A*, *B*, and *C* to match the data reference pattern. Thus, the code runs 33% faster on a four-processor Origin2000 than it would run using SMP directives without data distribution.

### Without Data Distribution

```
double a[1000000], b[1000000];
double c[1000000];
int i;

#pragma parallel shared(a, b, c) local(i)
#pragma pfor
for (i = 0; i < 100000; i++)
    a[i] = b[i] + c[i];</pre>
```

#### With Data Distribution

## **Parameter Passing**

A distributed array can be passed as a parameter to a subroutine that has a matching declaration on the formal parameter:

```
double A [m][n];
#pragma distribute_reshape A [block][*]
foo (m, n, A);

foo (int p, int q, double A[p][q]){
    #pragma distribute_reshape A [block][*]
    #pragma pfor affinity (i) = data (A[i][j])
        for (i = 0; i < P; i++)
        ...
}</pre>
```

Because the array is reshaped, it is *required* that the **distribute\_reshape** directive in the caller and the callee match exactly. Furthermore, all calls to function **foo()** must pass in an array with the exact same distribution.

If the array was only distributed (that is, not reshaped) in the above example, then the subroutine **foo()** can be called from different places with different incoming distributions. In this case, you can omit the distribution directive on the formal parameter, thereby ensuring that any data affinity within the loop is based on the distribution (at run time) of the incoming actual parameter.

```
double A[m][n], B[p][q];
double A [block][*];
double B [cyclic(1)][*];
foo (m, n, A);
foo (p, q, B);
...
foo (int s, int t, double X[s][t]) {
    #pragma pfor affinity (i) = data (X[i+2][j])
    for (i = ...)
}
```

## **Redistributed Arrays**

This example shows how an array is redistributed at run time:

```
bar(int n, double X[n][n]) {
    ...
#pragma redistribute X [*][cyclic(<expr>)]
    ...
}

foo() {
    double LocalArray [1000][1000];
#pragma distribute LocalArray [*][block]
/* the call to bar() may redistribute LocalArray */
#pragma dynamic LocalArray
    ...
    bar(1000, LocalArray);
/* The distribution for the following pfor */
    is not known statically */
#pragma pfor affinity (i) = data (LocalArray[i][j])
    ...
}
```

The next example illustrates a situation where the **#pragma dynamic** directive can be optimized away. The main routine contains a local array *A* that is both distributed and dynamically redistributed. This array is passed as a parameter to **foo()** before being redistributed, and to **bar()** after being (possibly) redistributed. The incoming distribution for **foo()** is statically known; you can specify a **#pragma distribute** directive on the formal parameter, thereby obtaining more efficient static scheduling for the affinity **pfor**. The subroutine **bar()**, however, can be called with multiple distributions, requiring run-time scheduling of the affinity **pfor**.

```
main () {
    double A[m][n];
#pragma distribute A [block][*]
#pragma dynamic A
    foo (A);
    if (...) {
#pragma redistribute A [cyclic(x)][*]
   bar (A);
}
void foo (double A[m][n]) {
/* Incoming distribution is known to the user */
#pragma distribute A[block][*]
#pragma pfor affinity (i) = data (A[i][j])
}
void bar (double A[m][n]) {
/* Incoming distribution is not known statically */
#pragma dynamic A
#pragma pfor affinity (i) = data (A[i][j])
}
```

# **Irregular Distributions and Thread Affinity**

The example below consists of a large array that is conceptually partitioned into unequal portions, one for each processor. This array is indexed through an index array *idx*, which stores the starting index value and the size of each processor's portion.

```
double A[N];
/* idx ---> index array containing start index into A [idx[p][0]]
    and size [idx[p][1]] for each processor */
int idx [P][2];
#pragma page_place A[idx[0][0], idx[0][1]*8, 0)
#pragma page_place A[idx[1][0], idx[1][1]*8, 1)
#pragma page_place A[idx[2][0], idx[2][1]*8, 2)
...
#pragma pfor affinity (i) = thread(i)
for (i = 0; i < P-1; i++)
    ... process elements on processor i ...
    ... A[idx[i][0]] to A[idx[i][0]+idx[i][1]] ...</pre>
```

# Implementation-Defined Behavior

The sections in this appendix describe implementation-defined behavior. Each section is keyed to the ANSI C Standard (ANSI X3.159-1989), Appendix F, and each point is keyed to the section number of the ANSI C Standard. The italicized lines, usually marked with bullets, are items from Appendix F of the ANSI C Standard. Text following the italic lines describes the Silicon Graphics implementation.

- "Translation (F.3.1)" on page 212
- "Environment (F.3.2)" on page 213
- "Identifiers (F.3.3)" on page 213
- "Characters (F.3.4)" on page 214
- "Integers (F.3.5)" on page 215
- "Floating Point (F.3.6)" on page 217
- "Arrays and Pointers (F.3.7)" on page 218
- "Registers (F.3.8)" on page 219
- "Structures, Unions, Enumerations, and Bitfields (F.3.9)" on page 219
- "Qualifiers (F.3.10)" on page 221
- "Declarators (F.3.11)" on page 221
- "Statements (F.3.12)" on page 221
- "Preprocessing Directives (F.3.13)" on page 222
- "Library Functions (F.3.14)" on page 223
- "Locale-Specific Behavior (F.4)" on page 243
- "Common Extensions (F.5)" on page 244

## Translation (F.3.1)

• Whether each nonempty sequence of white-space characters other than newline is retained or replaced by one space character (2.1.1.2).

A nonempty sequence of white-space characters (other than newline) is retained.

• How a diagnostic is identified (2.1.1.3).

Successful compilations are silent. Diagnostics are, in general, emitted to standard error. Diagnostic messages have the general pattern of *file-name,line-number:severity(number): message* in -n32 and -64 modes. Diagnostics have a slightly different pattern in -32 mode. Also, the range of numbers in -32 mode is disjointed from the range in -n32 and -64 modes.

For example, typical messages from the ANSI C compiler front end in -n32 and -64 mode look like this:

```
"t4.c", line 4: error(1020):identifier "x" is undefined "t4.c", line 5: warning(1551):variable "y" is used before its value is set
```

Messages can also be issued by other internal compiler passes.

• Classes of diagnostic messages, their return codes and control over them.

Three classes of messages exist: warning, error, and remark. Warning messages include the notation "warning" (which can be capitalized), and allow the compilation to continue (return code 0). Error messages cause the compilation to fail (return code 1).

Remark messages appear in -n32 and -64 modes only. Typically, remarks are issued only if the -fullwarn option appears on the command line. More control is available with the -diag\_warning, -diag\_remark, and -diag\_error options. (See the cc reference page for more information.)

Warning messages from the compiler front end have a unique diagnostic number. You can suppress these messages individually by putting the number in the numberlist of a **-woff numberlist** switch to the *cc* command. *numberlist* is a comma-separated list of warning numbers and ranges of warning numbers. For example, to suppress the warning message in the previous example, enter

### -woff 1551

To suppress warning messages numbered 1642, 1643, 1644, and 1759, enter

-woff 1642-1644.1759

## **Environment (F.3.2)**

Support of freestanding environments.

No support is provided for a freestanding environment.

• The semantics of the arguments to main (2.1.2.2.1).

**main** is defined to have the two required parameters *argc* and *argv*. A third parameter, *envp*, is provided as an extension. That is, **main** would have the equivalent of the following prototype:

```
int main(int argc, char *argv[], char *envp[])
```

The parameters have the following semantics:

- argc is the number of arguments on the command line.
- *argv*[0..*argc*-1] are pointers to the command-line arguments (strings).
- *argv*[0] is the program name, as it appeared on the command line.
- argv[argc] is a null pointer.
- envp is an array of pointers to strings of the form NAME=value, where NAME is
  the name of an environment variable and value is its value. The array is
  terminated by a null pointer.
- What constitutes an interactive device (2.1.2.3).

Asynchronous terminals, including windows, are interactive devices and are, by default, line buffered. In addition, the standard error device, *stderr*, is unbuffered by default.

## Identifiers (F.3.3)

• The number of significant initial characters (beyond 31) in an identifier without external linkage (3.1.2).

All characters are significant.

• The number of significant initial characters (beyond 6) in an identifier with external linkage (3.1.2).

All characters are significant.

• Whether case distinctions are significant in an identifier with external linkage (3.1.2). Case distinctions are always significant.

# Characters (F.3.4)

• The members of the source and execution character sets, except as explicitly specified in the standard (2.2.1).

Only the mandated characters are present. The source character set includes all printable ASCII characters, hexadecimal 0x20 through 0x7e, and 0x7 through 0xc (the standard escape sequences).

• The values to which the standard escape sequences are translated (2.2.2).

The escape sequences are translated as specified for standard ASCII:  $\a = 0x7$ ,  $\b = 0x8$ ,  $\f = 0xc$ ,  $\n = 0xa$ ,  $\r = 0xd$ ,  $\t = 0x9$ ,  $\v = 0xb$ 

• The shift states used for the encoding of multibyte characters (2.2.1.2).

The multibyte character set is identical to the source and execution character sets. There are no shift states.

• The number of bits in a character in the execution character set (2.2.4.2.1).

There are eight bits per character.

• The mapping of members of the source character set (in character constants and string literals) to members of the execution character set (3.1.3.4).

The mapping is the identity mapping.

• The value of an integer character constant that contains a character or escape sequence not represented in the basic execution character set or in the extended character set for a wide character constant (3.1.3.4).

With the exception of newline (0xa), backslash ('\'), and 0xff (end-of-file), eight-bit values appearing in an integer character constant are placed in the resultant integer in the same fashion as are characters that are members of the execution character set (see below). A backslash, newline, or 0xff can be placed in a character constant by preceding it with a backslash (that is, "escaping" it).

• The value of an integer character constant that contains more than one character or a wide character constant that contains more than one multibyte character (3.1.3.4).

You can assign up to four characters to an **int** using a character constant, as the following example illustrates:

```
int t = 'a'; /* integer value 0x61 */
int t2 = 'ab'; /* integer value 0x6162 */
int t4 = 'abcd'; /* integer value 0x61626364 */
int t4 = 'abcde'; /* error: too many characters for */
/* character constant */
```

The encoding of multiple characters in an integer consists of the assignment of the corresponding character values of the *n* characters in the constant to the least-significant *n* bytes of the integer, filling any unused bytes with zeros. The most significant byte assigned contains the value of the lexically first character in the constant.

Because the multibyte character set is identical to the source and execution character sets, the above discussion applies to the assignment of more than one multibyte character to a wide character constant.

• The current locale used to convert multibyte characters into corresponding wide character (codes) for a wide character constant (3.1.3.4).

The mapping is the identity mapping to the standard ASCII character set. The C locale is used.

• Whether a "plain" char has the same range of values as signed char or unsigned char.

Plain **char** is the same as **unsigned char** by default. Use the **-signed** option to *cc* to switch the range to be that of **signed char**.

## Integers (F.3.5)

• The representations and sets of values of the various types of integers (3.1.2.5).

Integers are two's complement binary. Table A-1 lists the sizes and ranges of the various types of integer. The use of **long long** results in a warning in **-ansi** and **-ansiposix** modes.

In -32 and -n32 mode implementations, to take full advantage of the support for 64-bit integral values in -ansi and -ansiposix modes, you can define the macro \_LONGLONG on the *cc* command line when using the types \_\_uint64\_t, \_\_int64\_t, or library routines that are prototyped in terms of these types.

**Table A-1** Integer Types and Ranges

| Туре                                 | Range: Low                                          | High                                              | Size (bits) |
|--------------------------------------|-----------------------------------------------------|---------------------------------------------------|-------------|
| signed char                          | -128                                                | 127                                               | 8           |
| char, unsigned char                  | 0                                                   | 255                                               | 8           |
| short, signed short                  | -32768                                              | 32767                                             | 16          |
| unsigned short int                   | 0                                                   | 65535                                             | 16          |
| int, signed int                      | -2147483648                                         | 2147483647                                        | 32          |
| unsigned int                         | 0                                                   | 4294967295                                        | 32          |
| long, signed long int                | -2147483648<br>(- <b>32</b> and - <b>n32</b> modes) | 2147483647<br>( <b>–32</b> and <b>-n32</b> modes) | 32          |
|                                      | -9223372036854775808<br>(- <b>64</b> mode)          | 9223372036854775807<br>( <b>-64</b> mode)         | 64          |
| unsigned long int                    | 0                                                   | 4294967295<br>( <b>–32</b> and <b>-n32</b> modes) | 32          |
|                                      |                                                     | 18446744073709551615<br>( <b>-64</b> mode)        | 64          |
| long long<br>signed long<br>long int | -9223372036854775808                                | 9223372036854775807                               | 64          |
| unsigned long long int               | 0                                                   | 18446744073709551615                              | 64          |

• The result of converting an integer to a shorter signed integer, or the result of converting an unsigned integer to a signed integer of equal length, if the value cannot be represented (3.2.1.2).

The least significant *n* bits (*n* being the length of the result integer) of the source are copied to the result.

• The results of bitwise operations on signed integers (3.3).

With the exception of right-shift of a negative signed integer (defined below), operations on signed and unsigned integers produce the same bitwise results.

• The sign of the remainder on integer division (3.3.5).

The sign of the remainder is that of the numerator.

• The result of a right shift of a negative-valued signed integral type (3.3.7).

The sign bit is propagated, so the result value is still negative.

## Floating Point (F.3.6)

• The representations and sets of values of the various types of floating-point numbers (3.1.2.5).

The representation is IEEE:

- single (for **float** values)
- double (for **double** values and for **long double** values in **-32** mode)
- quad precision (for **long double** values in **-n32** and **-64** mode).

See ANSI/IEEE Standard 754-1985 and IEEE Standard for Binary Floating-Point Arithmetic. Table A-2 lists ranges of floating point types.

**Table A-2** Ranges of floating point Types

| Туре        | Range: Min | Max         | Size (Bits)                             |
|-------------|------------|-------------|-----------------------------------------|
| float       | 1.1755e-38 | 3.4028e+38  | 32                                      |
| double      | 2.225e-308 | 1.7977e+308 | 64                                      |
| long double | 2.225e-308 | 1.7977e+308 | 128 (- <b>n32</b> and <b>-64</b> modes) |

• The type of rounding or truncation used when representing a floating-point constant which is within its range.

Per IEEE, the rounding is round-to-nearest (IEEE Standard 754, sections 4.1 and 5.5). If the two values are equally near, then the one with the least significant bit zero is chosen.

- The direction of truncation when an integral number is converted to a floating-point number that cannot exactly represent the original value (3.2.1.3).
  - Conversion of an integral type to a float type, if the integral value is too large to be exactly represented, gives the next higher value.
- The direction of truncation or rounding when a floating-point number is converted to a narrower floating-point number.

Per IEEE, the rounding is round-to-nearest (IEEE Standard 754, Section 4.1 and 5.5). If the two values are equally near, then the one with the least significant bit zero is chosen.

# **Arrays and Pointers (F.3.7)**

• The type of integer required to hold the maximum size of an array—that is, the type of the **sizeof** operator, **size\_t** (3.3.3.4, 4.1.1).

An **unsigned long** holds the maximum array size.

• The size of integer required for a pointer to be converted to an integer type (3.3.4).

**long ints** are large enough to hold pointers in -n32 and -32 mode. Both are 32 bits wide.

**long ints** are large enough to hold pointers in **-64** mode. Both are 64 bits wide.

- The result of casting a pointer to an integer or vice versa (3.3.4).
  - The result is bitwise exact provided the integer type is large enough to hold a pointer.
- The type of integer required to hold the difference between two pointers to elements of the same array,  $ptrdif_t (3.3.6, 4.1.1)$ .

An **int** is large enough to hold the difference between two pointers to elements of the same array in -32 and -n32 modes.

A **long int** is large enough to hold the difference between two pointers to elements of the same array in **-n32**, **-32**, and **-64** modes.

# Registers (F.3.8)

• The extent to which objects can actually be placed in registers by use of the register storage-class specifier (3.5.1).

The compilation system can use up to eight of the **register** storage-class specifiers for nonoptimized code in **-32** mode, and it ignores register specifiers for formal parameters. Use of register specifiers is not recommended.

The **register** storage-class specifier is always ignored and the compilation system makes its own decision about what should be in registers for optimized code (**-O2** and above).

## Structures, Unions, Enumerations, and Bitfields (F.3.9)

• What is the result if a member of a union object is accessed using a member of a different type (3.3.2.3).

The bits of the accessed member are interpreted according to the type used to access the member. For integral types, the N bits of the type are simply accessed. For floating types, the access might cause a trap if the bits are not a legal floating point value. For pointer types, the 32 bits (64 bits if in –64 mode) of the pointer are picked up. The usability of the pointer depends on whether it points to a valid object or function, and whether it is used appropriately. For example, a pointer whose least-significant bit is set can point to a character, but not to an integer.

• The padding and alignment of members of structures (3.5.2.1).

This should present no problem unless binary data written by one implementation are read by another.

Members of structures are on the same boundaries as the base data type alignments anywhere else. A word is 32 bits and is aligned on an address, which is a multiple of 4. Unsigned and signed versions of a basic type use identical alignment. Type alignments are given in Table A-3.

 Table A-3
 Alignment of Structure Members

| Туре        | Alignment                                                                                          |  |
|-------------|----------------------------------------------------------------------------------------------------|--|
| long double | double- word boundary ( <b>-32</b> mode)<br>quad-word boundary ( <b>-n32</b> and <b>-64</b> modes) |  |
| double      | double-word boundary                                                                               |  |
| float       | word boundary                                                                                      |  |
| long long   | double-word boundary                                                                               |  |
| long        | word boundary (- <b>n32</b> and <b>-32</b> modes) double-word boundary ( <b>-64</b> mode)          |  |
| int         | word boundary                                                                                      |  |
| pointer     | word boundary                                                                                      |  |
| short       | half-word boundary                                                                                 |  |
| char        | byte boundary                                                                                      |  |

• Whether a "plain" int bit-field is treated as a signed int bit-field or as an unsigned int bit-field (3.5.2.1).

A "plain" **int** bit-field is treated as a **signed int** bit-field.

- The order of allocation of bitfields within a unit (3.5.2.1).
  - Bits in a bitfield are allocated with the most-significant bit first within a unit.
- Whether a bitfield can straddle a storage-unit boundary (3.5.2.1).
  - Bitfields cannot straddle storage unit boundaries (relative to the beginning of the **struct** or **union**), where a storage unit can be of size 8, 16, 32, or 64 bits.
- The integer type chosen to represent the values of an enumeration type (3.5.2.2). The int type is always used.

**Note: long** or **long long** enumerations are not supported.

# Qualifiers (F.3.10)

• What constitutes an access to an object that has volatile-qualified type (3.5.3).

Objects of **volatile**-qualified type are accessed only as specified by the abstract semantics, and as would be expected on a RISC architecture. No complex instructions exist (for example, read-modify-write). **volatile** objects appearing on the left side of an assignment expression are accessed once for the write. If the assignment is not simple, an additional read access is performed. **volatile** objects appearing in other contexts are accessed once per instance. Incrementation and decrementation require both a read and a write access.

**volatile** objects that are memory-mapped are accessed only as specified. If such an object is of size **char**, for example, adjacent bytes are not accessed. If the object is a bitfield, a read may access the entire storage unit containing the field. A write of an unaligned field necessitates a read and write of the storage unit that contains it.

## **Declarators (F.3.11)**

• The maximum number of declarators that can modify an arithmetic, structure, or union type (3.5.4).

There is no limit.

# Statements (F.3.12)

• The maximum number of case values in a switch statement (3.6.4.2).

There is no limit.

# **Preprocessing Directives (F.3.13)**

• Whether the value of a single-character character constant in a constant expression that controls conditional inclusion matches the value of the same character constant in the execution character set. Whether such a character constant can have a negative value (3.8.1).

The preprocessing and execution phases use exactly the same meanings for character constants.

A single-character character constant is always positive.

• The method for locating includable source files (3.8.2).

For filenames surrounded by <>, the includable source files are searched for in /usr/include.

The default search list includes /usr/include. You can change this list with various compiler options. See cc(1) and the -I and -nostdinc options.

• The support of quoted names for includable source files (3.8.2).

Quoted names are supported for includable source files. For filenames surrounded by "", the includable source files are searched for in the directory of the current include file, then in /usr/include.

The default search list includes /usr/include. You can change this list with various compiler options. See cc(1) and the -I and -nostdinc options.

• The mapping of source file character sequences (3.8.2).

The mapping is the identity mapping.

• The behavior on each recognized #pragma directive.

See *MIPSpro C and C++ Pragmas* on the Silicon Graphics Tech Pubs Library (http://techpubs.sgi.com/library) for details on all supported pragmas.

• The definitions for \_\_DATE\_\_ and \_\_TIME\_\_ when, respectively, the date and time of translation are not available.

The date and time of translation are always available in this implementation.

• What is the maximum nesting depth of include files (3.8.2).

The maximum nesting depth of include files is 200.

## **Library Functions (F.3.14)**

- The null pointer constant to which the macro NULL expands (4.1.5).
   The NULL pointer constant expands to an int with value zero. That is,
   #define NULL 0
- The diagnostic printed by and the termination behavior of the assert function (4.2).

If an assertion given by assert (EX) fails, the following message is printed on *stderr* using \_write to its underlying fileno:

```
Assertion failed: EX, file <filename>, line <linenumber>
```

This is followed by a call to **abort** (which exits with a SIGABRT).

• The sets of characters tested for by the isalnum, isalpha, iscntrl, islower, isprint, and isupper functions (4.3.1).

The statements in the following list are true when operating in the C locale. The C locale is in effect at program start up for programs compiled for pure ANSI C (that is, -ansi), or by invoking setlocale(LC\_ALL, "C"). The C locale can be overridden at start up for any program that does not explicitly invoke setlocale by setting the value of the environment variable *CHRCLASS*. (See the reference page ctype(3C).)

- **isalnum** is nonzero for the 26 letters a-z, the 26 letters A-Z, and the digits 0-9.
- isalpha is nonzero for the 26 letters a-z and the 26 letters A-Z.
- **islower** is nonzero for the 26 letters a-z.
- **isupper** is nonzero for the 26 letters A–Z.
- isprint is nonzero for the ASCII characters space through tilde (~) (0x20 through 0x7e).
- **iscntrl** is nonzero for the ASCII characters NUL through US (0x0 through 0x1f).

- The values returned by the mathematics functions on domain errors (4.5.1).
  - The value returned by the math functions on domain errors is the default IEEE Quiet NaN in all cases except the following:
  - The functions **pow** and **powf** return -HUGE\_VAL when the first argument is zero and the second argument is negative. When both arguments are zero, **pow()** and **powf()** return 1.0.
  - The functions **atan2** and **atan2f** return zero when both arguments are zero.
- Whether mathematics functions set the integer expression errno to the value of the macro ERANGE on underflow range errors (4.5.1).
  - Yes, except intrinsic functions that have been inlined. Note that **fabs**, **fabsf**, **sqrt**, **sqrtf**, **hypotf**, **fhypot**, **pow**, and **powf** are intrinsic by default in **-xansi** and **-cckr** modes and can be made intrinsic in **-ansi** mode by using the compiler option D\_INLINE\_INTRINSICS.
- Whether a domain error occurs or zero is returned when the fmod function has a second argument of zero (4.5.6.4).
  - fmod(x,0) gives a domain error and returns the default IEEE Quiet NaN.

### **Signals**

- The set of signals for the signal function (4.7.1.1).
  - The signal set is listed in Table A-4, which is from the signal(2) reference page. The set of signals conforms to the SVR4 ABI. Note that some of the signals are not defined in **-ansiposix** mode. References in square brackets beside the signal numbers are described under "Signal Notes" in the discussion of signal semantics.

| Table A-4 | Signals |
|-----------|---------|
|-----------|---------|

| Signal   | Number[Note] | Meaning                                     |  |
|----------|--------------|---------------------------------------------|--|
| SIGHUP   | 01           | hangup                                      |  |
| SIGINT   | 02           | interrupt                                   |  |
| SIGQUIT  | 03[1]        | quit                                        |  |
| SIGILL   | 04[1]        | illegal instruction (not reset when caught) |  |
| SIGTRAP  | 05[1][5]     | race trap (not reset when caught)           |  |
| SIGIOT   | 06           | IOT instruction                             |  |
| SIGABRT  | 06[1]        | abort                                       |  |
| SIGEMT   | 07[1][4]     | MT instruction                              |  |
| SIGFPE   | 08[1]        | floating point exception                    |  |
| SIGKILL  | 09           | kill (cannot be caught or ignored)          |  |
| SIGBUS   | 10[1]        | bus error                                   |  |
| SIGSEGV  | 11[1]        | segmentation violation                      |  |
| SIGSYS   | 12[1]        | bad argument to system call                 |  |
| SIGPIPE  | 13           | write on a pipe with no one to read it      |  |
| SIGALRM  | 14           | alarm clock                                 |  |
| SIGTERM  | 15           | software termination signal                 |  |
| SIGUSR1  | 16           | user-defined signal 1                       |  |
| SIGUSR2  | 17           | user-defined signal 2                       |  |
| SIGCLD   | 18[2]        | termination of a child process              |  |
| SIGGHLD  | 18           | 4.3 BSD and POSIX® name                     |  |
| SIGPWR   | 19[2]        | power fail (not reset when caught)          |  |
| SIGWINCH | 20[2]        | window size changes                         |  |
| SIGURG   | 21[2]        | urgent condition on I/O channel             |  |

| Table A-4 (continued) | Signals      |                                             |
|-----------------------|--------------|---------------------------------------------|
| Signal                | Number[Note] | Meaning                                     |
| SIGIO                 | 22[2]        | input/output possible                       |
| SIGPOLL               | 22[3]        | selectable event pending                    |
| SIGSTOP               | 23[6]        | stop (cannot be caught or ignored)          |
| SIGTSTP               | 24[6]        | stop signal generated from keyboard         |
| SIGCONT               | 25[6]        | continue after stop (cannot be ignored)     |
| SIGTTIN               | 26[6]        | background read from control terminal       |
| SIGTTOU               | 27[6]        | background write to control terminal        |
| SIGVTALRM             | 28           | virtual time alarm                          |
| SIGPROF               | 29           | profiling alarm                             |
| SIGXCPU               | 30           | CPU time limit exceeded [see setrlimit(2)]  |
| SIGXFSZ               | 31           | file size limit exceeded [see setrlimit(2)] |
| SIG32                 | 32           | reserved for kernel usage                   |

• The semantics for each signal recognized by the signal function (4.7.1.1).

In the **signal** invocation <code>signal(sig, func)</code>, <code>func</code> can be the address of a signal handler, handler, or one of the two constant values (defined in <code><sys/signal.h></code>) SIG\_DFL or SIG\_IGN. The semantics of these values are as follows:

| SIG_DFL | Terminate process upon receipt of signal <i>sig</i> (This is the default if no call to <b>signal</b> for signal <i>sig</i> occurs.) Upon receipt of the signal <i>sig</i> , the receiving process is to be terminated with all of the consequences outlined in exit(2). See note 1 under "Signal Notes" on page 228. |
|---------|----------------------------------------------------------------------------------------------------|
| SIG_IGN | Ignore signal<br>The signal <i>sig</i> is to be ignored.                                                                                                    |
| handler | Catch signal func is the address of function <b>handler</b> .                                                                                                    |

**Note:** The signals SIGKILL, SIGSTOP, and SIGCONT cannot be ignored.

If *func* is the address of **handler**, upon receipt of the signal *sig*, the receiving process is to invoke **handler** as follows:

```
handler (int sig, int code, struct sigcontext *sc);
```

The remaining arguments are supplied as extensions and are optional. The value of the second argument *code* is meaningful only in the cases shown in Table A-5.

**Table A-5** Valid Codes in a Signal-Catching Function

| Condition                 | Signal  | Code         |
|---------------------------|---------|--------------|
| User breakpoint           | SIGTRAP | BRK_USERBP   |
| User breakpoint           | SIGTRAP | BRK_SSTEPBP  |
| Integer overflow          | SIGTRAP | BRK_OVERFLOW |
| Divide by zero            | SIGTRAP | BRK_DIVZERO  |
| Multiply overflow         | SIGTRAP | BRK_MULOVF   |
| Invalid virtual address   | SIGSEGV | EFAULT       |
| Read-only address         | SIGSEGV | EACCESS      |
| Read beyond mapped object | SIGSEGV | ENXIO        |

The third argument, *sc*, is a pointer to a **struct sigcontext** (defined in *<sys/signal.h>*) that contains the processor context at the time of the signal. Upon return from **handler**, the receiving process resumes execution at the point where it was interrupted.

Before entering the signal-catching function, the value of *func* for the caught signal is set to SIG\_DFL, unless the signal is SIGILL, SIGTRAP, or SIGPWR. This means that before exiting the handler, a call to **signal** is necessary to catch future signals.

Suppose a signal that is to be caught occurs during one of the following:

- a read, write, or open
- an **ioctl** system call on a slow device (like a terminal, but not a file)

- a pause (system call)
- a wait system call that does not return immediately due to the existence of a previously stopped or zombie process

The signal catching function is executed and then the interrupted system call returns a –1 to the calling process with **errno** set to EINTR.

Note: The signals SIGKILL and SIGSTOP cannot be caught.

### **Signal Notes**

 If SIG\_DFL is assigned for SIGQUIT, SIGILL, SIGTRAP, SIGABRT, SIGEMT, SIGFPE, SIGBUS, SIGSEGV, or SIGSYS, in addition to the process being terminated, a "core image" is constructed in the current working directory of the process, if the following two conditions are met:

The effective user ID and the real user ID of the receiving process are equal, and an ordinary file named *core* exists and is writable or can be created.

If the file must be created, it has the following properties:

- a mode of 0666 modified by the file creation mask (see umask(2))
- a file owner ID that is the same as the effective user ID of the receiving process
- a file group ID that is the same as the effective group ID of the receiving process

**Note:** The core file can be truncated if the resultant file size would exceed either **ulimit** (see ulimit(2)) or the process's maximum core file size (see setrlimit(2)).

2. For the signals SIGCLD, SIGWINCH, SIGPWR, SIGURG, and SIGIO, the actions associated with each of the three possible values for *func* are as follows:

SIG\_DFL Ignore signal

The signal is to be ignored.

SIG\_IGN Ignore signal

The signal is to be ignored. Also, if *sig* is SIGCLD, the calling process's child processes do not create zombie processes when they terminate (see exit(2)).

handler Catch signal

If the signal is SIGPWR, SIGURG, SIGIO, or SIGWINCH, the action to be taken is the same as that described above when func is the address of a function. The same is true if the signal is SIGCLD with one exception: while the process is executing the signal-catching function, all terminating child processes are queued. The **wait** system call removes the first entry of the queue. If the **signal** system call is used to catch SIGCLD, the signal handler must be reattached when exiting the handler, and at that time—if the queue is not empty—SIGCLD is raised again before **signal** returns. (See wait(2).)

In addition, SIGCLD affects the wait and exit system calls as follows:

wait If the handler parameter of SIGCLD is set to SIG\_IGN and a wait is

executed, the **wait** blocks until all of the calling process's child processes terminate; it then returns a value of -1 with **errno** set to

ECHILD.

exit If in the exiting process's parent process the handler parameter of SIGCLD is set to SIG IGN, the exiting process does not create a

zombie process.

When processing a pipeline, the shell makes the last process in the pipeline the parent of the preceding processes. A process that can be piped into in this manner (and thus become the parent of other processes) should take care not to set SIGCLD to be caught.

- 3. SIGPOLL is issued when a file descriptor corresponding to a STREAMS (see intro(2)) file has a "selectable" event pending. A process must specifically request that this signal be sent using the I\_SETSIG ioctl call. Otherwise, the process never receives SIGPOLL.
- 4. SIGEMT is never generated on an IRIS 4D<sup>™</sup> system.
- 5. SIGTRAP is generated for breakpoint instructions, overflows, divide by zeros, range errors, and multiply overflows. The second argument code gives specific details of the cause of the signal. Possible values are described in <sys/signal.h>.

6. The signals SIGSTOP, SIGTSTP, SIGTTIN, SIGTTOU, and SIGCONT are used by command interpreters like the C shell (see csh(1)) to provide job control. The first four signals listed stop the receiving process unless the signal is caught or ignored. SIGCONT resumes a stopped process. SIGTSTP is sent from the terminal driver in response to the SWTCH character being entered from the keyboard (see termio(7)). SIGTTIN is sent from the terminal driver when a background process attempts to read from its controlling terminal. If SIGTTIN is ignored by the process, then the read returns EIO. SIGTTOU is sent from the terminal driver when a background process attempts to write to its controlling terminal when the terminal is in TOSTOP mode. If SIGTTOU is ignored by the process, then the write succeeds, regardless of the state of the controlling terminal.

**signal** does not catch an invalid function argument, *func*, and results are undefined when an attempt is made to execute the function at the bad address.

SIGKILL immediately terminates a process, regardless of its state.

Processes stopped via job control (typically ctrl+z) do not act upon any delivered signals other than SIGKILL until the job is restarted. Processes blocked via a **blockproc** system call unblock if they receive a signal that is fatal (that is, a non-job-control signal that they are not catching). These processes remained stopped, however, if the job they are a part of is stopped. Only upon restart do they die. Any non-fatal signals received by a blocked process do *not* cause the process to be unblocked. An **unblockproc** or **unblockprocall** system call is necessary.

If an instance of signal *sig* is pending when **signal**(*sig*, *func*) is executed, the pending signal is cancelled unless it is SIGKILL.

**signal** fails if *sig* is an illegal signal number, including SIGKILL and SIGSTOP, or if an illegal operation is requested (such as ignoring SIGCONT, which is ignored by default). In these cases, **signal** returns SIG\_ERR and sets **errno** to EINVAL.

After a **fork**, the child inherits all handlers and signal masks. If any signals are pending for the parent, they are not inherited by the child.

The **exec** routines reset all caught signals to the default action; ignored signals remain ignored; the blocked signal mask is unchanged and pending signals remain pending.

These reference pages contain other relevant information: intro(2), blockproc(2), kill(2), pause(2), ptrace(2), sigaction(2), sigset(2), wait(2), setjmp(3C), sigvec(3B), and kill(1).

### **Diagnostics**

Upon successful completion, **signal** returns the previous value of *func* for the specified signal *sig*. Otherwise, a value of SIG\_ERR is returned and **errno** is set to indicate the error. SIG\_ERR is defined in the header file *<sys/signal.h>*.

**Caution:** Signals raised by the instruction stream, SIGILL, SIGEMT, SIGBUS, and SIGSEGV, will cause infinite loops if their handler returns, or the action is set to SIG\_IGN. The POSIX signal routines (**sigaction**, **sigpending**, **sigprocmask**, **sigsuspend**, **sigsetjmp**), and the BSD 4.3 signal routines (**sigvec**, **signal**, **sigblock**, **sigpause**, **sigsetmask**) must *never* be used with **signal** or **sigset**.

Before entering the signal-catching function, the value of *func* for the caught signal is set to SIG\_DFL, unless the signal is SIGILL, SIGTRAP, or SIGPWR. This means that before exiting the handler, a **signal** call is necessary to again set the disposition to catch the signal.

Note that handlers installed by **signal** execute with no signals blocked, not even the one that invoked the handler.

- The default handling and the handling at program startup for each signal recognized by the signal function (4.7.1.1).
  - Each signal is set to SIG\_DFL at program start up.
- If the equivalent of signal(sig, SIG\_DFL); is not executed prior to the call of a signal handler, the blocking of the signal that is performed(4.7.1.1).
  - The equivalent of **signal**(*sig*, SIG\_DFL) is executed prior to the call of a signal handler unless the signal is SIGILL, SIGTRAP, or SIGPWR. See the signal(3B) reference page for information on the support for the BSD 4.3 signal facilities.
- Whether the default handling is reset if the SIGILL signal is received by a handler specified to the signal function (4.7.1.1).

No.

### **Streams and Files**

• Whether the last line of a text stream requires a terminating newline character (4.9.2).

There is no requirement that the last line of a text stream have a terminating newline: the output is flushed when the program terminates, if not earlier (as a result of **fflush** call). However, subsequent processes or programs reading the text stream or file might expect the newline to be present; it customarily is in IRIX text files.

• Whether space characters that are written out to a text stream immediately before a newline character appear when read in (4.9.2).

All text characters (including spaces before a newline character) written out to a text stream appear exactly as written when read back in.

• The number of null characters that can be appended to data written to a binary stream (4.9.2).

The library never appends nulls to data written to a binary stream. Only the characters written by the application are written to the output stream, whether binary or text. Text and binary streams are identical: there is no distinction.

• Whether the file position indicator of an append mode stream is initially positioned at the beginning or end of the file (4.9.2).

The file position indicator of an append stream is initially positioned at the end of the file.

• Whether a write on a text stream causes the associated file to be truncated beyond that point (4.9.3).

A write on a text stream does not cause the associated file to be truncated.

• The characteristics of file buffering (4.9.3).

Files are fully buffered, as described in paragraph 3, section 4.9.3, of ANSI X3.159-1989.

• Whether a zero-length file actually exists (4.9.3).

Zero-length files exist, but have no data, so a read on such a file returns an immediate EOF.

• The rules for composing valid file names (4.9.3).

Filenames consist of 1 to FILENAME\_MAX characters. These characters can be selected from the set of all character values excluding \0 (null) and the ASCII code for / (slash).

It is generally unwise to use  $^*$ , ?, [, or ] as part of filenames because of the special meaning attached to these characters by the shell (see sh(1)). Although permitted, the use of unprintable characters should be avoided.

• Whether the same file can be opened multiple times (4.9.3).

A file can be open any number of times.

• The effect of the remove function on an open file (4.9.4.1).

For local disk files, a **remove** removes a directory entry pointing to the file but has no effect on the file or the program with the file open. For files remotely mounted via NFS software, the effect is unpredictable (the file might be removed making further I/O impossible through open streams, or it might behave like a local disk file) and might depend on the version(s) of NFS involved.

- The effect if a file with the new name exists prior to a call to the rename function (4.9.4.2). If the new name exists, the file with that new name is removed (See rm(1)) before the rename is done.
- The output for %p conversion in the fprintf function (4.9.6.1).

%p is treated the same as %x.

• The input for %p conversion in the fscanf function (4.9.6.2).

%p is treated the same as %x.

• The interpretation of a – character that is neither the first nor the last character in the scanlist for %[ conversion in the fscanf function (4.9.6.2).

A – character that does not fit the pattern mentioned above is used as a shorthand for ranges of characters. For example, [xabcdefgh] and [xa-h] mean that characters a through h and the character x are in the range (called a scanset in 4.9.6.2).

## **Temporary Files**

• Whether a temporary file is removed if a program terminates abnormally (4.9.4.3). Temporary files are removed if a program terminates abnormally.

## errno and perror

• The value to which the macro errno is set by the fgetpos or ftell function on failure (4.9.9.1, 4.9.9.4).

errno is set to EBADF (9) by the fgetpos or ftell function on failure.

• The messages generated by the perror function (4.9.10.4).

The message generated is simply a string. The content of the message given for each legal value of **errno** is given in the list below, which is of the format errno\_value:message.

- 1: No permission match (-32 mode)
- 1: Not privileged (-n32 and -64 modes)
- 2: No such file or directory
- 3: No such process
- 4: Interrupted system call
- 5: I/O error
- 6: No such device or address
- 7: Arg list too long
- 8: Exec format error
- 9: Bad file number
- 10: No child processes
- 11: Resource temporarily unavailable
- 12: Not enough space
- 13: Permission denied
- 14: Bad address
- 15: Block device required

- 16: Device or resource busy (-32 mode)
- 16: Device busy (-**n32** and -**64** modes)
- 17: File exists
- 18: Cross-device link
- 19: No such device
- 20: Not a directory
- 21: Is a directory
- 22: Invalid argument
- 23: Too many open files in system (-32 mode)
- 23: File table overflow (-n32 and -64 modes)
- 24: Too many open files in a process (-32 mode)
- 24: Too many open files (-n32 and -64 modes)
- 25: Inappropriate IOCTL operation (-32 mode)
- 25: Not a typewriter (-n32 and -64 modes)
- 26: Text file busy
- 27: File too large
- 28: No space left on device
- 29: Illegal seek
- 30: Read-only filesystem
- 31: Too many links
- 32: Broken pipe
- 33: Argument out of domain
- 34: Result too large
- 35: No message of desired type
- 36: Identifier removed
- 37: Channel number out of range
- 38: Level 2 not synchronized
- 39: Level 3 halted
- 40: Level 3 reset

- 41: Link number out of range
- 42: Protocol driver not attached
- 43: No CSI structure available
- 44: Level 2 halted
- 45: Deadlock situation detected/avoided
- 46: No record locks available
- 47: Error 47
- 48: Error 48
- 49: Error 49
- 50: Bad exchange descriptor
- 51: Bad request descriptor
- 52: Message tables full
- 53: Anode table overflow
- 54: Bad request code
- 55: Invalid slot
- 56: File locking deadlock
- 57: Bad font file format
- 58: Error 58
- 59: Error 59
- 60: Not a stream device
- 61: No data available
- 62: Timer expired
- 63: Out of stream resources
- 64: Machine is not on the network
- 65: Package not installed
- 66: Object is remote
- 67: Link has been severed

- 68: Advertise error
- 69: Srmount error
- 70: Communication error on send
- 71: Protocol error
- 72: Error 72
- 73: Error 73
- 74: Multihop attempted
- 75: Error 75
- 76: Error 76
- 77: Not a data message
- 78: Error 78 (-32 mode)
- 78: Filename too long (-n32 and -64 modes)
- 79: Error 79 (-32 mode)
- 79: Value too large for defined data type (-n32 and -64 modes)
- 80: Name not unique on network
- 81: File descriptor in bad state
- 82: Remote address changed
- 83: Cannot access a needed shared library
- 84: Accessing a corrupted shared library
- 85: .lib section in a.out corrupted
- 86: Attempting to link in more shared libraries than system limit
- 87: Cannot exec a shared library directly
- 88: Invalid System Call (-32 mode)
- 88: Illegal byte sequence (-n32 and -64 modes)
- 89: Error 89 (-32 mode)
- 89: Operation not applicable (-n32 and -64 modes)
- 90: Error 90 (-32 mode)
- 90: Too many symbolic links in pathname traversal (-n32 and -64 modes)

- 91: Error 91 (-32 mode)
- 91: Restartable system call (-n32 and -64 modes)
- 92: Error 92 (-32 mode)
- 92: If pipe/FIFO, don't sleep in stream head (-n32 and -64 modes)
- 93: Error 93 (-32 mode)
- 93: Directory not empty (-n32 and -64 modes)
- 94: Error 94 (-32 mode)
- 94: Too many users (-n32 and -64 modes)
- 95: Error 95 (-32 mode)
- 95: Socket operation on non-socket (-n32 and -64 modes)
- 96: Error 96 (-32 mode)
- 96: Destination address required (-n32 and -64 modes)
- 97: Error 97 (-32 mode)
- 97: Message too long (-n32 and -64 modes)
- 98: Error 98 (-32 mode)
- 98: Protocol wrong type for socket (-n32 and -64 modes)
- 99: Error 99 (-32 mode)
- 99: Option not supported by protocol (-n32 and -64 modes)
- 100: Error 100
- 101: Operation would block (-32 mode)
- 101: Error 101 (-n32 and -64 modes)
- 102: Operation now in progress (-32 mode)
- 102: Error 102 (-n32 and -64 modes)
- 103: Operation already in progress (-32 mode)
- 103: Error 103 (-n32 and -64 modes)
- 104: Socket operation on non-socket (-32 mode)
- 104: Error 104 (-n32 and -64 modes)
- 105: Destination address required (-32 mode)
- 105: Error 105 (-n32 and -64 modes)
- 106: Message too long (-32 mode)
- 106: Error 106 (-n32 and -64 modes)
- 107: Protocol wrong type for socket (-32 mode)
- 107: Error 107 (-**n32** and -**64** modes)

- 108: Option not supported by protocol (-32 mode)
- 108: Error 108 (-n32 and -64 modes)
- 109: Protocol not supported (-32 mode)
- 109: Error 109 (-**n32** and -**64** modes)
- 110: Socket type not supported (-32 mode)
- 110: Error 110 (-n32 and -64 modes)
- 111: Operation not supported on socket (-32 mode)
- 111: Error 111 (-n32 and -64 modes)
- 112: Protocol family not supported (-32 mode)
- 112: Error 112 (-n32 and -64 modes)
- 113: Address family not supported by protocol family (-32 mode)
- 113: Error 113 (-n32 and -64 modes)
- 114: Address already in use (-32 mode)
- 114: Error 114 (-n32 and -64 modes)
- 115: Can't assign requested address (-32 mode)
- 115: Error 115 (-**n32** and -**64** modes)
- 116: Network is down (-32 mode)
- 116: Error 116 (-n32 and -64 modes)
- 117: Network is unreachable (-32 mode)
- 117: Error 117 (-**n32** and -**64** modes)
- 118: Network dropped connection on reset (-32 mode)
- 118: Error 118 (-n32 and -64 modes)
- 119: Software caused connection abort (-32 mode)
- 119: Error 119 (-n32 and -64 modes)
- 120: Connection reset by peer (-32 mode)
- 120: Protocol not supported (-n32 and -64 modes)
- 121: No buffer space available (-32 mode)
- 121: Socket type not supported (-n32 and -64 modes)
- 122: Socket is already connected (-32 mode)
- 122: Operation not supported on transport endpoint (-n32 and -64 modes)
- 123: Socket is not connected (-32 mode)
- 123: Protocol family not supported (-n32 and -64 modes)

- 124: Can't send after socket shutdown (-32 mode)
- 124: Address family not supported by protocol family (-n32 and -64 modes)
- 125: Too many references: can't splice (-32 mode)
- 125: Address already in use (-n32 and -64 modes)
- 126: Connection timed out (-32 mode)
- 126: Cannot assign requested address (-n32 and -64 modes)
- 127: Connection refused (-32 mode)
- 127: Network is down (-n32 and -64 modes)
- 128: Host is down (-32 mode)
- 128: Network is unreachable (-n32 and -64 modes)
- 129: Host is unreachable (-32 mode)
- 129: Network dropped connection because of reset (-n32 and -64 modes)
- 130: Too many levels of symbolic links (-32 mode)
- 130: Software caused connection abort (-n32 and -64 modes)
- 131: Filename too long (-32 mode)
- 131: Connection reset by peer (-n32 and -64 modes)
- 132: Directory not empty (-32 mode)
- 132: No buffer space available (-n32 and -64 modes)
- 133: Disk quota exceeded (-32 mode)
- 133: Transport endpoint is already connected (-n32 and -64 modes)
- 134: Stale NFS® file handle (-32 mode)
- 134: Transport endpoint is not connected (-n32 and -64 modes)
- 135: Structure needs cleaning (-n32 and -64 modes)
- 136: Error 136 (-**n32** and **-64** modes)
- 137: Not a name file (-n32 and -64 modes)
- 138: Not available (-n32 and -64 modes)
- 139: Is a name file (-n32 and -64 modes)
- 140: Remote I/O error (-n32 and -64 modes)
- 141: Reserved for future use (-n32 and -64 modes)
- 142: Error 142 (-**n32** and **-64** modes)
- 143: Cannot send after socket shutdown (-n32 and -64 modes)

- 144: Too many references: cannot splice (-n32 and -64 modes)
- 145: Connection timed out (-n32 and -64 modes)
- 146: Connection refused (-n32 and -64 modes)
- 147: Host is down (-**n32** and -**64** modes)
- 148: No route to host (-n32 and -64 modes)
- 149: Operation already in progress (-n32 and -64 modes)
- 150: Operation now in progress (-n32 and -64 modes)
- 151: Stale NFS file handle (-n32 and -64 modes)

See the perror(3C) reference page for further information.

# **Memory Allocation**

The behavior of the calloc, malloc, or realloc function if the size requested is zero (4.10.3).

The **malloc** in *libc.a* returns a pointer to a zero-length space if a size of zero is requested. Successive calls to **malloc** return different zero-length pointers. If the library *libmalloc.a* is used, **malloc** returns 0 (the NULL pointer).

#### abort Function

• The behavior of the abort function with regard to open and temporary files (4.10.4.1). Open files are not flushed, but are closed. Temporary files are removed.

#### exit Function

• The status returned by the exit function if the value of the argument is other than zero, EXIT\_SUCCESS or EXIT\_FAILURE (4.10.4.3).

The status returned to the environment is the least significant eight bits of the value passed to **exit**.

#### getenv Function

• The set of environment names and the method for altering the environment list used by the getenv function (4.10.4.4).

Any string can be used as the name of an environment variable, and any string can be used for its value. The function **putenv** alters the environment list of the application. For example,

```
putenv("MYNAME=foo")
```

This sets the value of the environment variable MYNAME to "foo." If the environment variable MYNAME already existed, its value is changed. If it did not exist, it is added. The string passed to *putenv* actually becomes part of the environment, and changing it later alters the environment. Further, the string should not be space that was automatically allocated (for example, an **auto** array); rather, it should be space that is either global or *malloc*ed. For more information, see the putenv(3C) reference page.

It is not wise to alter the value of well-known environment variables. For the current list, see the environ(5) reference page.

#### system Function

The contents and mode of execution of the string passed to the system function (4.10.4.5).

The contents of the string should be a command string, as if typed to a normal IRIX shell, such as sh(1). A shell (sh) is forked, and the string is passed to it. The current process waits until the shell has completed and returns the exit status of the shell as the return value.

#### strerror Function

• The contents of the error message strings returned by the strerror function (4.11.6.2).

The string is exactly the same as the string output by *perror*; which is documented in "errno and perror" on page 234.

#### Time Zones and the clock Function

• The local time zone and daylight saving time (4.12.1).

Local time and daylight saving time are determined by the value of the **TZ** environment variable. **TZ** is set by **init** to the default value indicated in the file /etc/TIMEZONE, and this value is inherited in the environment of all processes. If **TZ** is unset, the local time zone defaults to GMT (Greenwich mean time, or coordinated universal time), and daylight saving time is not in effect. See the reference pages ctime(3C), time(2), timezone(4), environ(5), getenv(3), and other related reference pages for the format of **TZ**.

• The era for the clock function (4.12.2.1).

**clock** counts seconds from 00:00:00: GMT, January 1, 1970. What was once known as Greenwich mean time (GMT) is now known as coordinated universal time, though the reference pages do not reflect this change yet. See the ctime(3C) reference page for further information.

# Locale-Specific Behavior (F.4)

For information on locale-specific behavior, see the chapter titled "Internationalizing Your Application" in *Topics in IRIX Programming*. That chapter covers some locale-specific topics to consider when internationalizing an application. Topics include

- Overview of Locale-Specific Behavior
- Native Language Support and the NLS Database
- Using Regular Expressions
- Cultural Data

Also, that chapter describes setting a locale, location of locale-specific data, cultural items to consider, and GUI concerns.

For additional information on locale-specific behavior, refer to the *X/Open Portability Guide, Volume 3,* "XSI *Supplementary Definitions,*" published by Prentice Hall, Englewood Cliffs, New Jersey 07632, ISBN 0-13-685-850-3.

# **Common Extensions (F.5)**

The following extensions are widely used in many systems, but are not portable to all implementations. The inclusion of any extension that can cause a strictly conforming program to become invalid renders an implementation nonconforming. Examples of such extensions are new keywords, or library functions declared in standard headers or predefined macros with names that do not begin with an underscore. The Standard's description of each extension is followed by a definition of any Silicon Graphics support/nonsupport of each common extension.

# **Environment Arguments (F.5.1)**

This extension is supported.

• In a hosted environment, the main function receives a third argument, char \*envp[], that points to a null-terminated array of pointers to char. Each of these pointers points to a string that provides information about the environment for this execution of the process (2.1.2.1.1).

#### **Specialized Identifiers**

• Characters other than the underscore \_, letters, and digits, that are not defined in the required source character set (such as dollar sign \$, or characters in national character sets) can appear in an identifier.

If the **-dollar** option is given to *cc*, then the dollar sign (\$) is allowed in identifiers.

#### **Lengths and Cases of Identifiers**

 All characters in identifiers (with or without external linkage) are significant and case distinctions are observed (3.1.2).

All characters are significant. Case distinctions are observed.

#### **Scopes of Identifiers (F.5.4)**

• A function identifier, or the identifier of an object (the declaration of which contains the keyword extern) has file scope.

This is true of the compiler when invoked with **cc** –**cckr** (that is, when requesting traditional C). When compiling in ANSI mode (by default or with one of the ANSI options) function identifiers (and all other identifiers) have block scope when declared at block level.

# **Writable String Literals (F.5.5)**

• String literals are modifiable. Identical string literals shall be distinct (3.1.4).

All string literals are distinct and writable when the **-use\_readwrite\_const** option is in effect. Otherwise, string literals may not be writable.

#### Other Arithmetic Types (F.5.6)

• Other arithmetic types, such as long long int and their appropriate conversions, are defined (3.2.2.1).

Yes.

#### **Function Pointer Casts (F.5.7)**

• A pointer to an object or to void can be cast to a pointer to a function, allowing data to be invoked as a function (3.3.4). A pointer to a function can be cast to a pointer to an object, or to void, allowing a function to be inspected or modified (for example, by a debugger) (3.3.4).

Function pointers can be cast to a pointer to an object, or to **void**, and vice versa.

Data can be invoked as a function.

Casting a pointer to a function to a pointer to an object or **void** does allow a function to be inspected. Normally, functions cannot be written to, because text space is read-only. Dynamically loaded functions are loaded (by a user program) into data space and can be written to.

#### Non-int Bit-Field Types (F.5.8)

• Types other than int, unsigned int, and signed int can be declared as bitfields, with appropriate maximum widths (3.5.2.1).

A bitfield can be any integral type in **-xansi** and **-cckr** modes. However, bitfields of types other than **int**, **signed int**, and **unsigned int** result in a warning diagnostic in **-ansi** mode.

# fortran Keyword (F.5.9)

• The fortran declaration specifier can be used in a function declaration to indicate that calls suitable for Fortran should be generated, or that different representations for external names are to be generated (3.5.4.3).

The **fortran** keyword is not supported in this ANSI C. With **cc** –**cckr**, that keyword is accepted but ignored.

# asm Keyword (F.5.10)

• The asm keyword can be used to insert assembly language code directly into the translator output. The most common implementation is via statement of the form asm (character-string-literal) (3.6).

The **asm** keyword is not supported.

#### **Multiple External Definitions (F.5.11)**

• There can be more than one external definition for the identifier of an object, with or without the explicit use of the keyword extern. If the definitions disagree, or more than one is initialized, the behavior is undefined (3.7.2).

With ANSI C, only one external definition of the object is permitted. If more than one is present, the linker (*ld*(1)) gives a warning message. The Strict Ref/Def model is followed (ANSI C Rationale, 3.1.2.2, page 23).

With **cc** –**cckr**, the Relaxed Ref/Def model is followed (ANSI C Rationale, 3.1.2.2, page 23): multiple definitions of the same identifier of an object in different files are accepted and all but one of the definitions are treated (silently) as if they had the **extern** keyword.

If the definitions in different source units disagree, the mismatch is not currently detected by the linker (*ld*), and the resulting program will probably not work correctly.

#### **Empty Macro Arguments (F.5.12)**

A macro argument can consist of no preprocessing tokens (3.8.3).

This extension is supported. For example, one could define a macro such as #define notokargs() macrovalue

#### **Predefined Macro Names (F.5.13)**

• Macro names that do not begin with an underscore, describing the translation and execution environments, may be defined by the implementation before translation begins (3.8.8).

This is *not* true for **cc** -**ansi**, which defines ANSI C. Only macro names beginning with two underscores or a single underscore followed by a capital letter are predefined by the implementation before translation begins. The name space is not polluted.

With **cc** –**cckr** (traditional C), a C preprocessor is used with a full set of the predefined symbols. For example, **sgi** is predefined.

With **cc** –**xansi** (which is the default for *cc*), an ANSI C preprocessor and compiler are used and a full set of predefined symbols is defined (including **sgi**, for example).

#### Extra Arguments for Signal Handlers (F.5.14)

 Handlers for specific signals can be called with extra arguments in addition to the signal number.

Silicon Graphics supports System V, POSIX, and BSD signal handlers. Extra arguments to the handler are available for your use. See the signal reference page.

#### Additional Stream Types and File-Opening Modes (F.5.15)

• Additional mappings from files to streams may be supported (4.9.2), and additional file-opening modes may be specified by characters appended to the mode argument of the fopen function (4.9.5.3).

There are no additional modes supported. There are no additional mappings. The UNIX approach is used, as mentioned in the ANSI C Rationale, Section 4.9.2, page 90.

#### **Defined File Position Indicator (F.5.16)**

The file position indicator is decremented by each successful call to the ungetc function for a text stream, except if its value was zero before a call (4.9.7.11).

The Silicon Graphics C compiler supports only the one character of pushback guaranteed by the standard.

# lint-style Comments

Table B-1 lists the lint-style comments available with the Silicon Graphics C compiler, along with a short description of each. See the lint(1) reference page for more details.

 Table B-1
 lint style comments

| Comment                  | Short Description                                                                                                    |
|--------------------------|----------------------------------------------------------------------------------------------------|
| /*PRINTFLIKE <i>n</i> */ | Applies lint style check to the first (n-1) arguments as usual. The nth argument is interpreted as a printf format string that is used to check the remaining arguments.                                                                                                    |
| /*SCANFLIKEn*/           | Applies lint style check to the first (n-1) arguments as usual. The nth argument is interpreted as a scanf format string that is used to check the remaining arguments.                                                                                                    |
| /*ARGSUSED <i>n</i> */   | Applies lint style check to only the first n arguments for usage; a missing n is taken to be 0 (this option acts like the - $\nu$ option for the next function).                                                                                                    |
| /*VARARGSn*/             | Suppresses the usual checking for variable numbers of arguments in the following function declaration. The data types of the first n arguments are checked; a missing n is taken to be 0. The use of the ellipsis terminator () in the definition is suggested in new or updated code. |
| /*NOTREACHED*/           | Stops comments about unreachable code when placed at appropriate points. (This comment is typically placed just after calls to functions like exit(2)).                                                                                                    |
| /*REFERENCED*/           | Tells the compiler that the variable defined after comment is referenced.                                                                                                    |

# **Built-in Functions**

 $\label{thm:complex} \begin{tabular}{ll} Table C-1 list the built-in functions available in the Silicon Graphics C compiler, along with a short description of each. \end{tabular}$ 

Table C-1 built-ins

| Intrinsic                                  | Short Description                                                                    |
|--------------------------------------------|--------------------------------------------------------------------------------------|
| void *builtin_alloca(unsigned size)        | Returns a pointer to a specified number of bytes of uninitialized local stack space. |
| <pre>floatbuiltin_fsqrt(float x)</pre>     | Computes the non-negative square root of a floating point argument.                  |
| <pre>doublebuiltin_sqrt(double x)</pre>    | Computes the non-negative square root of a <b>double</b> argument.                   |
| <pre>floatbuiltin_fabs(float x)</pre>      | Computes the absolute value of a <b>float</b> argument.                              |
| doublebuiltin_dabs(double x)               | Computes the absolute value of a <b>double</b> argument.                             |
| <pre>intbuiltin_cast_f2i(float x)</pre>    | Treats <b>float</b> as <b>int</b> .                                                  |
| <pre>floatbuiltin_cast_i2f(int x)</pre>    | Treats int as float.                                                                 |
| long longbuiltin_cast_d2ll(double x)       | Treats double as long long.                                                          |
| doublebuiltin_cast_112d(long long x)       | Treats long long as double.                                                          |
| <pre>intbuiltin_copy_dhi2i(double x)</pre> | Copies high part of <b>double</b> to <b>int</b> .                                    |
| doublebuiltin_copy_i2dhi(int x)            | Copies <b>int</b> to high part of <b>double</b> .                                    |
| <pre>intbuiltin_copy_dlo2i(double x)</pre> | Copies low part of <b>double</b> to <b>int</b> .                                     |

Table C-1 built-ins

| Intrinsic                                                  | Short Description                                                                                                    |
|------------------------------------------------------------|----------------------------------------------------------------------------------------------------|
| doublebuiltin_copy_i2dlo(int x, double y)                  | Copies <b>int</b> to low part of <b>double</b> .                                                                                                    |
| <pre><type>high_multiply (<type>* ptr,</type></type></pre> | Multiplies two parameters as 32 (or 64) bit integers and returns the upper 32 (or 64) bits of a 64 (or 128) bit result. <type> can be signed or unsigned, int, long, or long long.</type> |

# Index

| Numbers                                                                                                    | address-of operator, 65<br>fields and, 87                                                                                                    |
|----------------------------------------------------------------------------------------------------|----------------------------------------------------------------------------------------------------|
| diagnostics, 212 double-word boundary, 219 integer, 218 integer sizes, 215 long double, 219 LONGLONG macro, 215 pointers, 69, 218 register specifier, 219 sizeof, 66 type differences, 46 unions, 219 -32 mode, 31 | fields and, 87 affinity clause, pragma pfor, 134 affinity scheduling, 187 AND operator bitwise, 72 logical, 73 ANSI C conversion rules, 54 value preserving integer promotion, 50 -ansi compiler option external names and, 27 macros, 13 string literals, 13 tokens, 14 |
| 64-bit mode, 67 diagnostics, 212 integer, 218 integer sizes, 215 long double, 219 pointers, 69, 218 quad-word boundary, 219 register specifier, 219 sizeof, 66 type differences, 46 unions, 219                    | ANSI C standard header files, 27  -ansi switch to cc, 7  append mode stream initial file position, 232  argc, 213  argument promotions, 62  arguments passing, 62 side effects, 9  argument type promotions changes, 23                                                  |
| A                                                                                                    | argy, 213<br>arithmetic constant expressions, 78                                                                                                    |
| abort function effect on temporary files, 241                                                                                                    | arithmetic conversions, 52, 53 arithmetic expressions, 19                                                                                                    |
| acpp changes, 12 additive operators pointers and, 69                                                                                                    | arithmetic types, 47<br>arithmetic value<br>64-bit mode, 67<br>array                                                                                                    |
| address constant, 78                                                                                                    | type required to hold maximum size, 218                                                                                                    |

| array declarators, 93                  | bitfields, 87                  |
|----------------------------------------|--------------------------------|
| arrays                                 | integer types, 9               |
| and data affinity, 189                 | order of allocation, 220       |
| processor arrays, 182                  | signedness of, 220             |
| query dimensions, 200                  | spanning unit boundary, 87     |
| redistributed, 189                     | straddling int boundaries, 220 |
| reshaping, 181                         | bits                           |
| reshaping and error detection, 197     | bitfields, 87                  |
| variable length, 93                    | bits per character, 214        |
| assert, 223                            | bitwise AND operator, 72       |
| diagnostic, 223                        | bitwise not operator, 65       |
| assignment operators, 75               | bitwise operations             |
| +=, 76                                 | signed integers, 217           |
| -=, 76                                 | bitwise OR operator            |
| =, 76                                  | exclusive, 72                  |
| atan2, 224                             | inclusive, 73                  |
| atan2f, 224                            | blanks, 29                     |
| atomic BOOL operation, 173             | blocking slave threads, 160    |
| atomic fetch-and-op operations, 171    | block scope, 38                |
| atomic lock and unlock operations, 174 | block statements, 107          |
| atomic op-and-fetch operations, 172    | BOOL operation, 173            |
| atomic synchronize operation, 173      | break statements, 108, 112     |
| auto, 82                               | built-in functions, 251        |
| auto keyword, 82                       | builtin_alloca, 251            |
| automatic storage duration, 44         | builtin_cast_d2ll, 251         |
| auto storage class, 82                 | builtin_cast_dhi2i, 251        |
| 8                                      | builtin_cast_dlo2i, 251        |
|                                        | builtin_cast_f2i, 251          |
| В                                      | builtin_cast_i2dhi, 251        |
|                                        | builtin_cast_i2dlo, 252        |
| barrier function, 162                  | builtin_cast_i2f, 251          |
| binary streams                         | builtin_cast_ll2d, 251         |
| null characters in, 232                | builtin_dabs, 251              |
| bitfield                               | builtin_fabs, 251              |
| diagnostics, 246                       | builtin_fsqrt, 251             |
| integral type, 246                     | builtin_sqrt, 251              |
| - · · ·                                | high_multiply, 252             |

| С                                   | character                                        |
|-------------------------------------|--------------------------------------------------|
| G                                   | space, 212                                       |
| C++ compiler restrictions, 154      | white space, 212                                 |
| exception handling, 155             | character constant, 222                          |
| on pragma pfor, 154                 | character constants, 32                          |
| scoping, 157                        | wide, 32                                         |
| cache                               | characters, 214                                  |
| misses, 178                         | conversions to integer, 50                       |
| calloc, 241                         | integer constants, 214                           |
| case distinctions                   | multibyte, 45, 214, 215                          |
| in identifiers, 213                 | non-graphical, 32                                |
| case label, 108                     | number of bits, 214                              |
| case labels, 113                    | shift states, 214                                |
| case values                         | source set vs. execution set, 214                |
| maximum number of, 221              | special, 32                                      |
| casting                             | type, 45<br>wide, 215                            |
| pointer to a function, 245          | initialization, 103                              |
| cast operators, 67                  | character set, 214                               |
| СС                                  | CHRCLASS environment variable, 223               |
| <i>-cckr</i> option, 8              |                                                  |
| -fullwarn option, 7                 | CHUNK, 165                                       |
| -lc option, 7                       | chunksize clause, pragma pfor, 139               |
| -lm option, 7                       | clauses                                          |
| traditional C option, 8             | pragma parallel, 127                             |
| <i>-wlint</i> option, 7             | pragma pfor, 131                                 |
| -xansi mode, 7                      | C library                                        |
| cc -ansi mode, 7                    | ANSI, 7                                          |
| <i>-cckr</i> compiler option, 8, 12 | shared, 7                                        |
| external names and, 27              | clock function, 243                              |
| tokens, 14                          | code executed by only one thread, 123            |
| cc switches, 7                      | code run in "protected mode" by all threads, 123 |
| char, 45                            | coding hints, 8                                  |
| default sign, 215                   | coding practices                                 |
| unsigned vs. "plain", 215           | discouraged, 9                                   |
| - character                         | recommended, 8                                   |
| in fscanf function, 233             | coding rules, pragmas, 121                       |

| comma operator, 77                 | long double precision, 51          |
|------------------------------------|------------------------------------|
| comment, 30                        | types of, 31                       |
| <i>–common</i> compiler option, 18 | wide character, 32                 |
| communication                      | const object, 8                    |
| between processors, 166            | const type qualifier               |
| compatibility rules                | qualifiers                         |
| changes, 10                        | const, 89                          |
| compatible types                   | continue statements, 108, 111, 112 |
| changes, 22                        | controlling expression             |
| compilation, 7                     | definition, 108                    |
| compilation mode                   | conversions, 50                    |
| effect on names, 27                | arithmetic, 52, 53                 |
| compiler options                   | character, 50                      |
| -MP                                | floating-point, 50                 |
| check_reshape, 204                 | function designators, 54           |
| clone, 204                         | integer, 52                        |
| dsm, 204                           | promotions, 52                     |
| compile-time options               | lvalues, 54                        |
| multiprocessing, 204               | pointer, 51                        |
| parallel programming, 204          | pointers, 55<br>rules              |
| compound assignment, 76            | ANSI C, 54                         |
| compound statements, 107           | traditional C, 53                  |
| scope of declarations, 107         | void, 55                           |
| computation scheduling             |                                    |
| user control, 178                  | <i>cpp</i><br>changes, 12          |
| conditional operator, 74           | changes, 12                        |
|                                    |                                    |
| conforming programs, 6             | D                                  |
| constant expression, 222           |                                    |
| arithmetic, 78                     | data                               |
| constant expressions, 31, 77       | explicit placement, 187            |
| address constant, 78               | placement in memory, 187           |
| integral, 77                       | placement of, 187                  |
| constants, 60                      | data affinity                      |
| character, 32                      | formal parameter, 189              |
| enumeration, 34                    | redistributed arrays, 189          |
| floating, 34                       | data area names changes, 26        |
| integer, 31                        | 9                                  |

| data distribution, 181-??       | diagnostics                              |
|---------------------------------|------------------------------------------|
| differences, 185                | classes, 212                             |
| regular, 181                    | control, 212                             |
| reshape, 181                    | identification errors, 212               |
| rii_files, 204                  | return codes,212                         |
| data placement                  | dimensions                               |
| user control, 178               | arrays, 200                              |
| data structures                 | of arrays, 200                           |
| irregular, 187                  | directives                               |
| date                            | preprocessing, 222                       |
| availability, 222               | disambiguating identifiers               |
| daylight saving time, 243       | changes, 15                              |
| declarations                    | disambiguating names                     |
| as definitions, 81              | changes, 10                              |
| enumerations, 88                | discouraged coding practices, 9          |
| implicit, 99                    | distributed shared memory, 202           |
| multiple, 80                    | division                                 |
| structure, 84                   | integer, 68                              |
| union, 84                       | sign of remainder, 217                   |
| declarators                     | division by zero, 68, 78                 |
| array, 93                       | domain errors                            |
| maximum number of, 221          | return values, 224                       |
| meaning, 90                     | do statements, 110                       |
| pointer, 91                     | double, 46, 217                          |
| restrictions, 97<br>syntax, 90  | representation of, 217                   |
| decrement operator, 66          | double precision, 51                     |
| default argument promotions, 62 | DSM_BARRIER environment variable, 202    |
| -                               | DSM_MIGRATION_LEVEL environment variable |
| default labels, 108, 113        | 203                                      |
| definition declaration, 81      | DSM_MIGRATION environment variable, 203  |
|                                 | DSM_OFF environment variable, 202        |
| definitions                     |                                          |
| external, 116                   | DSM_PLACEMENT environment variable, 202  |
| denoting a bitfield, 66         | DSM_PPM environment variable, 202        |
| derived types, 47               | DSM_VERBOSE environment variable, 203    |
| device                          | dynamic schedtype, 136                   |
| interactive, 213                |                                          |

| E                                 | errno, 224                                  |
|-----------------------------------|---------------------------------------------|
|                                   | errno macro, 234                            |
| else statements, 108              | error detection                             |
| enum, 86                          | reshaped arrays, 197                        |
| changes, 17                       | escape sequences, 214                       |
| enumeration constants, 34, 47, 88 | hexadecimal, 33                             |
| changes, 17                       | examples                                    |
| enumeration types                 | multiprocessing, 205                        |
| type of int used, 220             | exception handling, 78                      |
| enumeration variables, 88         |                                             |
| environment                       | exception handling restrictions in C++, 155 |
| altering, 242                     | exclusive OR operator, 72                   |
| names, 242                        | exit function, 241                          |
| variables, 242                    | expressions                                 |
| environments, 213                 | , <b>64</b>                                 |
| freestanding, 213                 | ++, 64                                      |
| environment variables             | constant, 77                                |
| CHUNK, 165                        | postfix, 60                                 |
| DSM_BARRIER, 202                  | function calls, 61                          |
| DSM_MIGRATION, 203                | structure references, 63                    |
| DSM_MIGRATION_LEVEL, 203          | union references, 63                        |
| DSM_OFF, 202                      | primary, 60<br>side effects, 9              |
| DSM_PLACEMENT, 202                | subscripts, 61                              |
| DSM_PPM, 202                      | -                                           |
| DSM_VERBOSE, 203                  | expression statements, 106                  |
| MP_BLOCKTIME, 163                 | extensions, 7                               |
| MP_SCHEDTYPE, 165                 | extern, 82                                  |
| MP_SET_NUMTHREADS, 138, 163       | definitions, 18                             |
| MP_SETUP, 163                     | function definitions, 116                   |
| MP_SUGNUMTHD, 138, 204            | external definitions, 116                   |
| MPC_GANG, 165                     | external function definitions, 116          |
| PAGESIZE, 204                     | external linkage, 41                        |
| parallel programming, 202         | external names                              |
| specify gang scheduling, 165      | changes, 25                                 |
| envp, 213                         | compiler options and, 27                    |
| equality operators, 71            | external object definitions, 117            |
| ERANGE macro, 224                 | J                                           |

| F                            | fscanf, 233                      |
|------------------------------|----------------------------------|
|                              | ftell function                   |
| fetch-and-op operations, 171 | errno on failure, 234            |
| fgetpos function             | -fullwarn compiler option, 7     |
| errno on failure, 234        | scope, 16                        |
| file buffering, 232          | function names                   |
| filenames, 233               | changes, 25                      |
| file position indicator      | function pointer casts, 245      |
| initial position, 232        | function prototypes              |
| files                        | changes, 10, 24                  |
| opening multiple times, 233  | incompatible types, 25           |
| remove on an open file, 233  | inconsistent, 25                 |
| renaming, 233                | function prototype scope, 16, 39 |
| rri_files, 204               | functions                        |
| temporary, 241               | calls, 61                        |
| valid names, 233             | declarators, 94                  |
| zero-length, 232             | definition, 116                  |
| float                        | designators                      |
| representation of, 217       | conversions, 54                  |
| -float compiler option, 50   | external                         |
| effect on conversions, 50    | definition, 116                  |
| type promotions, 19          | mixed use, 23                    |
| floating constants, 34       | nonprototyped, 62                |
| floating-point, 46           | non-void, 9                      |
| conversions, 50              | prototyped, 62                   |
| exception handling, 78       | prototypes, 94, 97               |
| sizes, 46                    | storage-class specifiers, 116    |
| types, 217                   | type, 117                        |
| floating types, 47           | function scope, 16, 39           |
| float variables, 19          |                                  |
| fmod, 224                    | G                                |
| formal parameter             |                                  |
| and data affinity, 189       | gang scheduling, 165             |
| for statements, 110          | getenv function, 242             |
| fprintf, 233                 | goto statements, 111             |
|                              | gss schedtype, 136               |
|                              | Soo selledty pe, 100             |

| н                                 | initialization, 101                         |  |
|-----------------------------------|---------------------------------------------|--|
| header files                      | aggregates, 102<br>and storage duration, 82 |  |
| changes, 27                       | examples, 103                               |  |
| headers, standard, 27             | structs, 102                                |  |
| hexadecimal escape sequences, 33  | unions, 102                                 |  |
| nexaueciniai escape sequences, 33 | int, 46                                     |  |
|                                   | pointer conversion, 67                      |  |
| I                                 | integer, 46                                 |  |
|                                   | conversions to character, 50                |  |
| − <i>I</i> compiler option, 222   | divide-by-zero, 78                          |  |
| identifiers, 30, 213              | sizes, 46                                   |  |
| case distinctions, 213            | integer character constants, 214            |  |
| definition, 30                    | integer constants, 31                       |  |
| disambiguating                    | integer division, 68                        |  |
| changes, 15                       | sign of remainder, 217                      |  |
| length, 30                        | integers                                    |  |
| linkage, 40<br>name space, 40     | bitwise operations, 217                     |  |
| scope                             | conversions, 217                            |  |
| changes, 15                       | exception conditions, 78                    |  |
| if clause, pragma parallel, 128   | pointers, 51                                |  |
| if statements, 107, 108           | ranges, 215                                 |  |
| implicit declarations, 99         | representations, 215<br>sizes, 215          |  |
| include files, 222                | unsigned                                    |  |
| maximum nesting depth, 222        | conversions, 52                             |  |
| quoted names, 222                 | integral constant expressions, 77           |  |
| inclusive OR operator, 73         | integral promotions, 52, 53                 |  |
| incompatibility                   | integral types, 47                          |  |
| traditional C, 96                 | integral types, 47                          |  |
| incompatible types                | interleave schedtype, 136                   |  |
| function prototypes and, 25       |                                             |  |
| increment operator, 66            | internal linkage, 41                        |  |
| independent code section, 123     | intrinsics, 169-176                         |  |
| indirection operator, 65          | example, 176                                |  |
| indirect references, 63           | irregular data structures, 187              |  |
| init-declarator list              | isalnum, 223                                |  |
| definition, 80                    | isalpha, 223                                |  |
| deminition, ov                    | iscntrl, 223                                |  |

| islower, 223                                     | library functions, prototypes, 27                  |  |  |
|--------------------------------------------------|----------------------------------------------------|--|--|
| isprint, 223                                     | linkage, 81                                        |  |  |
| isupper, 223                                     | external, 41                                       |  |  |
| iterate clause                                   | identifiers, 40                                    |  |  |
| components, 132                                  | changes, 17                                        |  |  |
| example, 132                                     | internal, 41                                       |  |  |
| iterate clause, pragma pfor, 131                 | none, 41                                           |  |  |
| iteration statements, 109                        | linker-defined names                               |  |  |
| controlling expression, 109                      | changes, 26                                        |  |  |
| flow of control, 109                             | lint-style comments, 249                           |  |  |
|                                                  | /*ARGUSED*/, 249                                   |  |  |
|                                                  | /*NOTREACHED*/, 249<br>/*PRINTFLIKE*/, 249         |  |  |
| J                                                | /*REFERENCED*/, 249                                |  |  |
|                                                  | /*SCANF LIKE*/, 249                                |  |  |
| jump statements, 111                             | /*VARARGS*/, 249                                   |  |  |
|                                                  | literals, 34                                       |  |  |
| K                                                | -lm switch to cc, 7                                |  |  |
|                                                  | local clause                                       |  |  |
| keywords                                         | pragma parallel, 127                               |  |  |
| list of, 30                                      | pragma pfor, 132                                   |  |  |
|                                                  | "local" code run (identically) by all threads, 123 |  |  |
| L                                                | local time, 243                                    |  |  |
|                                                  | lock and unlock operations, 174                    |  |  |
| labeled statements, 113                          | lock example, 176                                  |  |  |
| labels                                           | lock variable, pragma critical, 141                |  |  |
| case, 108                                        | logical operators                                  |  |  |
| default, 108                                     | AND, 73                                            |  |  |
| name space, 40                                   | OR, 74                                             |  |  |
| namespace, 113                                   | long double, 34, 46, 217                           |  |  |
| lastlocal clause, pragma pfor, 133               | long double precision, 51                          |  |  |
| -lc switch to cc, 7                              | long int, 46                                       |  |  |
| libmalloc.a, 241                                 | long long, 46                                      |  |  |
| libraries                                        | LONGLONG macro, 215                                |  |  |
| shared C, 7                                      | loop executed in parallel, 123                     |  |  |
| specifying, 7                                    | loop scheduling, 137                               |  |  |
| library                                          | ο,                                                 |  |  |
| multiprocessing library, <i>libmp</i> , 135, 177 |                                                    |  |  |

| Ivalue                             | MP                                                   |  |  |
|------------------------------------|------------------------------------------------------|--|--|
| conversions, 54                    | compiler options, 204                                |  |  |
| definition, 48                     | <i>libmp</i> library, 135, 177                       |  |  |
| lvalues, 66                        | mp_barrier, 162                                      |  |  |
|                                    | mp_block, 160                                        |  |  |
|                                    | MP_BLOCKTIME, 163                                    |  |  |
| M                                  | mp_blocktime, 161                                    |  |  |
| macros, 12                         | mp_create, 160                                       |  |  |
| arguments, 12                      | mp_destroy, 160                                      |  |  |
| in <i>-ansi</i> mode, 13           | mp_my_threadnum, 162                                 |  |  |
| in <i>-cckr</i> mode, 12           | mp_numthreads, 161                                   |  |  |
| in strings, 12                     | MP_SCHEDTYPE, 165                                    |  |  |
| LONGLONG, 215                      |                                                      |  |  |
| replacement of arguments, 12       | MP_SET_NUMTHREADS, 138, 163, 195                     |  |  |
| main                               | mp_set_numthreads, 161<br>and MP_SET_NUMTHREADS, 163 |  |  |
| arguments to, 213                  |                                                      |  |  |
| malloc, 241                        | mp_setlock, 162                                      |  |  |
| mathematics functions              | MP_SETUP, 163                                        |  |  |
| domain errors, 224                 | mp_setup, 160                                        |  |  |
| underflow range errors, 224        | mp_shmem, 166                                        |  |  |
| math library                       | MP_SUGNUMTHD, 138                                    |  |  |
| ANSI, 7                            | MP_SUGNUMTHD environment variable, 204               |  |  |
| maximum array size                 | mp_unblock, 160                                      |  |  |
| type required to hold, 218         | mp_unsetlock, 162                                    |  |  |
| members                            | MPC_GANG, 165                                        |  |  |
| name space, 40                     | multibyte characters, 45, 214, 215                   |  |  |
| memory                             | multiple definition messages, 18                     |  |  |
| distributed shared, 202            | multiplicative operators, 68                         |  |  |
| placement of data, 187             | multiprocessing                                      |  |  |
| message passing, 166               | control of, 177-210                                  |  |  |
| messages                           | data distribution, 181-??                            |  |  |
| diagnostic, 212                    | environment variables, 202                           |  |  |
| error, 212                         | libmp library, 135, 177                              |  |  |
| multiple definition, 18            | options, 204                                         |  |  |
| -MP                                | rii_files directory, 204                             |  |  |
| check_reshape compiler option, 204 | Multiprocessing C Compiler Directives, 119           |  |  |
| clone compiler option, 204         |                                                      |  |  |
|                                    |                                                      |  |  |

| N null characters in binary streams, 232               | null characters<br>in binary streams, 232 |  |  |
|--------------------------------------------------------|-------------------------------------------|--|--|
| name NULL pointer, 223                                 |                                           |  |  |
| definition, 30 NULL pointer constant, 55               |                                           |  |  |
| names null statement, 106                              |                                           |  |  |
| compilation mode effect on, 27  NUM_THREADS, 163       |                                           |  |  |
| data area                                              | 1 100                                     |  |  |
| changes, 26 numthreads clause, pragma paralle          | 1, 128                                    |  |  |
| disambiguating                                         |                                           |  |  |
| changes, 10                                            |                                           |  |  |
| external                                               |                                           |  |  |
| changes, 25 functions object                           |                                           |  |  |
| definition 49                                          |                                           |  |  |
| changes, 23                                            |                                           |  |  |
| 1.0.11                                                 |                                           |  |  |
| outomal 117                                            |                                           |  |  |
| name spaces, 0                                         |                                           |  |  |
| changes, 17, 40 external, 117 identifiers, 40 type, 45 |                                           |  |  |
| labels, 40 offsetof() macro, 8                         |                                           |  |  |
| members, 40 one's complement, 65                       |                                           |  |  |
| tags, 40 onto clause                                   |                                           |  |  |
| namespaces pragma distribute, 192                      |                                           |  |  |
| labels, 113 pragma redistribute, 194                   |                                           |  |  |
| 1 0                                                    |                                           |  |  |
| negation, 65 op-and-fetch operations, 172              |                                           |  |  |
| negative integers - operator, 65, 69                   |                                           |  |  |
| right shift on, 217 operator, 66                       |                                           |  |  |
| nest clause, pragma pfor, 134 / operator, 68           |                                           |  |  |
| newline operator, 64                                   |                                           |  |  |
| in text streams, 232 operator                          |                                           |  |  |
| newlines, 29 bitwise not, 65                           |                                           |  |  |
| non-graphical characters, 32 operators                 |                                           |  |  |
| nonprototyped function declarations, 62 -, 69          |                                           |  |  |
| non-void function, 9 unary, 65                         |                                           |  |  |
| <i>–nostdinc</i> compiler option, 222                  |                                           |  |  |
| NUL character, 33 pretfix, 66                          |                                           |  |  |
| mull 22 /, 08                                          |                                           |  |  |
| <, 70<br>! 65                                          |                                           |  |  |

| operators (continued)   | shift, 70                                   |
|-------------------------|---------------------------------------------|
| %, 68                   | sizeof, 66                                  |
| <b>&amp;</b> , 72       | unary, 64                                   |
| *, 68                   | -OPT                                        |
| +, 69                   | alias=disjoint, 92                          |
| unary, 65               | alias=restrict, 92                          |
| ++                      | options                                     |
| prefix, 66              | control multiprocessing, 204                |
| >>, 70                  | parallel programming, 204                   |
| ~, 65                   |                                             |
| additive, 69            | order of evaluation                         |
| address-of, 65          | operators, 58                               |
| AND, 72                 | Origin2000                                  |
| assignment, 75          | memory model, 178                           |
| +=, 76                  | parallel programming, 177-210               |
| -=, 76                  | performance tuning, 177-210                 |
| =, 76                   | programming examples, 205                   |
| associativity, 58       | OR operator                                 |
| bitwise                 | exclusive, 72                               |
| AND, 72                 | inclusive, 73                               |
| cast, 67                | logical, 74                                 |
| comma, 77               | overflow handling, 78                       |
| conditional, 74         |                                             |
| conversions, 50         |                                             |
| equality, 71            | Р                                           |
| evaluation, 58          |                                             |
| exclusive OR, 72        | page_place directive, 187                   |
| grouping, 58            | PAGESIZE environment variable, 204          |
| inclusive OR, 73        | Parallel Computing Forum (PCF), 121         |
| indirection, 65         | parallel Fortran                            |
| list of, 35             | communication between threads, 166          |
| logical                 |                                             |
| AND, 73                 | parallel programming                        |
| multiplicative, 68      | environment variables, 202                  |
| OR                      | examples, 205                               |
| exclusive, 72           | options, 204                                |
| inclusive, 73           | parallel programming on Origin2000, 177-210 |
| logical, 74             | parallel programs                           |
| order of evaluation, 58 | improving performance, 178                  |
| precedence, 58          | tuning, 178                                 |
| relational, 70          | parallel regions, 121, 123                  |

| parameter, formal         | pragma critical, 141                       |
|---------------------------|--------------------------------------------|
| data affinity, 189        | diagram, 141, 143<br>lock variable, 141    |
| parameter list, 95        | syntax, 141                                |
| passing arguments, 62     | Ţ.                                         |
| performance               | pragma distribute, 191<br>onto clause, 192 |
| and cache behavior, 179   | syntax, 191                                |
| directives, 190-204       | •                                          |
| improving, 178            | pragma distribute_reshape, 182, 194        |
| performance tuning        | cautions, 196                              |
| examples, 205             | syntax, 194                                |
| perror function, 234      | pragma dynamic, 181                        |
| pointer                   | pragma enter gate, 147                     |
| convert to int, 67        | diagram, 147                               |
| truncation of value, 67   | syntax, 147                                |
| pointer constant          | pragma exit gate, 147                      |
| NULL, 55                  | diagram, 147                               |
| pointer declarators, 91   | syntax, 147                                |
| pointers                  | pragma independent, 123, 143               |
| additive operators on, 69 | syntax, 143                                |
| casting to int, 218       | pragma one processor, 139                  |
| command options, 92       | diagram, 140                               |
| conversions, 55           | syntax, 139                                |
| conversion to int, 218    | pragma parallel, 123                       |
| differences of, 218       | clauses, 125, 127                          |
| integer additions and, 51 | if, 128                                    |
| qualifiers, 91            | local, 127                                 |
| restricted, 91            | numthreads, 128                            |
| to qualified types, 91    | shared, 127                                |
| to void, 55               | example, 126                               |
| postfix expressions, 60   | syntax, 125                                |
| , 64                      | pragma pfor, 123, 129                      |
| ++, 64                    | affinity clause, 134                       |
| function calls, 61        | C++ restrictions, 154                      |
| indirect references, 63   | chunksize clause, 139                      |
| structure references, 63  | clauses, 131                               |
| union references, 63      | diagram, 130                               |
| pow, 224                  | iterate clause, 131                        |
| powf, 224                 | components, 132                            |
| powi, wai                 | example, 132                               |

| pragma pfor (continued)              | programs                             |
|--------------------------------------|--------------------------------------|
| lastlocal clause, 133                | conforming, 6                        |
| local clause, 132                    | promotions                           |
| loop scheduling, 137                 | arguments, 62                        |
| nest clause, 134                     | changes, 23                          |
| reduction clause, 133                | arithmetic expressions, 19           |
| schedtype clause, 135                | changes, 10, 19                      |
| choosing, 138                        | floating-point, 19                   |
| dynamic, 136                         | integral, 20, 52                     |
| gss, 136                             | prototyped function declarations, 62 |
| interleave, 136                      | prototyped functions, 97             |
| loop scheduling, 137                 | - v -                                |
| runtime, 136                         | prototypes, 94<br>changes, 10, 24    |
| simple, 136                          | incompatible types, 25               |
| valid types, 136                     | inconsistent, 25                     |
| thread affinity, 134                 | ptrdiff_t, 218                       |
| pragma redistribute, 181, 193        |                                      |
| onto clause, 194                     | punctuators                          |
| syntax, 193                          | definition, 35                       |
| pragmas                              | list of, 35                          |
| changes from Fortran directives, 122 | putenv function, 242                 |
| coding rules, 121                    |                                      |
| regular data distribution, 181       | 0                                    |
| pragma synchronize, 145              | Q                                    |
| diagram, 145                         | guad precision 917                   |
| syntax, 145                          | quad precision, 217                  |
| precedence of operators, 58          | qualified objects, 8                 |
| precision, 34                        | qualified types                      |
| preprocessing directives, 222        | changes, 10                          |
| preprocessor                         | qualifiers, 89                       |
| changes, 12                          | access to volatile, 221              |
| primary expressions, 60              | volatile, 89                         |
| • • •                                | query intrinsics                     |
| processor<br>arrays, 182             | distributed arrays, 200              |
|                                      |                                      |
| programming hints, 8                 |                                      |
| programming practices                |                                      |
| discouraged, 9                       |                                      |
| recommended, 8                       |                                      |

| R                                     | rounding<br>type used, 218          |
|---------------------------------------|-------------------------------------|
| ranges                                | runtime schedtype, 136              |
| floating points, 217 integers, 215    |                                     |
| realloc, 241                          | S                                   |
| recommended coding practices, 8       |                                     |
| reduction                             | scalar types, 47                    |
| example, 153                          | schedtype clause, pragma pfor, 135  |
| on user-defined type in C++, 153      | choosing, 138                       |
| reduction clause, pragma pfor, 133    | dynamic, 136                        |
| register, 95                          | gss, 136<br>interleave, 136         |
| <i>−32</i> mode, 219                  | loop scheduling, 137                |
| function declaration lists, 117       | runtime, 136                        |
| nonoptimized code, 219                | simple, 136                         |
| optimized code, 219                   | valid types, 136                    |
| register keyword, 82                  | scheduling methods                  |
| register storage-class specifier, 219 | between processors, 166             |
| regular data distribution             | gang, 165                           |
| vs. reshaped distribution, 185        | scope                               |
| relational operators, 70              | block, 38                           |
| remainder                             | changes, 16                         |
| sign of, 217                          | definition, 38                      |
| remove function                       | file, 39                            |
| on an open file, 233                  | function, 39                        |
| rename function, 233                  | function prototype, 39              |
| reserved keywords, 30                 | scoping                             |
| reshaped arrays, 181, 194, 195        | changes, 15                         |
| error detection, 197                  | scoping restrictions in C++, 157    |
| reshaped data distribution            | selection statements, 107           |
| vs. regular distribution, 185         | setlocale, 223                      |
| result type                           | shared clause, pragma parallel, 127 |
| definition, 53                        | shared C library, 7                 |
| return statements, 113                | shared memory                       |
| right shift                           | distributed, 202                    |
| on negative integers, 217             | shift operators, 70                 |
| rii_files directory, 204              | shift states, 214                   |
|                                       | shmem. See mp_shmem                 |

| short int, 46                            | jump, 111                          |
|------------------------------------------|------------------------------------|
| SIGCLD, 160                              | labeled, 113                       |
| signal-catching functions                | null, 106                          |
| valid codes, 228                         | return, 113<br>selection, 107      |
| signal function, 224                     | switch, 108                        |
| signals                                  | while, 110                         |
| default handling, 231                    | static                             |
| semantics, 226                           | function definitions, 116          |
| simple assignment, 76                    | static keyword, 82                 |
| simple schedtype, 136                    | static storage duration, 44, 82    |
| single precision, 51                     | stdarg, 9, 95                      |
| size                                     | recommended practice, 9            |
| arrays, 200                              | stderr, 213                        |
| size_t, 66, 218                          | storage class sizes, 46            |
| sizeof, 66, 98, 218                      | storage class specifiers, 81       |
| type of result, 66                       | storage duration, 44, 81           |
| sizes                                    | auto, 82                           |
| floating points, 217                     | automatic, 44                      |
| integers, 215                            | static, 44, 82                     |
| slave threads                            | strictly conforming programs, 6    |
| blocking, 160, 161                       | string literals, 12, 34, 60, 245   |
| space character, 212                     | recommended practice, 9            |
| special characters, 32                   | wide, 34                           |
| spin-wait lock example, 176              | wide characters, 103               |
| standard header files                    | strings                            |
| changes, 27                              | macro arguments, 12                |
| statements                               | struct, 84                         |
| block, 107                               | namespace                          |
| break, 108, 112                          | changes, 17                        |
| compound, 107                            | name space of members, 40          |
| scope of declarations, 107 continue, 111 | structs                            |
| do, 110                                  | alignment, 219                     |
| else, 108                                | structure                          |
| expression, 106                          | declaration, 84                    |
| for, 110                                 | indirect references, 63            |
| goto, 111                                | members                            |
| if, 108                                  | restrictions, 85<br>references, 63 |
|                                          | 10101011000, 00                    |

| tokens                                    |  |  |
|-------------------------------------------|--|--|
| classes of, 29                            |  |  |
| in <i>-ansi</i> mode, 14                  |  |  |
| in -cckr mode, 14                         |  |  |
| traditional C                             |  |  |
| compiler option, 8                        |  |  |
| conversion rules, 53                      |  |  |
| incompatibilities, 96                     |  |  |
| unsigned preserving integer promotion, 50 |  |  |
| trigraph sequences, 33                    |  |  |
| truncation                                |  |  |
| direction of, 218                         |  |  |
| pointer value, 67                         |  |  |
| type used, 218                            |  |  |
| type                                      |  |  |
| variably modified, 81                     |  |  |
| typedef, 82, 83, 86, 89, 100              |  |  |
| type names, 98                            |  |  |
| type qualifiers, 89                       |  |  |
| restrict, 91                              |  |  |
| types, 45                                 |  |  |
| 32-bit mode, 46                           |  |  |
| 64-bit mode, 46                           |  |  |
| arithmetic, 47                            |  |  |
| changes, 10, 19                           |  |  |
| character, 45                             |  |  |
| compatibility                             |  |  |
| changes, 19, 22                           |  |  |
| derived, 47                               |  |  |
| differences, 46<br>double, 47             |  |  |
| float, 47, 51                             |  |  |
| floating-point, 46                        |  |  |
| int, 69                                   |  |  |
| integer, 46                               |  |  |
|                                           |  |  |

| types (continued)                       | unlock operation, 174                |  |  |
|-----------------------------------------|--------------------------------------|--|--|
| integral, 47                            | unqualified types                    |  |  |
| long double, 34                         | changes, 10                          |  |  |
| multibyte characters, 45                | unsigned char, 45                    |  |  |
| promotion in arithmetic expressions, 19 | default, 215                         |  |  |
| promotions                              | unsigned integers                    |  |  |
| arguments, 23                           | conversions, 52                      |  |  |
| changes, 19, 23                         | -use_readwrite_const, 245            |  |  |
| floating-point, 19                      |                                      |  |  |
| integral, 20                            | user name space, 6                   |  |  |
| scalar, 47                              | ussetlock, 162                       |  |  |
| sizes, 46                               | usunsetlock, 162                     |  |  |
| unsigned char, 45<br>void, 47           |                                      |  |  |
| type specifiers, 82                     | V                                    |  |  |
| list of, 83                             |                                      |  |  |
| TZ environment variable, 243            | valid filenames, 233                 |  |  |
|                                         | variable length array                |  |  |
|                                         | as specifier for type declarator, 81 |  |  |
| U                                       | variable length arrays, 93           |  |  |
|                                         | variables                            |  |  |
| unary operators, 64                     | float, 19                            |  |  |
| underflow handling, 78                  | to control multiprocessing, 202      |  |  |
| underflow range errors                  | void, 47, 95                         |  |  |
| math functions, 224                     | conversions, 55                      |  |  |
| union, 84                               | pointers to, 55                      |  |  |
| 32-bit mode, 219                        | return statements, 113               |  |  |
| 64-bit mode, 219                        | volatile, 89                         |  |  |
| accessing members, 219                  | volatile object, 8                   |  |  |
| declaration, 84                         | volatile-qualified types             |  |  |
| indirect references, 63                 | access to, 221                       |  |  |
| initialization, 102                     | access to, ££1                       |  |  |
| members                                 |                                      |  |  |
| restrictions, 85                        | W                                    |  |  |
| namespace                               | ••                                   |  |  |
| changes, 17                             | When, 67                             |  |  |
| name space of members, 40               | while statements, 110                |  |  |
| references, 63                          | wille statements, 110                |  |  |

white space, 29, 212
wide characters, 215
wide string literals, 34
-wlint compiler option, 7
words
alignment, 219
size, 219

# X

-xansi compiler option external names and, 27 -xansi switch to cc, 7

# Z

zero-length files, 232

#### **Tell Us About This Manual**

As a user of Silicon Graphics products, you can help us to better understand your needs and to improve the quality of our documentation.

Any information that you provide will be useful. Here is a list of suggested topics:

- · General impression of the document
- · Omission of material that you expected to find
- · Technical errors
- Relevance of the material to the job you had to do
- · Quality of the printing and binding

Please send the title and part number of the document with your comments. The part number for this document is 007-0701-110.

Thank you!

# Three Ways to Reach Us

- To send your comments by **electronic mail**, use either of these addresses:
  - On the Internet: techpubs@sgi.com
  - For UUCP mail (through any backbone site): [your\_site]!sgi!techpubs
- To **fax** your comments (or annotated copies of manual pages), use this fax number: 650-965-0964
- To send your comments by traditional mail, use this address:

Technical Publications Silicon Graphics, Inc. 2011 North Shoreline Boulevard, M/S 535 Mountain View, California 94043-1389